# RÉPUBLIQUE ALGÉRIENNE DÉMOCRATIQUE ET POPULAIRE MINISTÈRE DE L'ENSEIGNEMENT SUPÉRIEUR ET DE LA RECHERCHE SCIENTIFIQUE

# UNIVERSITE IBN KHALDOUN TIARET

Faculté des Sciences Appliquées Département de Génie Electrique

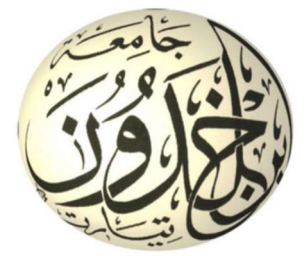

# MEMOIRE DE FIN D'ETIIDES

Pour l'obtention du diplôme de Master Domaine : Sciences et Technologie Filière : Automatique et Informatique Industrielle

# THEME :

Etude et simulation de la commande vectorielle d'une MADA dédiée à un système aérogénérateur

Présenté par :

- VILANCULOS Renaldo Artur
- MUBIALA Serge

# Devant le Jury :

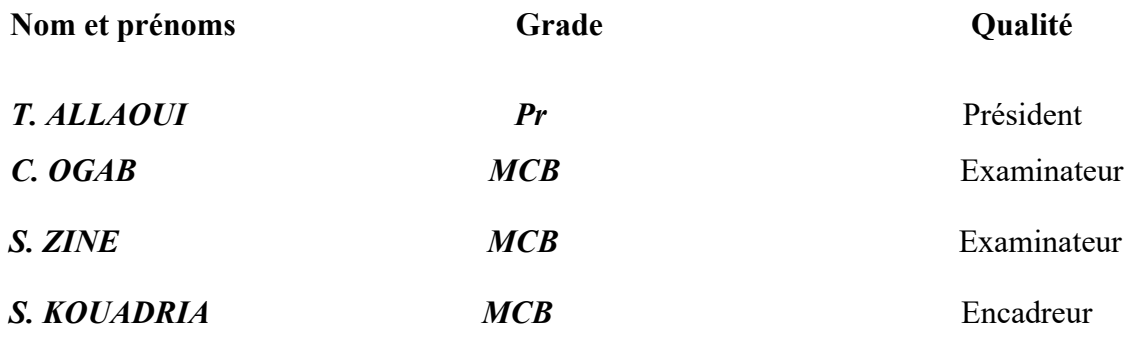

Année Universitaire : 2021/2022

Nous voudrions tout d'abord à remercier Dieu, le tout puissant et miséricordieux, qui nous a donné la force, l'intelligence et la patience d'accomplir ce travail.

En guise de reconnaissance, on tient à témoigner nos sincères remerciements à toutes les personnes qui ont contribués de près ou de loin au bon déroulement de notre travail. La réalisation de cette mémoire a été possible grâce au concours de certaines personnes à qui nous voudrais témoigner toute notre gratitude.

Nous tenons aussi à adresser toute notre reconnaissance à notre encadreur **Dr Selman KOUADRIA**, pour sa patience, sa disponibilité et surtout ses judicieux conseils, qui ont contribué à alimenter nos réflexions.

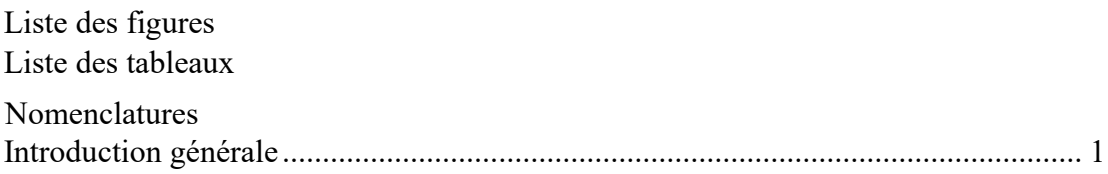

# Chapitre I : Généralité sur l'énergie éolienne

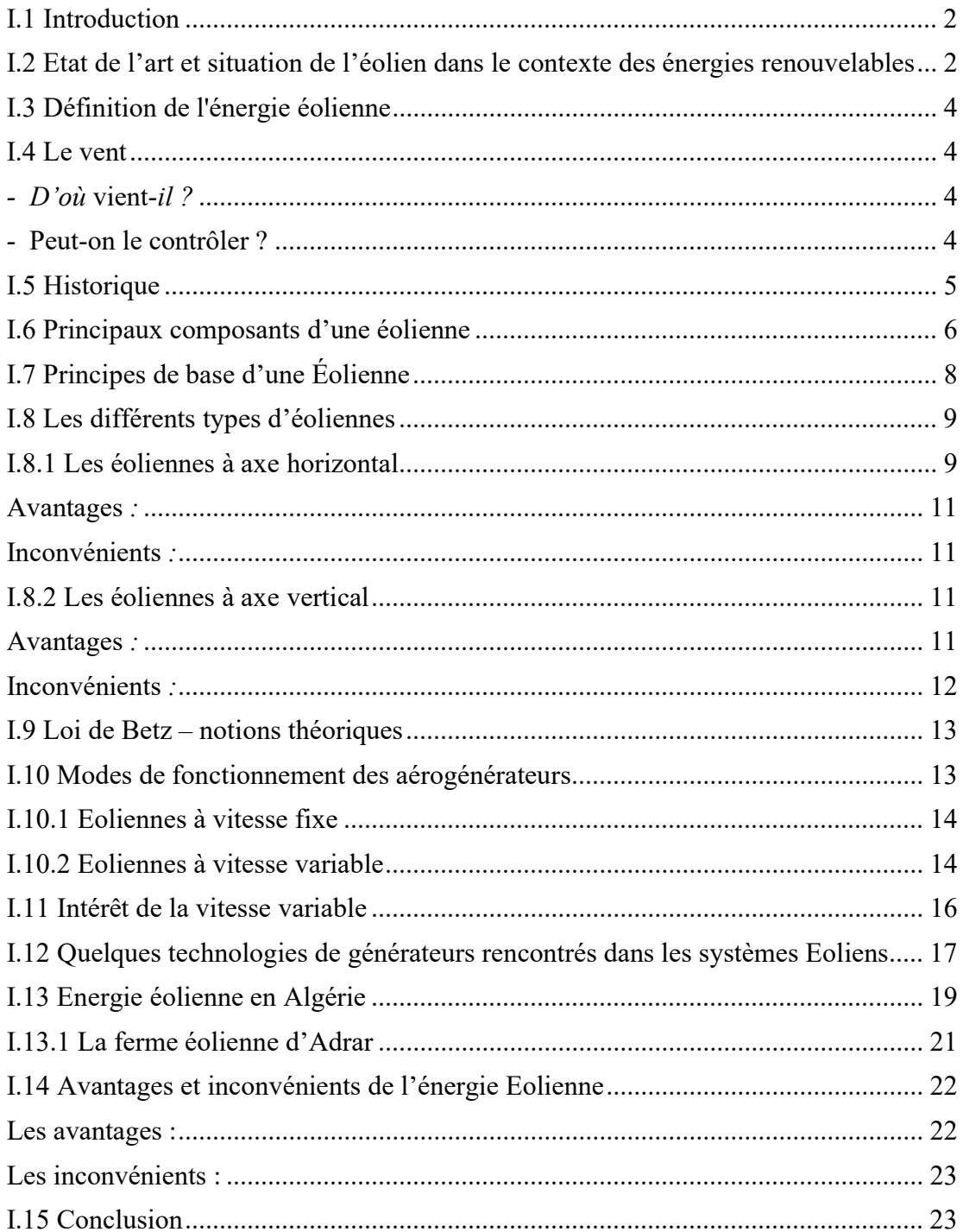

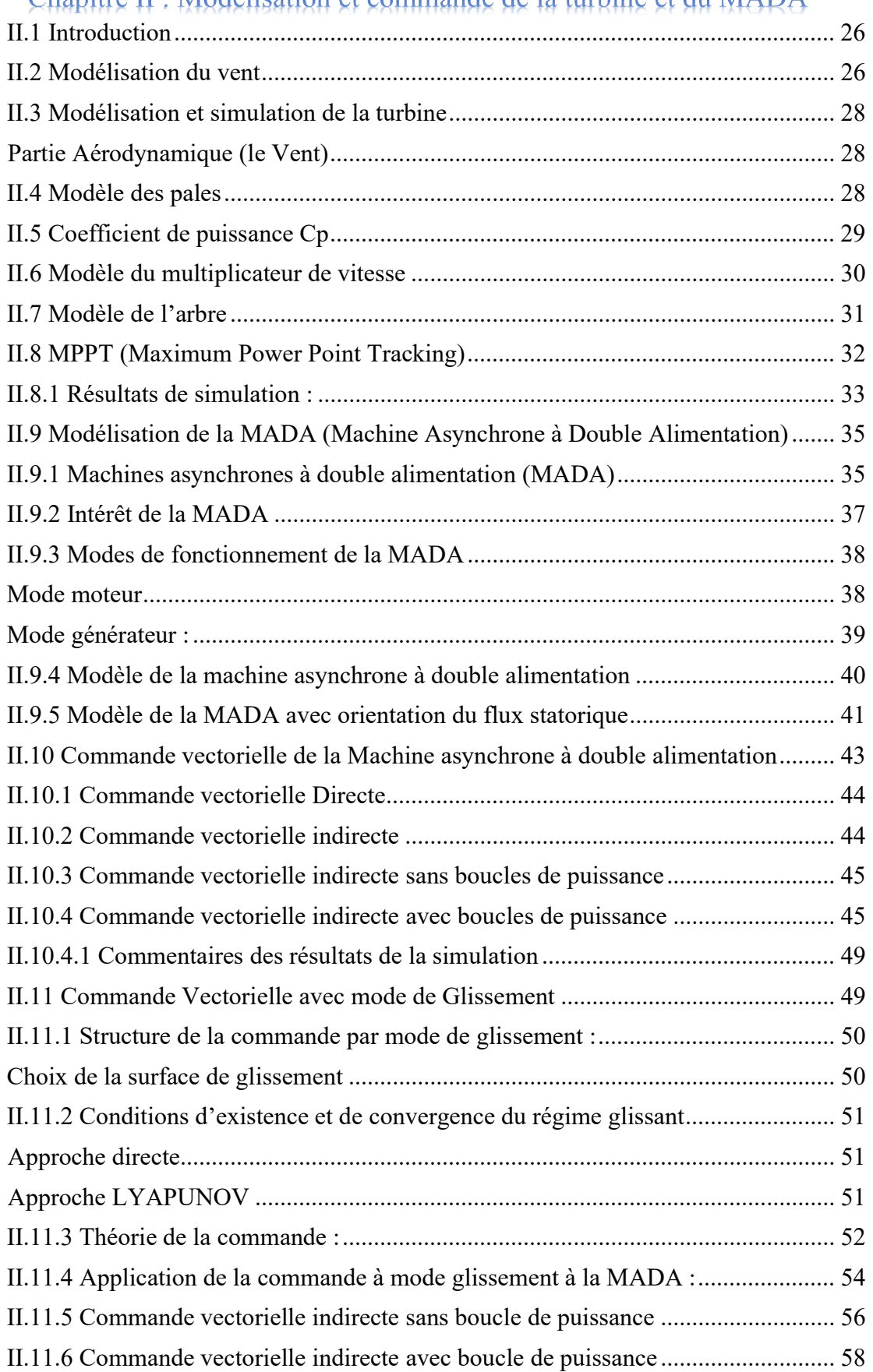

# Chanitre II : Modélisation et commande de la turbine et du MADA

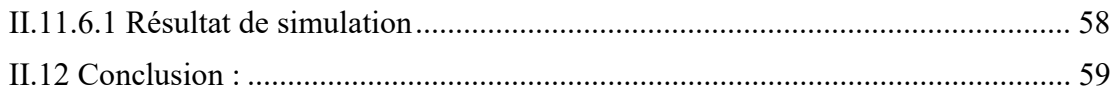

# Chapitre III : Commande de la chaine éolienne à base d'une MADA

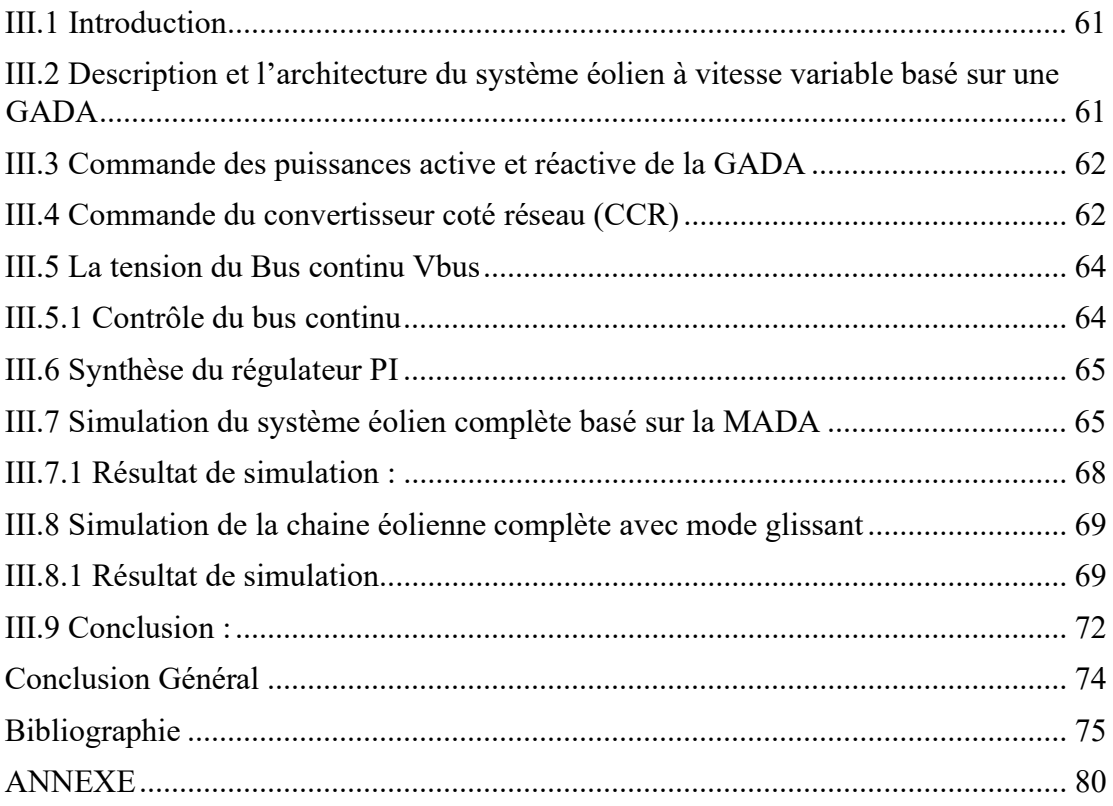

# Chapitre I

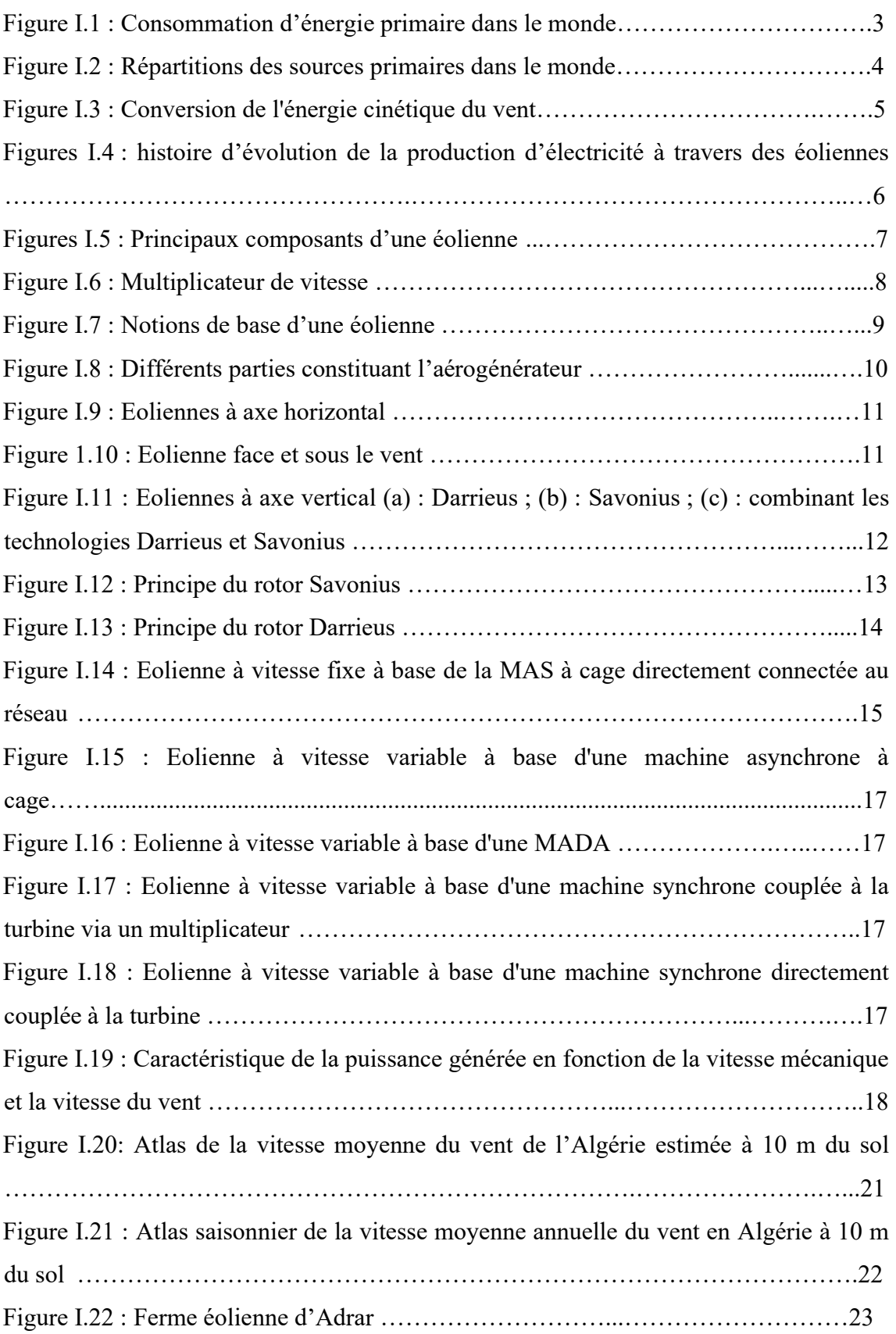

## Chapitre II

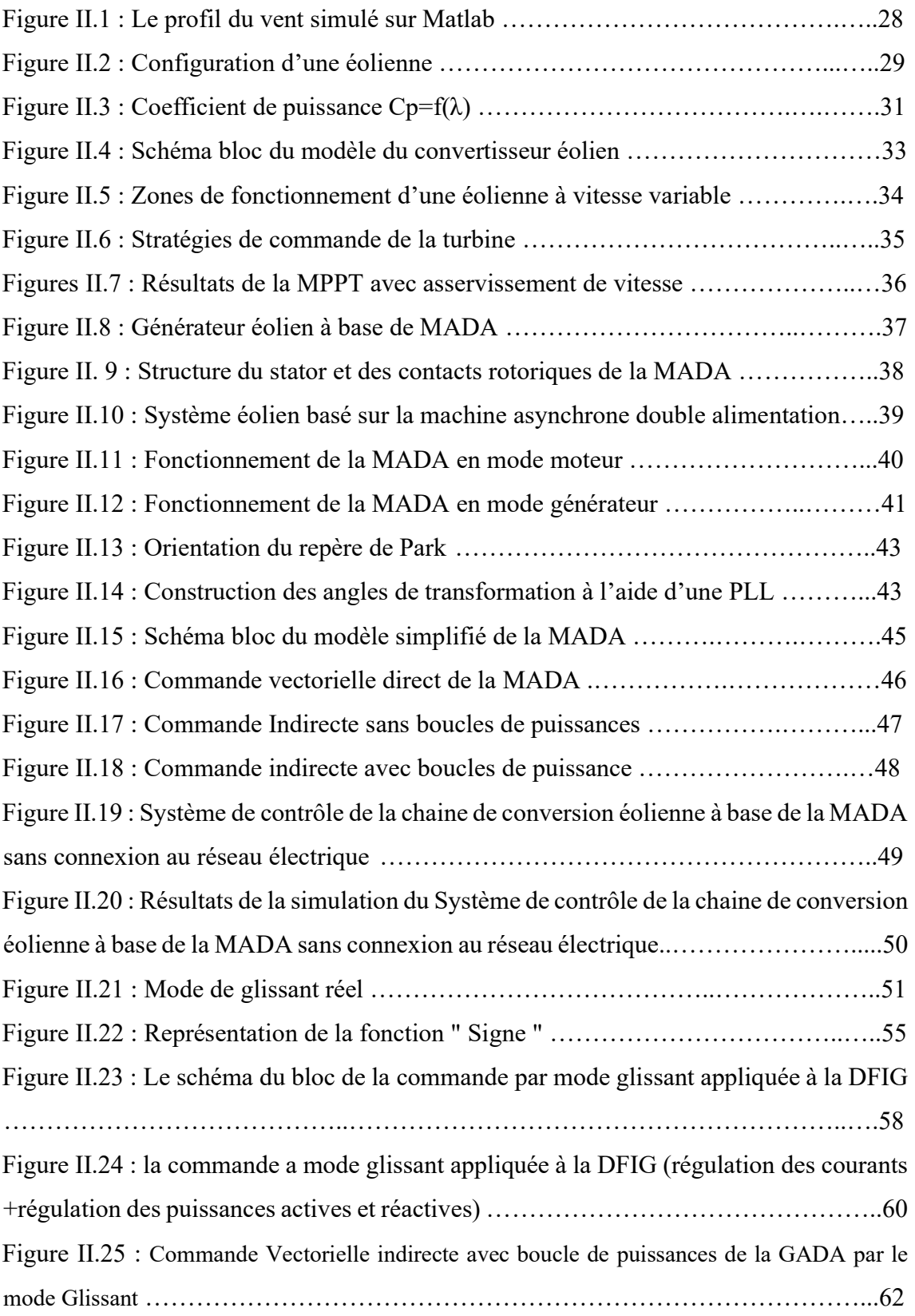

# Chapitre III : Commande de la chaine éolienne à base d'une MADA

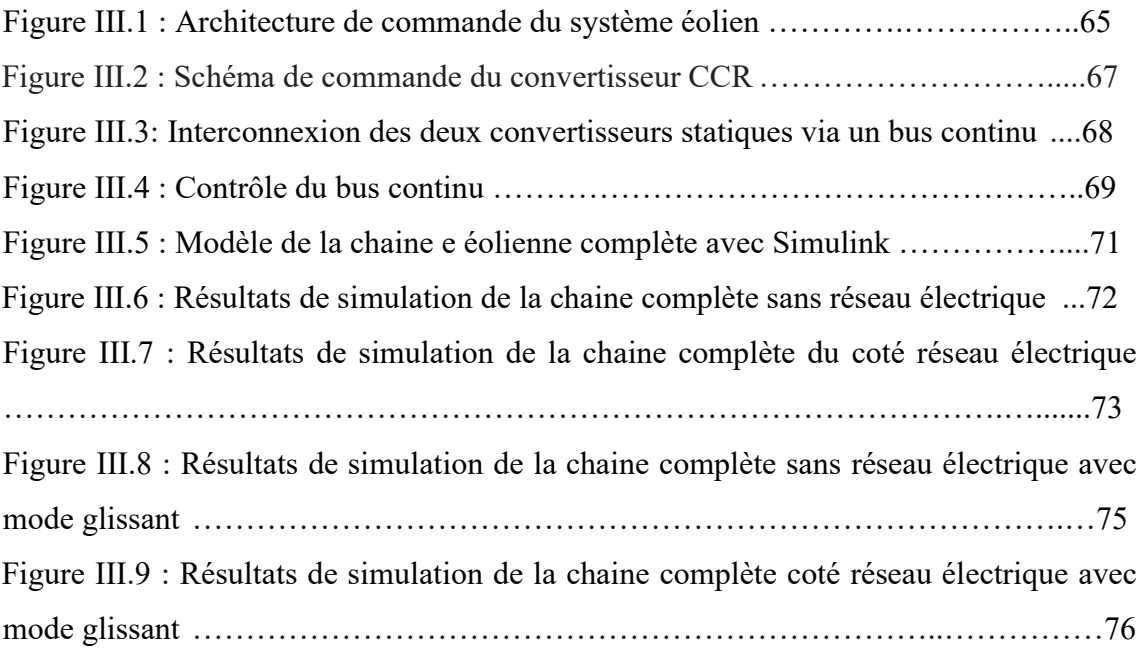

## Liste de tableaux

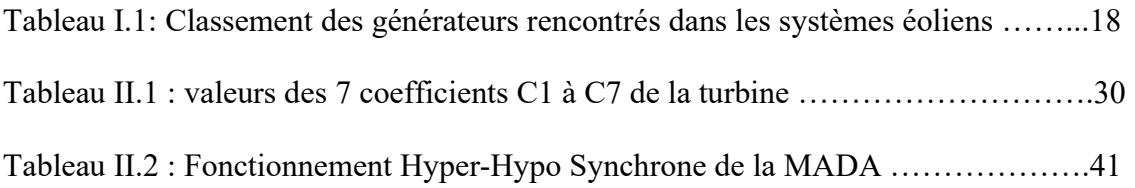

**Service** 

m

## Nomenclatures

×

--

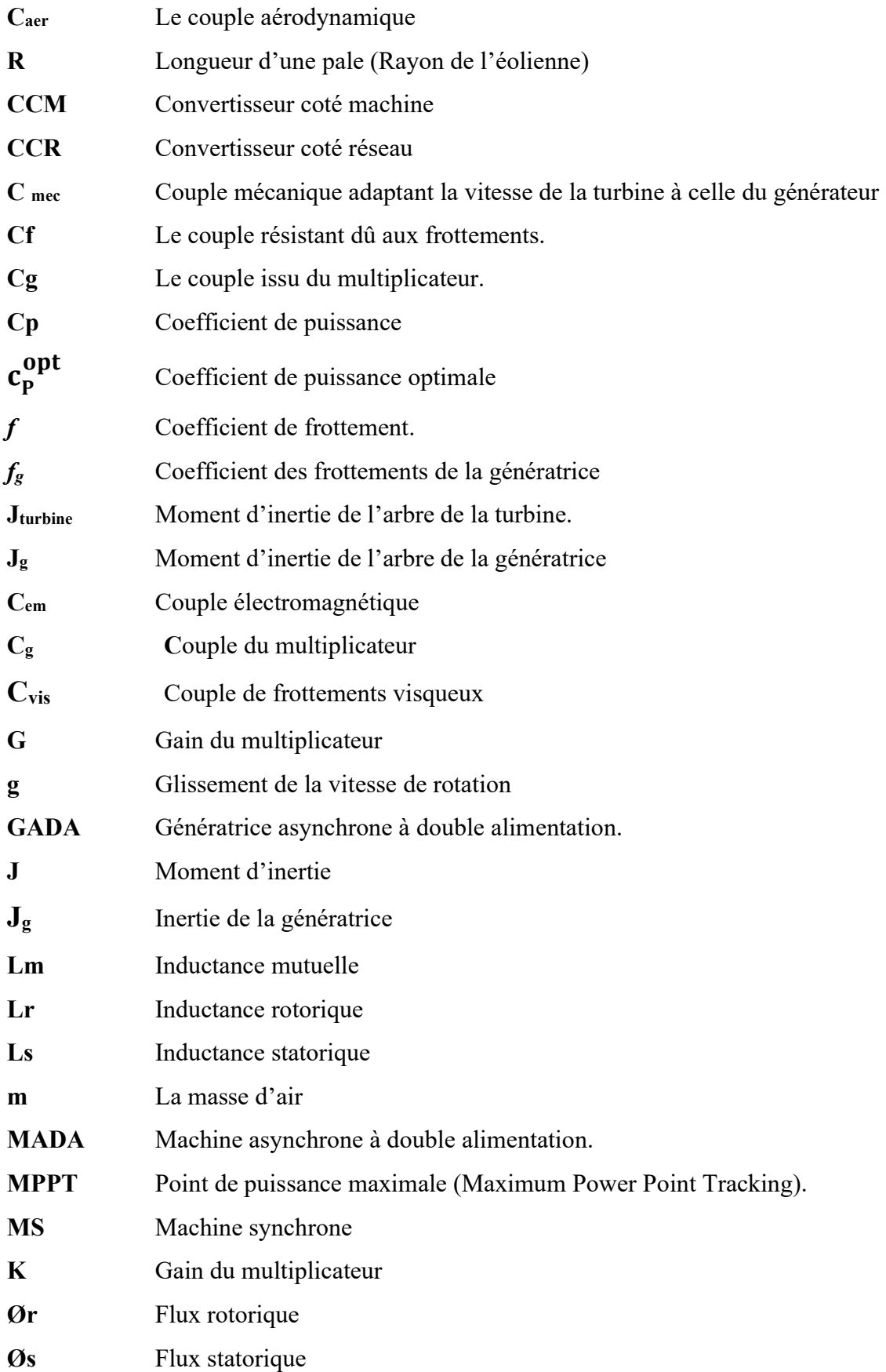

m

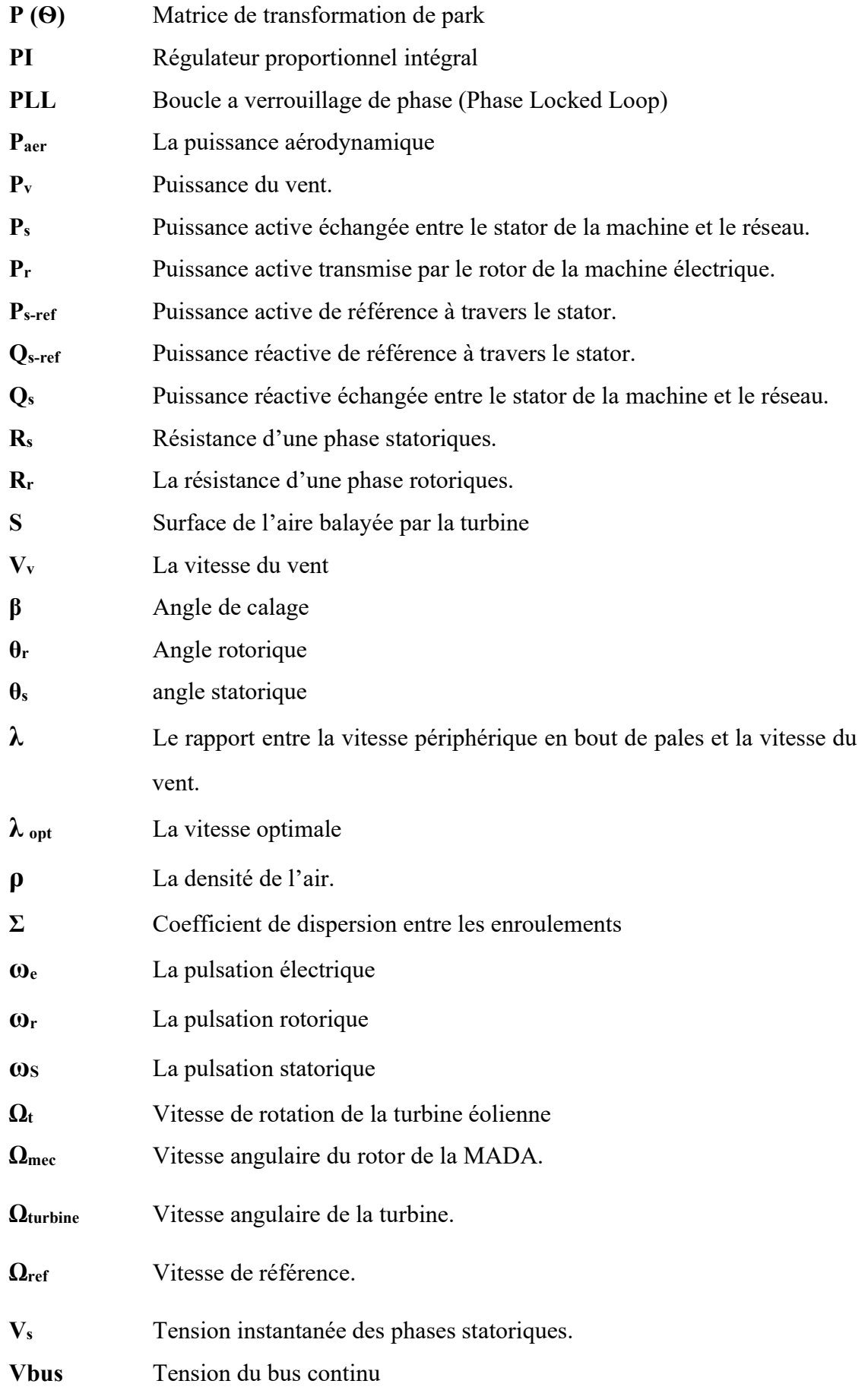

**Contract Contract** 

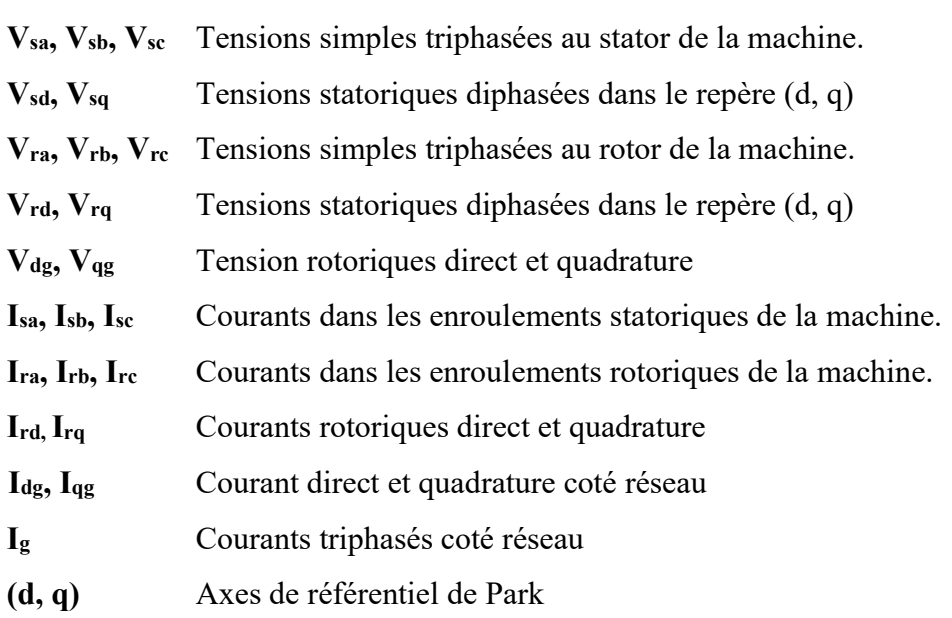

**Contract Contract Contract** 

# Introduction General

#### Introduction générale

L'énergie électrique est un facteur essentiel pour le développement et l'évolution des sociétés humaines que ce soit sur le plan de l'amélioration des conditions de vie, ou sur le développement des activités industrielles. Elle est devenue une forme d'énergie indispensable par sa souplesse d'utilisation et par la multiplicité des domaines d'activités où elle est appelée à jouer un rôle important. [1]

Le problème de tous les jours dans le monde entier est de répondre à la demande énergétique qui augmente de plus en plus. L'augmentation rapide de l'activité industrielle dans les pays développés, l'investissement des entreprises dans les pays qui assurent un coût de production moins élevé et la multiplication des appareils domestiques électriques conduisent à des besoins en énergie électrique considérables. [1], [2]

Etant donné que la majeure partie de l'électricité est produite à partir de combustibles fossiles, l'augmentation et la consommation nette d'électricité entraînera d'importantes émissions de gaz à effet de serre, et ce peut provoquer un réchauffement climatique. La température moyenne de la surface de la terre a augmenté d'environ 0,74 °, ce qui peut provoquer l'élévation du niveau de la mer, généralisée la fonte de la neige et de la glace ou certains défis météorologiques extrêmes. De plus, brûler des combustibles fossiles produira de la poussière et d'autres matières chimiques nocives pour l'homme.

D'un autre côté, les réserves de combustibles fossiles sont limitées et non durables. Le pétrole sera épuisé dans quelques décennies, suivi du gaz naturel et le charbon sera également utilisé en 200 à 300 ans. La crise énergétique provoquée par l'épuisement des énergies fossiles est un défi à long terme pour les êtres humains, de nombreux efforts ont été faits dans le monde pour essayer de trouver une énergie alternative. [3]

Pour faire face à ces différents problèmes, les pays se tournent de plus en plus vers l'utilisation de sources d'énergies propres et renouvelables. En effet, ces pays se sont engagés, à moyen terme, à augmenter dans leur production d'énergie électrique par d'énergies d'origine renouvelable (Eolien, solaire, maritime, biosphère).

Dans l'immédiat, nous disposons de ressources inépuisables en énergies renouvelables (elles sont issues des éléments naturels : le soleil, le vent, les chutes d'eau, les marées… etc.), que nous sommes en mesure d'exploiter de plus en plus facilement et proprement. Néanmoins, longtemps négligées, les techniques d'extraction de la puissance de ces ressources demandent des recherches et développements plus approfondis visant à fiabiliser, baisser les coûts (fabrication, usage et recyclage) et augmenter l'efficacité

énergétique. Dans ce contexte général, notre étude s'intéresse à la filière éolienne qui semble une des plus prometteuses avec un taux de croissance mondiale très élevé et un gisement important dans certaines régions de notre pays. Les éoliennes constituent une source d'énergie renouvelable et propre, qui semble avoir un avenir prometteur ; étant donné l'épuisement graduel des énergies fossiles ainsi leur effet négatif sur l'environnement. [1], [2]

Dans ce travail, nous sommes intéressés par l'étude et la simulation de la commande vectorielle d'une MADA dédiée à un système aérogénérateur, divisé en trois chapitres nous commençons par l'état de l'art sur l'énergie Éolienne où nous allons présenter l'histoire des éoliennes et son évolution au cours des années, la situation des éoliennes dans notre pays, et pour finir on présentera les avantages et ses inconvénients des éoliennes.

On présentera dans le chapitre 2 la modélisation des différents éléments de la chaine de conversion éolienne telle que le vent, la turbine, le multiplicateur de vitesse, l'arbre, la MADA et la commande vectorielle de la MADA.

Le troisième chapitre sera consacré à la commande et la simulation numérique de la chaine de conversion éolienne complète à vitesse du vent variable.

Les résultats de simulation son défini on dernier pour mieux voir les paramètres influant sur la production des centrales éolienne.

Chapitre I : Généralité sur l'énergie éolienne

#### I.1 Introduction

L'énergie éolienne a été longtemps oubliée alors qu'elle était déjà exploitée depuis l'antiquité avec l'utilisation des moulins à vent. Cependant, elle connaît depuis environ 40 ans un essor sans précédent notamment après la crise pétrolière de 1973 qui a alerté les états producteurs d'énergie fossile. En effet, après l'an 2000, le contexte fluctuant des énergies fossiles, l'explosion de la demande mondiale en électricité etles prises de conscience environnementale, ont accentué le besoin de l'énergie propre et durable ou l'éolien occupe une place privilégiée. [4]

La technologie de l'énergie éolienne se développe de manière dynamique et connaît un développement rapide dans le monde entier. Cette énergie non polluante et économiquement viable est devenue l'une des sources d'énergie renouvelable les plus importantes et les plus prometteuses de ces dernières années. [5]

Dans ce présent chapitre, les technologies d'éoliennes ainsi que les différents composants constituant l'aérogénérateur seront brièvement présentées.

#### I.2 Etat de l'art et situation de l'éolien dans le contexte des énergies renouvelables

Dans le cadre du développement durable, face au double enjeu planétaire posé par l'épuisement prochain des ressources énergétiques fossiles et les problèmes poses vis-àvis du respect de l'environnement, de fortes incitations poussent au développement des énergies renouvelables.

En effet, la consommation mondiale d'énergie ne cesse de croitre (figure1.1 données 2000) posant des questions cruciales sur l'effet de serre et l'amenuisement des ressources énergétique.

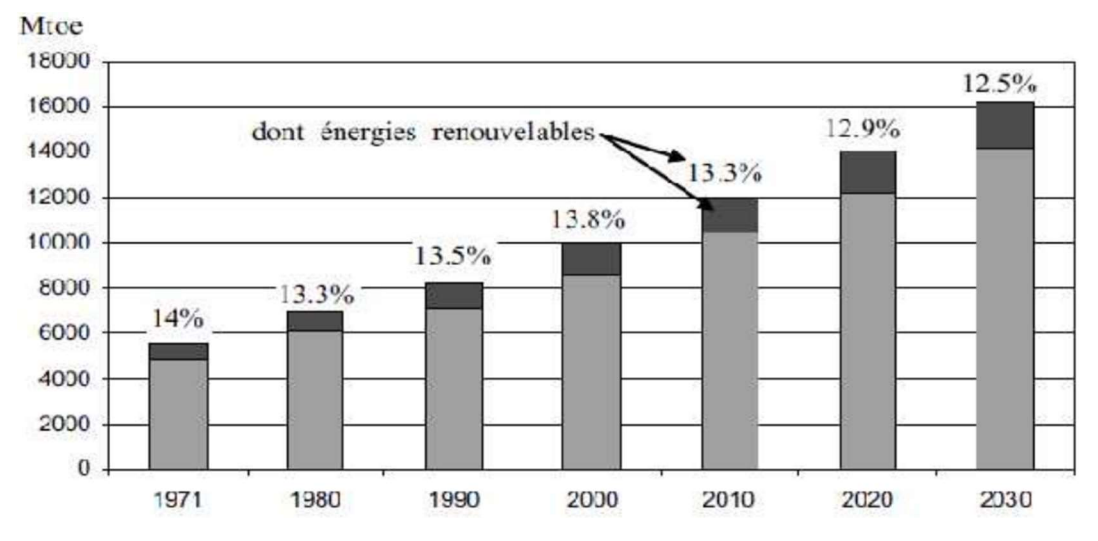

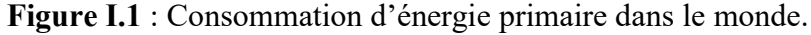

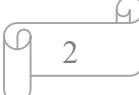

Aujourd'hui plus de 85% de l'énergie primaire est obtenue à partir des matières fossiles comme le pétrole, le charbon, le gaz naturel ou de l'énergie nucléaire. La figure 1.2 montre la répartition en termes d'énergies primaire dans le monde pour toutes les ressources actuelles.

Les formes de production d'énergie non renouvelable engendrent une forte pollution environnementale par rejet des gaz à effet de serre, que provoque un changement climatique irréversible ou dans le cas du nucléaire une pollution par radiations de longue durée qui pose le problème, aujourd'hui non résolu, de stockage des déchets radioactifs. [6]

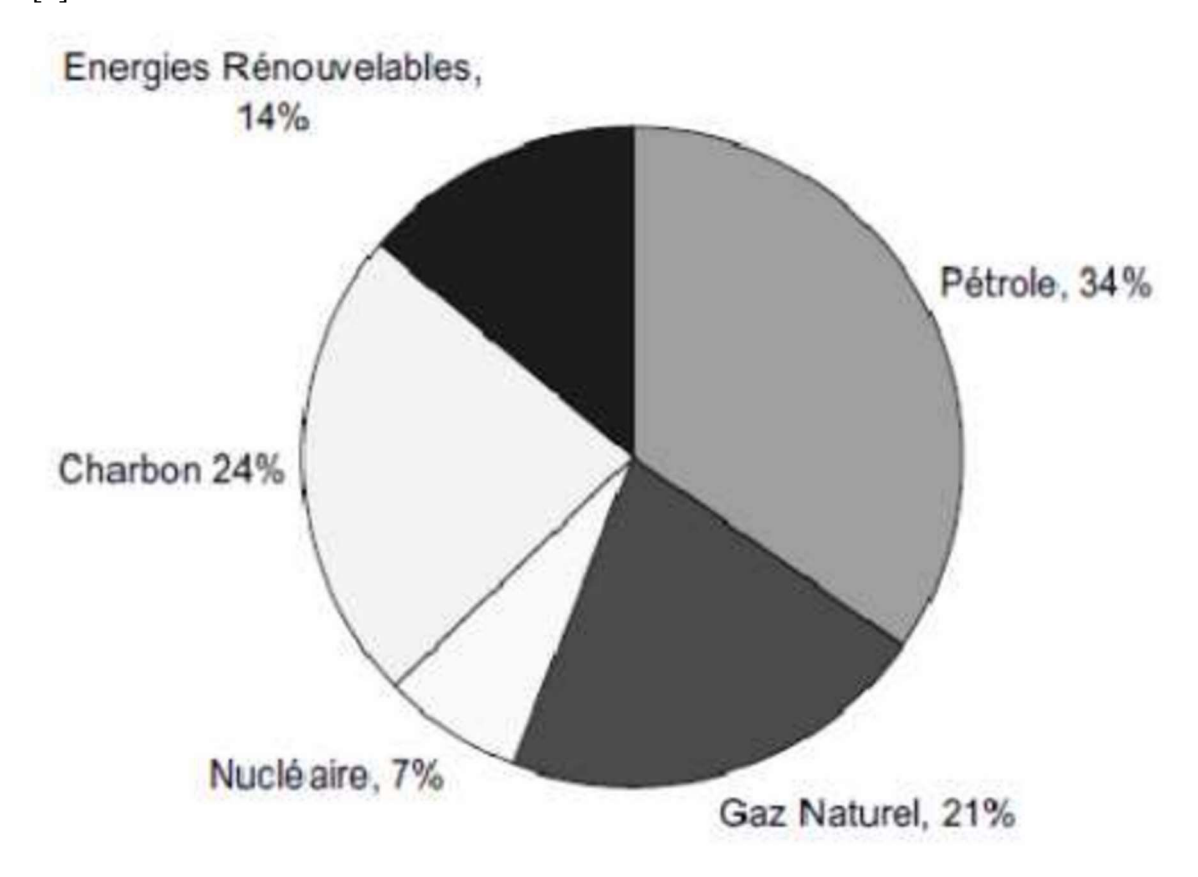

Figure I.2 : Répartitions des sources primaires dans le monde

Il existe plusieurs ressources en énergies renouvelables : l'énergie hydraulique, l'énergie éolienne, l'énergie solaire thermique et photovoltaïque, l'énergie produite par les vagues et houle ainsi que les courants marins, la géothermique et la biomasse.

Une des propriétés qui limite l'utilisation de l'énergie renouvelable est lié au fait que la matière première (source de l'énergie) n'est pas transportable dans la majorité des cas contrairement aux sources traditionnelles comme le pétrole ou l'uranium. [6]

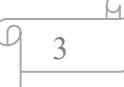

#### I.3 Définition de l'énergie éolienne

Un aérogénérateur, plus communément appelé éolienne, est un dispositif qui transforme une partie de l'énergie cinétique du vent (fluide en mouvement) en énergie mécanique disponible sur un arbre de transmission puis en énergie électrique par l'intermédiaire d'une génératrice. [7]

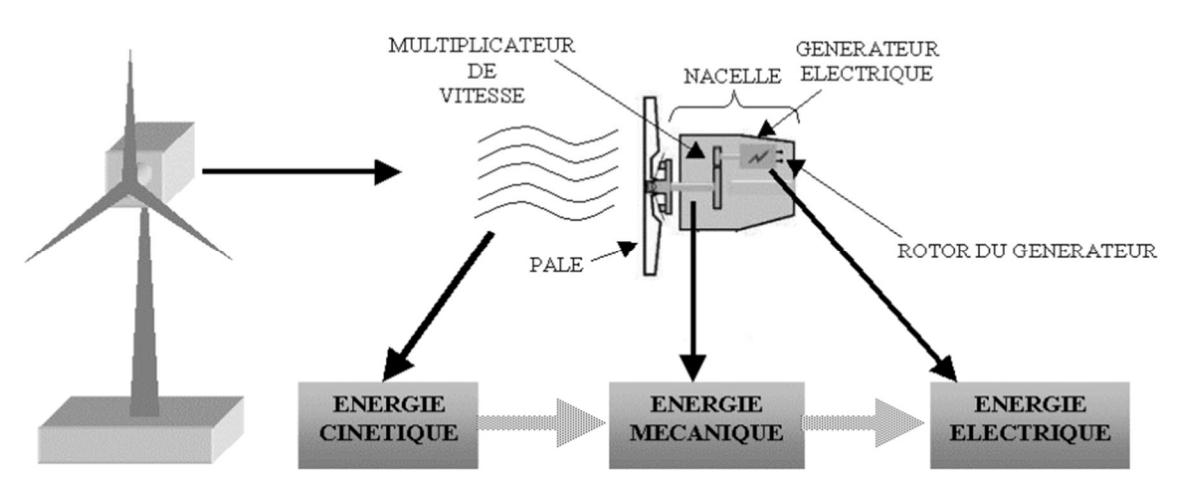

Figure I.3 : Conversion de l'énergie cinétique du vent. [3]

#### I.4 Le vent

#### - D'où vient-il ?

Le soleil chauffe inégalement la Terre, ce qui crée des zones de températures et de pression atmosphérique différentes tout autour du globe, de ces différences de pression naissent des mouvements d'air, appelés vent.

#### - Peut-on le contrôler ?

Bien que ce dernier soit une source d'énergie gratuite, sa puissance varie considérablement en fonction du lieu et du moment ainsi que du climat et des saisons. Le vent ne peut assurer un apport énergétique régulier et il est difficile à contrôler. Toutefois, il est possible de prévoir la vitesse moyenne du vent, sa direction et son intensité dans certains lieux. Enfin cette énergie permet de fabriquer de l'électricité dans des éoliennes, appelées aussi aérogénérateurs, grâce à la force du vent. [8]

I.5 Historique (Figures I.4 : histoire d'évolution de la production d'électricité à travers des éoliennes)

VIIème (7eme) siècle : Apparition des premiers moulins à vent inventés par les Perses. Ils servent à irriguer leurs cultures et aider au meulage du grain. Ce type d'éoliennes va se répandre très lentement dans tout le monde arabe puis dans l'occident au XIIème siècle suite aux croisades.

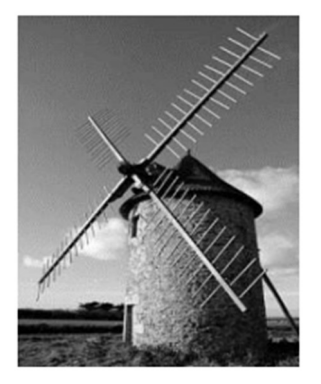

XVIIème (17eme) siècle : les célèbres moulins hollandais voient le jour. Ces moulins sont utilisés pour faire tourner des scieries, pomper de l'eau ou fabriquer de l'huile. Mais c'est en Angleterre qu'ont été perfectionnées les formes des ailes.

1888 : Charles F. Brush construit une grande éolienne pour alimenter sa maison en électricité, avec un stockage par batterie d'accumulateurs. [9]

Mais c'est seulement au début du XXème (20ème) siècle que les premières éoliennes produisent de grandes quantités d'électricité. La Révolution Industrielle et l'avènement de l'électricité offrent un nouveau départ aux éoliennes par l'apparition de nouveaux matériaux. En effet, l'utilisation de métal permet de modifier les formes des tours et augmente considérablement le rendement des machines que l'on nomme désormais « éoliennes », le profil des pales est étudié et les ingénieurs s'inspirent des profils des ailes d'avion. [8]

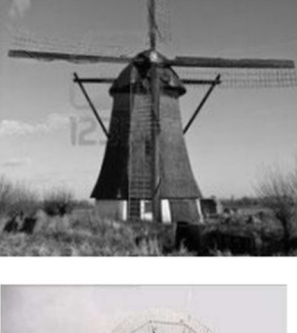

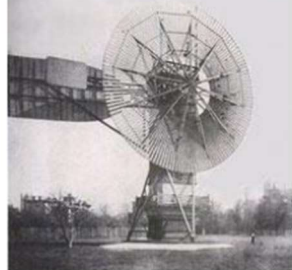

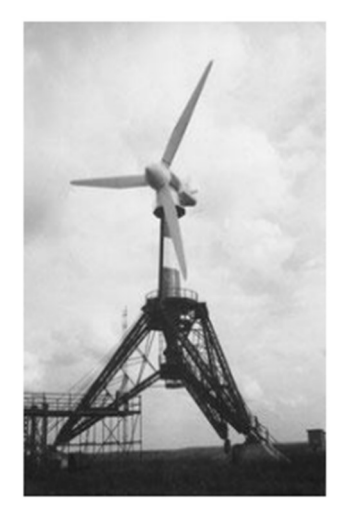

# I.6 Principaux composants d'une éolienne (Figures I.5 : Principaux composants d'une éolienne)

Une éolienne "classique" est généralement est composée de 4 parties :

- Le mât ;
- Le rotor ;
- La nacelle qui contient l'alternateur producteur d'électricité ;
- Le poste de dispersion.

 Le mât : est plus ou moins imposant selon la force de l'éolienne et est conçu en métal afin d'apporter solidité à l'ensemble. Il supporte les principaux éléments de l'éolienne : la nacelle et le rotor. Certains mâts peuvent atteindre jusqu'à 100 mètres en hauteur : plus le rotor est haut et plus le rendement de l'éolienne sera bon, les hélices n'étant plus gênées par aucun obstacle. Un mât solide permet une plus grande longueur de pale.

Le rotor : Le rotor est composé du nez de l'éolienne et de l'hélice. L'hélice est généralement composée de trois pales. Les pales sont placées au-devant de la nacelle et reliées ainsi à elle. Les pales produisent une énergie mécanique qui est transformée en électricité par la nacelle. L'électricité produite par la nacelle est transportée par des câbles situés dans le mât jusqu'à une cabine de dispersion.

La nacelle : est le moteur de l'éolienne. C'est à l'intérieur de cet équipement que se trouve le générateur d'électricité qui permet de convertir l'énergie produite par le mouvement de l'hélice en électricité et le reste de la machinerie qui dirige les pales en fonction de la force du vent (frein, suivi du vent, mise au repos). Elle supervise ainsi l'éolienne qui peut être arrêtée dès que le vent n'est pas suffisant ou au contraire trop puissant ou dans tout autre cas qui pourrait poser problème. [10]

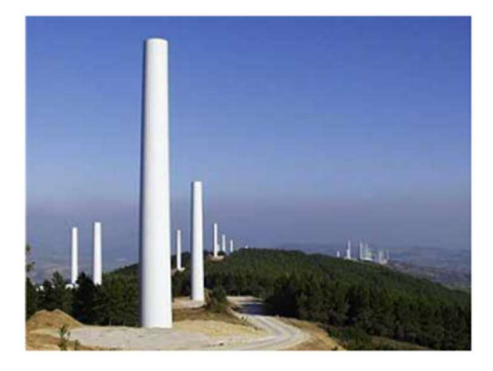

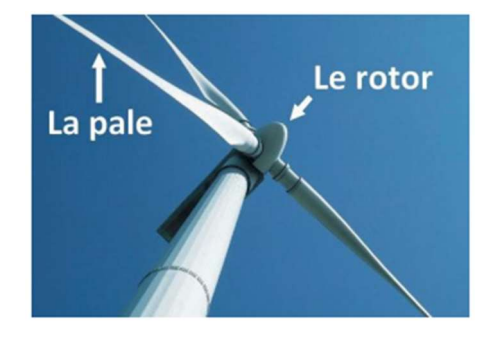

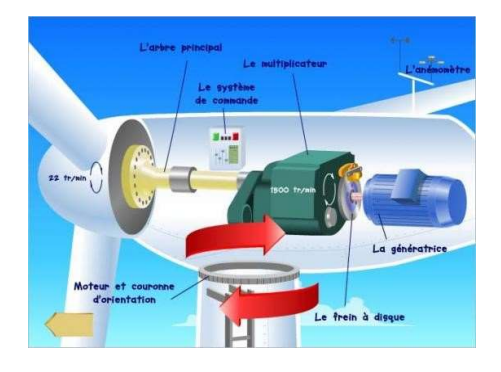

- 1. Les différents composants d'une nacelle on cite :
- a) Un arbre principal qui tourne lentement et transmet une très grande force de rotation au multiplicateur.
- b) Le multiplicateur de vitesse constitué d'un grand nombre de roues dentées et placées dans un engrenage ; Celui-ci transforme la force lente de l'arbre principal en rotation rapide pour la génératrice. (Figure I.6 : Multiplicateur de vitesse)

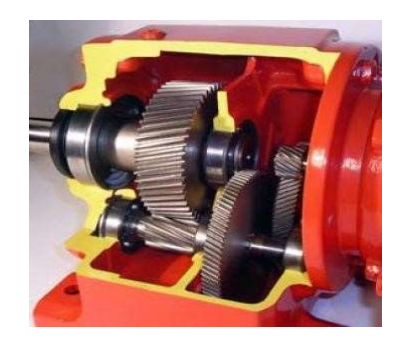

- c) Un frein mécanique en cas d'urgence, lorsque les freins du bout des pales ne fonctionnent pas ou encore pour réparer ou faire l'entretien de l'éolienne.
- d) Une génératrice qui produit de l'électricité. À l'intérieur, on trouve des aimants et une bobine autour de laquelle est enroulé un long conducteur en cuivre. Quand l'aimant tourne, l'électricité est produite dans la bobine;
- e) Une unité de refroidissement qui fonctionne comme un radiateur. L'eau réfrigérante refroidit la génératrice ;
- f) Une girouette qui informe le système de contrôle de la direction du vent ;
- g) L'anémomètre qui mesure la vitesse du vent et informe le système de commande quand le vent souffle assez fort pour produire de l'électricité de manière efficace ;
- h) Un système de contrôle pour démarrer et arrêter l'éolienne, et pour assurer le bon fonctionnement du matériel. [8]

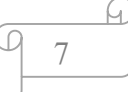

#### I.7 Principes de base d'une Éolienne

La fabrication d'électricité par une éolienne est réalisée par la transformation de l'énergie cinétique du vent en énergie électrique, selon plusieurs étapes :

Transformation de l'énergie par les pales : les pales fonctionnent sur le principe d'une aile d'avion. La différence de pression entre les deux faces de la pale crée une force aérodynamique, mettant en mouvement le rotor par la transformation de l'énergie cinétique du vent en énergie mécanique.<br>
Figure I.7 : Notions de base d'une

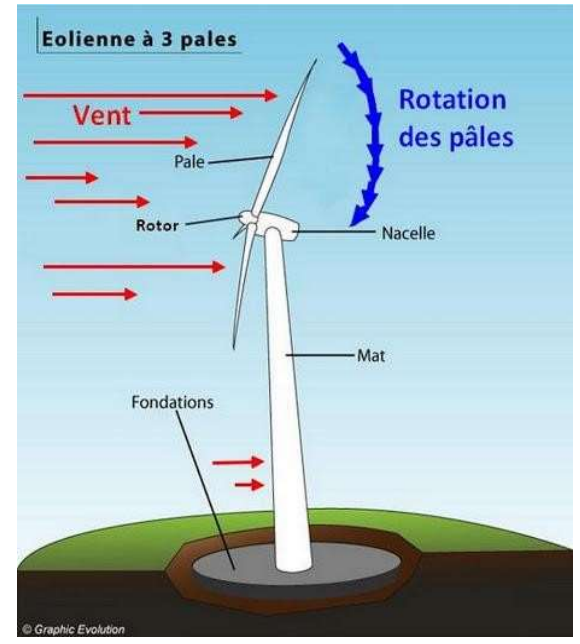

éolienne.

Accélération du mouvement de rotation grâce au multiplicateur : les pales tournent à une vitesse relativement lente, de l'ordre de 5 à 15 tours par minute, d'autant plus lente que l'éolienne est grande. La plupart des générateurs ont besoin de tourner à très grande vitesse (de 1 000 à 2 000 tours par minute) pour produire de l'électricité.

C'est pourquoi le mouvement lent du rotor est accéléré par un multiplicateur.

Production d'électricité par le générateur : l'énergie mécanique transmise par le multiplicateur est transformée en énergie électrique par le générateur. En tournant à grande vitesse, le générateur produit de l'électricité à une tension d'environ 690 volts Traitement de l'électricité par le convertisseur et le transformateur : l'électricité produite ne peut pas être utilisée directement. Elle est traitée grâce à un convertisseur, puis sa tension est élevée à 20000 volts par un transformateur. L'électricité est alors acheminée à travers un câble enterré jusqu'à un poste de transformation pour être injectée sur le réseau électrique. [11]

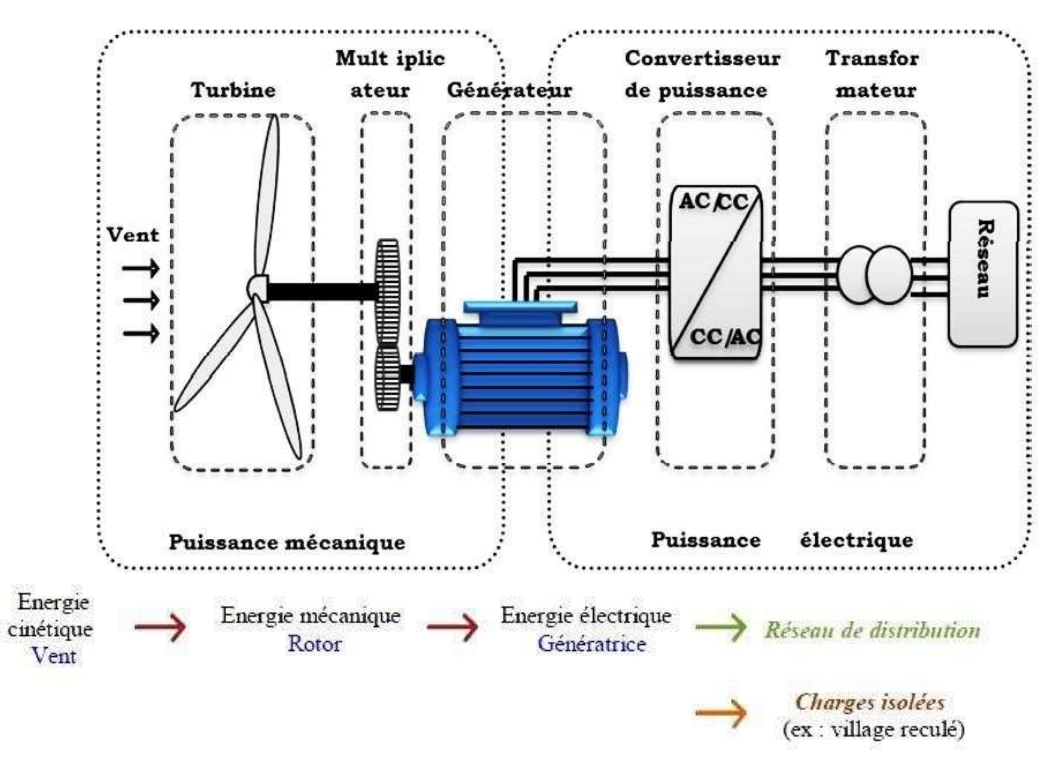

Figure I.8 : Différents parties constituant l'aérogénérateur

#### I.8 Les différents types d'éoliennes

Il existe deux grands types d'éoliennes :

- Les éoliennes à axe horizontal ;
- Les éoliennes à axe vertical. [8]

#### I.8.1 Les éoliennes à axe horizontal

C'est les éoliennes classiques tripales : conception qui s'est imposée sur le marché mondial pour des raisons de stabilité de la structure. [8]

Les éoliennes à axe horizontal sont basées sur la technologie ancestrale des moulins à vent. Elles sont constituées de plusieurs pales profilées aérodynamiquement à la manière des ailes d'avion. Dans ce cas, la portance n'est pas utilisée pour maintenir un avion en vol mais pour générer un couple moteur entraînant la rotation. Le nombre de pales utilisé pour la production d'électricité varie classiquement entre 1 et 3, le rotor tripale étant le plus utilisé car il constitue un compromis entre le coefficient de puissance, le coût et la vitesse de rotation du capteur éolien. Ce type d'éolienne a pris le dessus sur celles à axe vertical car elles représentent un coût moins important, elles sont moins exposées aux contraintes mécaniques et la position du récepteur à plusieurs dizaines de mètres du sol

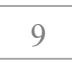

privilégie l'efficacité. Notons cependant que certains travaux défendent la viabilité du rotor vertical en réalisant des études multicritères. Les concepts abordés dans la suite de cette étude se limiteront uniquement au cas des éoliennes à axe horizontal. [7]

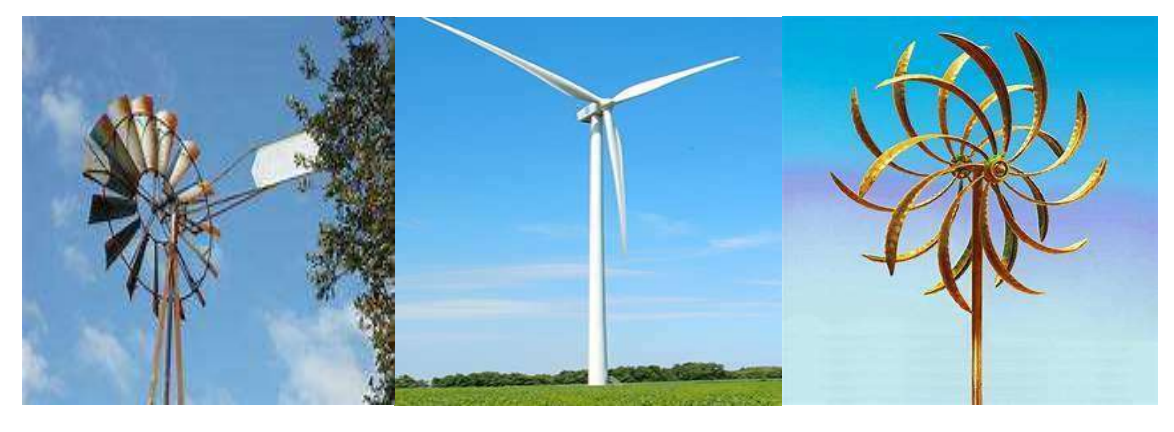

Figure I.9 : Eoliennes à axe horizontal. [5]

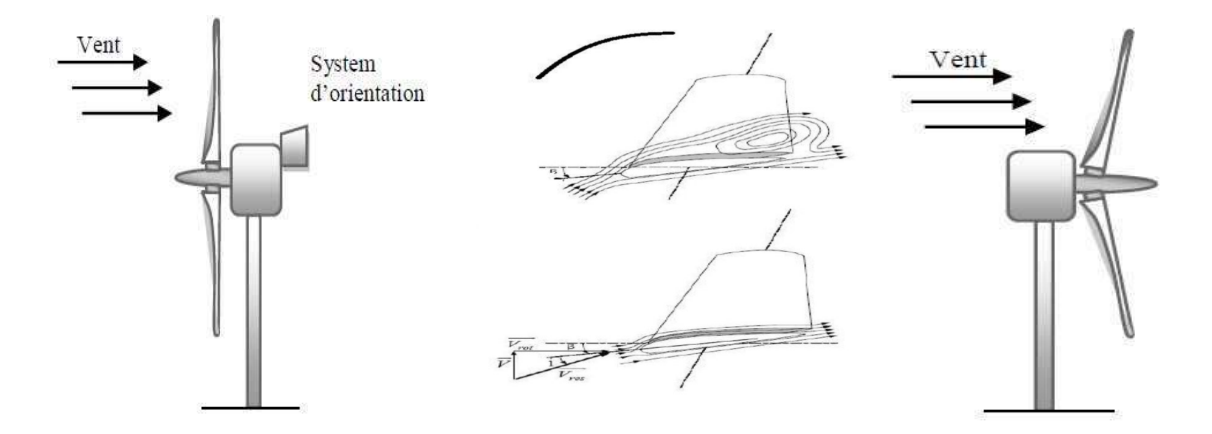

Figure 1.10 : Eolienne face et sous le vent. [5]

Selon que le rotor se place avant ou derrière les pales, il existe deux configurations possibles :

- a) Eolienne face au vent "Amont"«up wind» : un système mécanique d'orientation de la surface active de l'éolienne « face au vent sera donc nécessaire.
- b) Eolienne sous le vent "Avale" « down wind » : Dans ce cas la turbine se place automatiquement face au vent. L'inconvénient c'est que le pylône fait obstacle au vent et lorsque la pale passe dans l'ombre de celui-ci, elle subit une forte variation d'efforts de flexion et de rotation. [5]
- La figure I.10 montre les deux procédés.

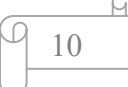

## Avantages :

- Une très faible emprise au sol par rapport aux éoliennes à axe vertical ;
- Cette structure capte le vent en hauteur, donc plus fort et plus régulier qu'au voisinage du sol ;
- Le générateur et les appareils de commande sont dans la nacelle au sommet de la tour ;
- Ainsi, il n'est pas nécessaire de rajouter un local pour l'appareillage

## Inconvénients :

- Coût de construction très élevé ;
- L'appareillage se trouve au sommet de la tour ce qui gêne l'intervention en cas d'incident. [5]

## I.8.2 Les éoliennes à axe vertical

Les éoliennes à axe vertical sont très peu répandues et assez mal connue. Elles ont été les premières technologies développées dans le but de produire de l'électricité. Différentes technologies ont été présentées et utilisées. Seulement les technologies Savonius et Darrieux sont parvenues au stade de l'industrialisation. [4] [12]

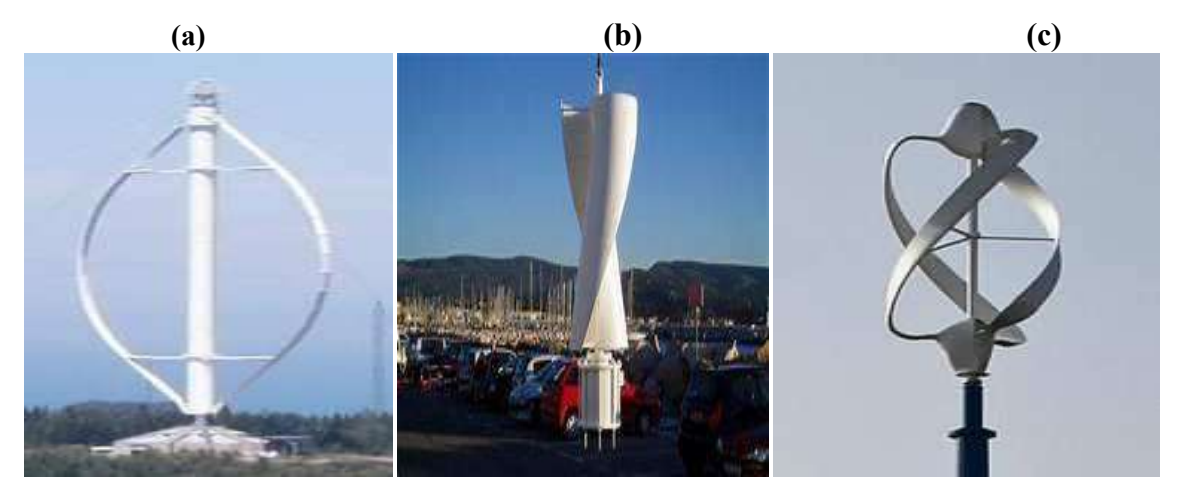

Figure I.11 : Eoliennes à axe vertical (a) : Darrieus ; (b) : Savonius ; (c) : combinant les technologies Darrieus et Savonius.

## Avantages :

- La conception verticale offre l'avantage de mettre le multiplicateur, la génératrice et les appareils de commande directement au sol, ce qui offre l'accessibilité de toute la chaine de conversion facilitant ainsi les interventions de maintenance ;
- Elle ne nécessite pas de système d'orientation des pales ;
- Ne nécessite pas l'édification d'une tour ;

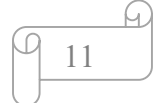

- Son axe vertical possède une symétrie de révolution ce qui permet de fonctionner quel que soit la direction du vent sans avoir à orienter le rotor ;
- Sa conception est simple, robuste et nécessite peu d'entretien.

## Inconvénients :

- Elles sont moins performantes que celles à axe horizontal et leurs rendement aérodynamique est faible en plus des fluctuations importantes de puissance ;
- La conception verticale de ce type d'éolienne impose qu'elle fonctionne avec un vent proche du sol, donc moins fort, car freiné par le relief ;
- Leur implantation au sol exige l'utilisation des tirants qui doivent passer au-dessus des pales, donc occupe une surface plus importante que l'éolienne à tour.

Deux principes différents sont utilisés pour ce type de machines, à savoir la traînée différentielle (Savonius) ou la variation cyclique d'incidence (Darrieux). [12] [13]

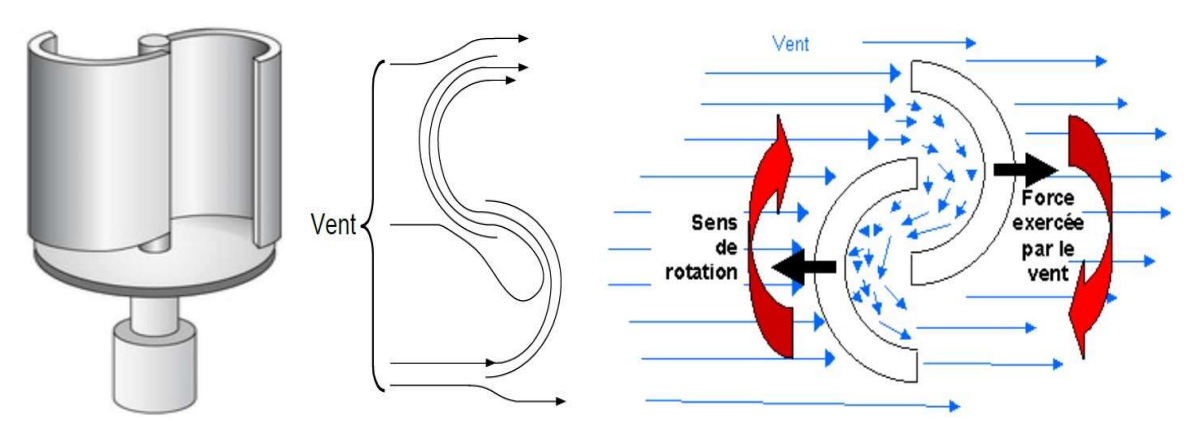

Figure I.12 : Principe du rotor Savonius. [14]

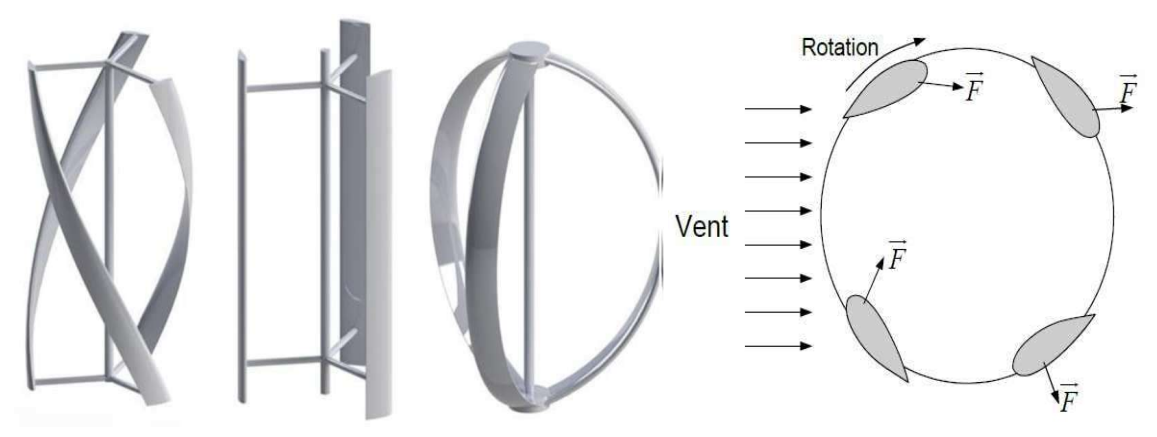

Figure I.13 : Principe du rotor Darrieus. [15]

#### I.9 Loi de Betz – notions théoriques

La turbine éolienne est un dispositif qui transforme l'énergie cinétique du vent en énergie mécanique. A partir de l'énergie cinétique des particules de masse d'air en mouvement poussant par la section de la surface active S de la voilure, la puissance de la masse d'air qui traverse la surface équivalente à la surface active S de l'éolienne est donnée par :

$$
p_{\nu} = \frac{1}{2} \rho \, \text{s.} \, v_{\nu}^3 \tag{1.01}
$$

Selon la loi de Betz, cette puissance ne pourra jamais être extraite dans sa totalité, la puissance maximale pouvant être recueillie par une éolienne est égale à la limite de Betz :

$$
p_{max} = \frac{16}{27} \cdot p_v = 0.59 \cdot p_v \tag{1.02}
$$

Sous cette forme, la formule de Betz montre que l'énergie maximale susceptible d'être recueille par un aérogénérateur ne peut dépasser en aucun cas 59% de l'énergie cinétique de la masse d'air qui le traverse par seconde. De cette façon le coefficient de puissance maximale théorique est défini :

$$
c_p^{opt} = \frac{p_{max}}{p_v} = \frac{2 \cdot p_{max}}{\rho \cdot s \cdot v_v^3} = 0.59 \tag{1.03}
$$

En réalité, jusqu'à présent seulement 60 à 70% de cette puissance maximale théorique peut être exploitée par les engins les plus perfectionnées. Ce rendement appelé coefficient de puissance  $c_p$  de l'éolienne, est propre à chaque voilure, ce coefficient éolienne a la vitesse du vent :  $c_p = \frac{2.P_{e0}l}{2.5 \text{ m}^3}$  $\rho$ .s. $v_v^3$ (1.04)

Pour décrire la vitesse de fonctionnement d'un éolienne une grandeur spécifique est utilisé : la vitesse réduite λ, qui est un rapport de vitesse linéaire en bout de pales de la turbine et de la vitesse du vent : [6]

$$
\lambda = \frac{R\Omega}{v_v} \tag{1.05}
$$

#### I.10 Modes de fonctionnement des aérogénérateurs

Les génératrices des éoliennes dans le marché actuel peuvent être classées en fonction de leur vitesse de fonctionnement et la taille des convertisseurs associés en deux types :

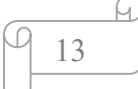

#### I.10.1 Eoliennes à vitesse fixe

Les éoliennes à vitesse fixe sont les premières à avoir été développes, (figure I.14). Dans cette technologie, la génératrice asynchrone est directement couplée au réseau. Sa vitesse  $\Omega_{\text{mec}}$  est alors imposée par la fréquence du réseau et par le nombre de paires de pôles de la génératrice.

Un multiplicateur de vitesse entraîne cette machine à une vitesse qui est maintenue approximativement constante grâce à un système mécanique d'orientation des pales. Une batterie de condensateurs est souvent associée pour compenser la puissance réactive nécessaire à la magnétisation de la machine asynchrone à cage. Cette configuration présente les inconvénients suivants :

- Un dispositif consommateur d'énergie réactive nécessaire à la magnétisation de la machine asynchrone ;
- Bruyant, à cause de la modification du système d'orientation des pales fortement sollicité ;
- Variations fréquentes du couple mécanique à cause du mouvement des pales pour garder une vitesse constante, ce qui entraîne des variations rapides du courant dans le réseau ;
- Impossibilité de réglage de la puissance générée.

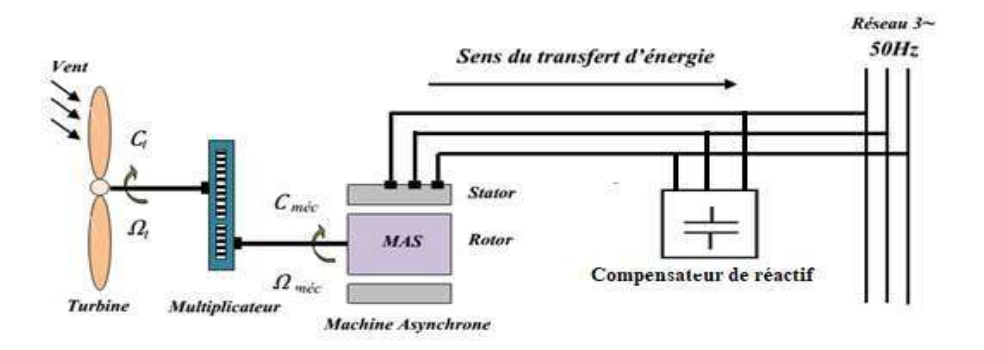

Figure I.14 : Eolienne à vitesse fixe à base de la MAS à cage directement connectée au réseau.

#### I.10.2 Eoliennes à vitesse variable

Les machines électriques qui sont couramment utilisées pour ce genre d'éoliennes, directement couplées au réseau, sont les machines asynchrones à cage, à double alimentation et synchrone à aimant permanent. La machine asynchrone à cage ou à double alimentation est généralement couplée à la turbine via un multiplicateur de vitesse, (figure I.15) et (figure I.16), tandis que la machine synchrone à aimant permanent peut être

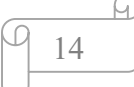

couplée aussi à la turbine à travers un multiplicateur (figure I.17), ou couplée directement à la turbine (figure I.18), si la machine comporte un grand nombre de pôles évitant ainsi le multiplicateur de vitesse. [16]

Le fonctionnement à vitesse variable de ces éoliennes est devenu possible grâce au développement des convertisseurs statiques et de leurs dispositifs de commande. En effet, deux convertisseurs statiques interfacés par un bus continu sont utilisés. La connexion de ces convertisseurs est réalisée au moyen de trois inductances de lissage permettant de réduire significativement les harmoniques de courant.

Le premier convertisseur assure le contrôle de la puissance générée en agissant sur la vitesse du générateur. Ceci permet de limiter le système d'orientation des pales à une fonction de sécurité par grand vent. [17]

 Le second permet avec une commande adéquate de délivrer des courants de fréquence fixe correspondant à celle du réseau, avec la possibilité de régler le facteur de puissance (puissance réactive). La puissance nominale de la machine détermine alors la puissance maximale que peut fournir l'éolienne. Malgré le fonctionnement à vitesse variable, cette technologie d'éoliennes présente plusieurs inconvénients :

- Le dimensionnement des convertisseurs utilisés est effectué pour transiter la totalité de la puissance échangée entre la machine et le réseau ;
- Le dimensionnement des filtres est également réalisé pour transiter la puissance totale, ce qui engendre des problèmes de conception, d'encombrement et également une répercussion sur le coût ; [4], [18]
- L'augmentation des pertes des convertisseurs de puissance avec l'augmentation de la puissance des éoliennes, ce qui influe sur le rendement du système éolien et cela, sur la plage entière de fonctionnement.

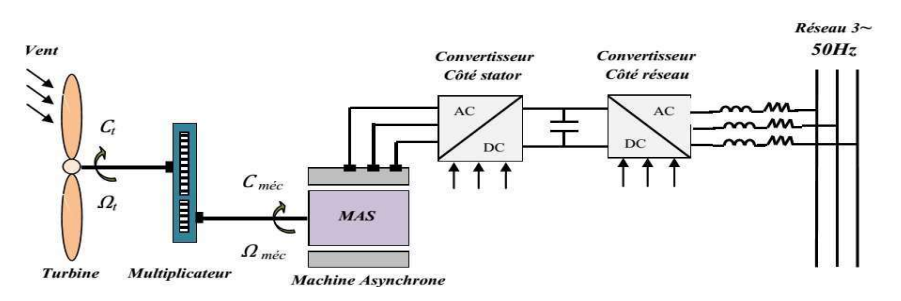

Figure I.15 : Eolienne à vitesse variable à base d'une machine asynchrone à cage

15

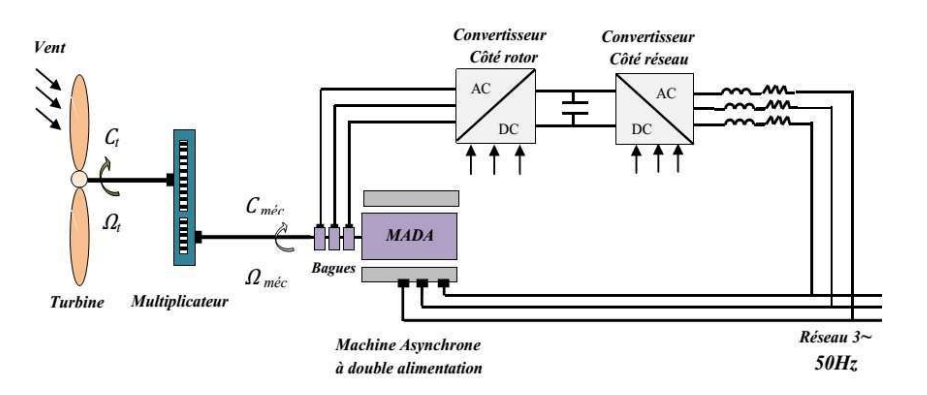

Figure I.16 : Eolienne à vitesse variable à base d'une MADA

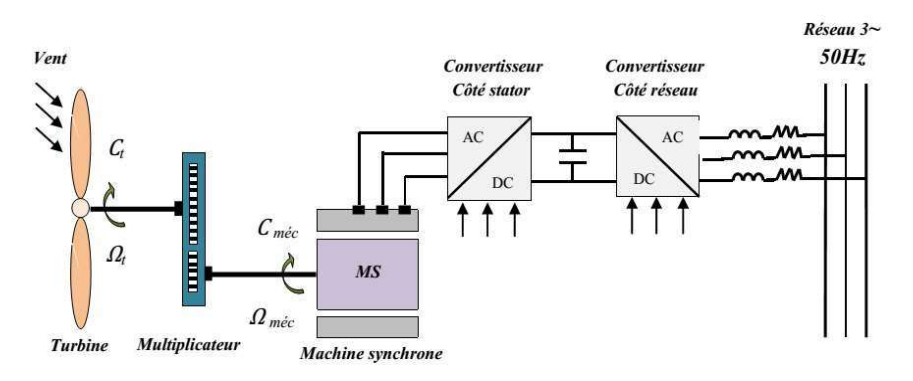

Figure I.17 : Eolienne à vitesse variable à base d'une machine synchrone couplée à la turbine via un multiplicateur.

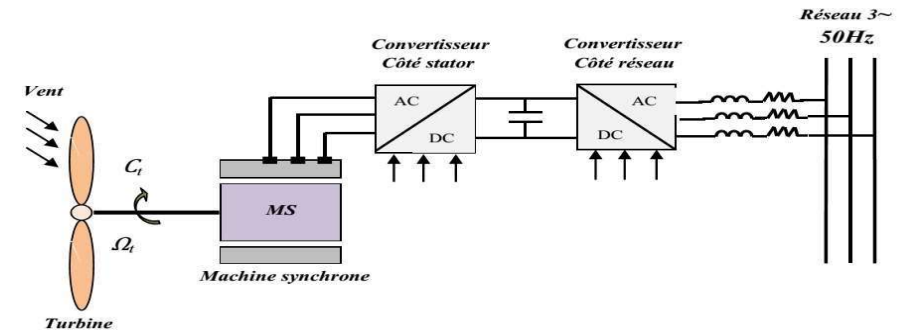

Figure I.18 : Eolienne à vitesse variable à base d'une machine synchrone directement couplée à la turbine.

Actuellement la production d'énergie éolienne est effectuée en utilisant des éoliennes à vitesse variable et cela pour de nombreuses raisons qui sont présentées ci-dessous. [19]

#### I.11 Intérêt de la vitesse variable

La caractéristique générale de la puissance convertie par une turbine éolienne en fonction de sa vitesse est représentée sur la figure I.19. Pour une vitesse de vent  $V_l$  et une vitesse mécanique de la génératrice  $Ω<sub>1</sub>$ , on obtient une puissance nominale  $P<sub>I</sub>$  (point A). Si la vitesse du vent passe de  $V_1$  à  $V_2$ , et que la vitesse de la génératrice reste inchangée

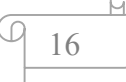

(cas d'une éolienne à vitesse fixe), la puissance  $P_2$  se trouve sur la  $2<sup>eme</sup>$  caractéristique (point B). La puissance maximale se trouve ailleurs sur cette caractéristique (point C). Si on désire extraire la puissance maximale, il est nécessaire de fixer la vitesse de la génératrice à une vitesse supérieure  $\Omega_2$ . Il faut donc rendre la vitesse mécanique variable en fonction de la vitesse du vent pour extraire le maximum de la puissance générée. Les techniques d'extraction maximale de puissance consistent à ajuster le couple électromagnétique de la génératrice pour fixer la vitesse à une valeur de référence  $\Omega_{ref}$ calculée pour maximiser la puissance extraite. [20], [21]

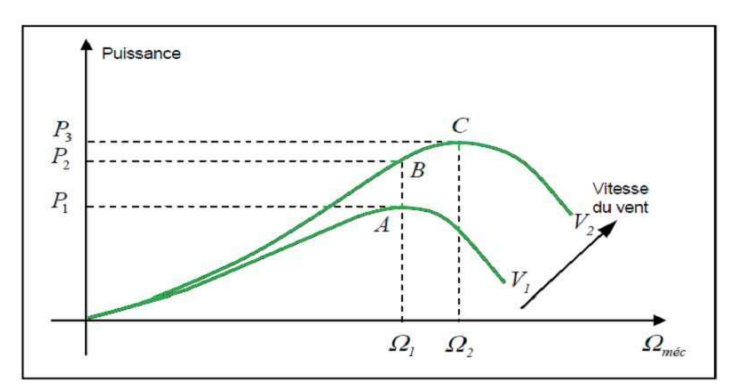

Figure I.19 : Caractéristique de la puissance générée en fonction de la vitesse mécanique et la vitesse du vent.

#### I.12 Quelques technologies de générateurs rencontrés dans les systèmes Eoliens

Les générateurs fréquemment rencontrés dans les systèmes éoliens sont résumés dans le tableau suivant :

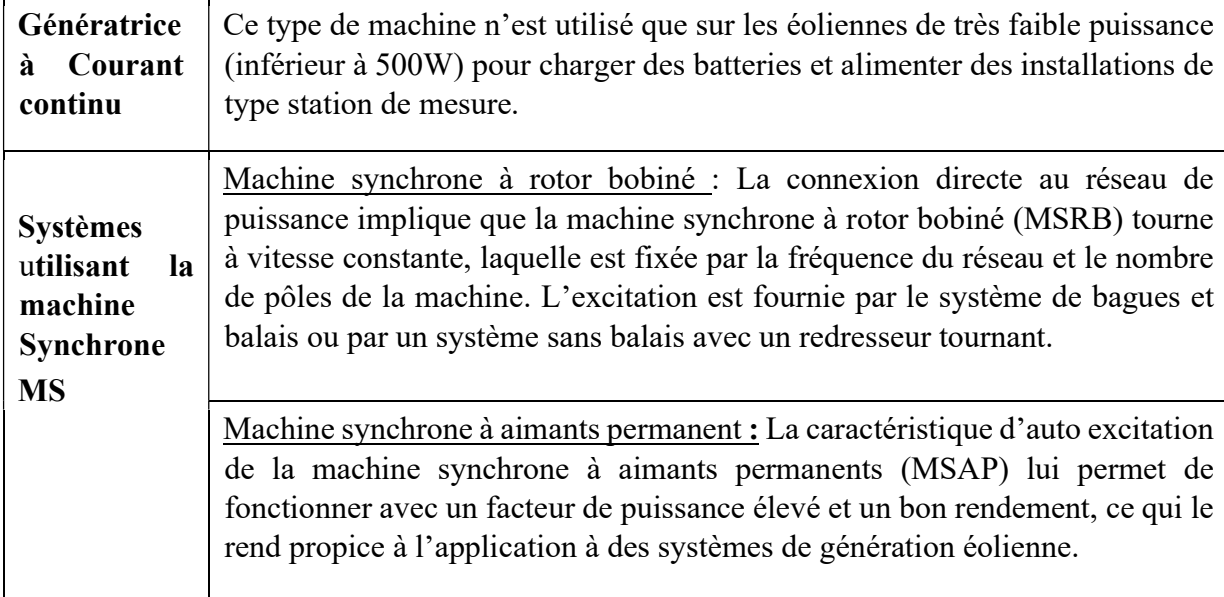

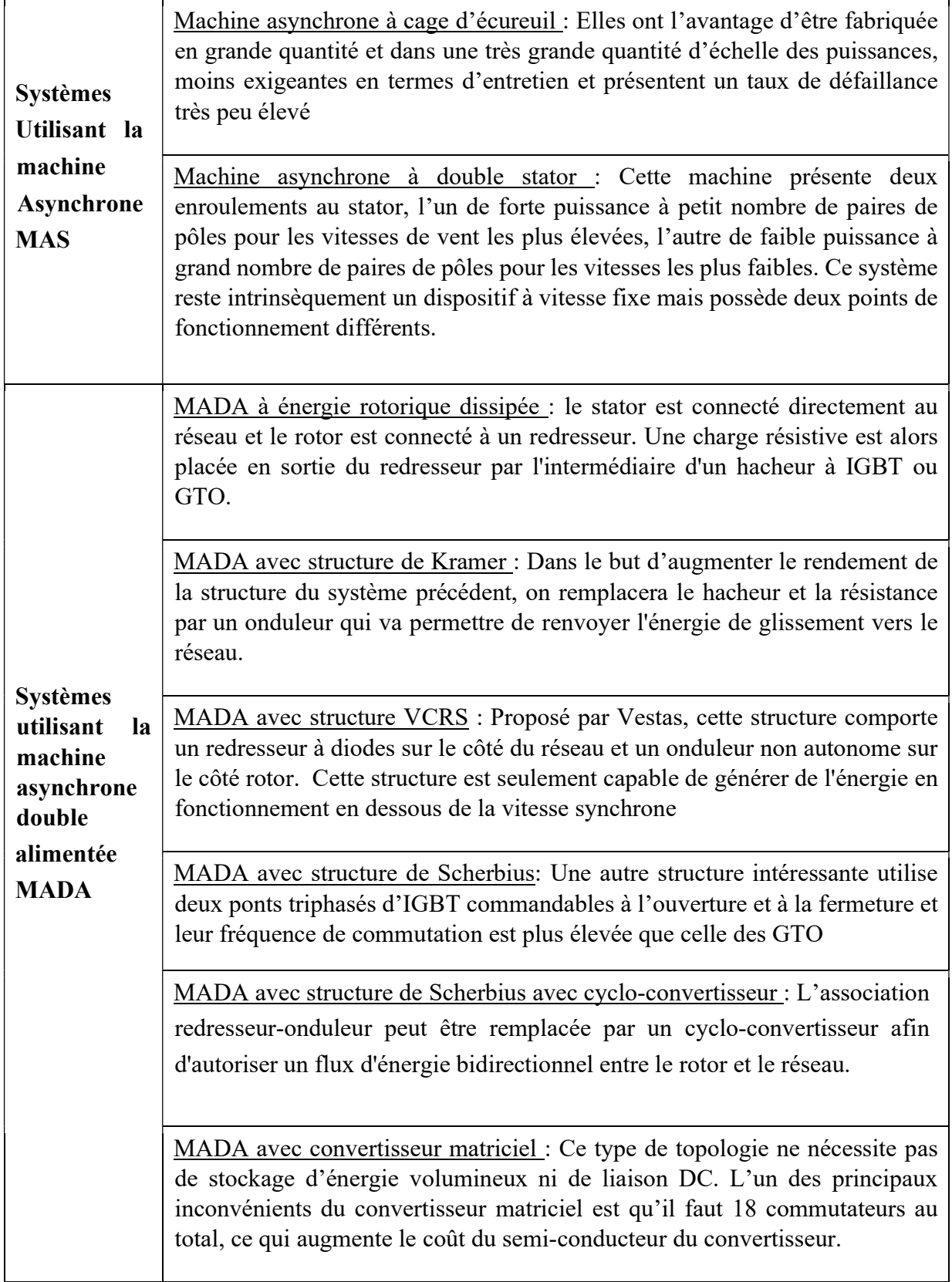

 $\textcircled{\scriptsize{1}}$ 

A.

MADA sans balais (BDFM): On place les enroulements des deux MADA dans des encoches communes. La BDFM proposée par René Spéet autres de l'Oregon State University (USA). A partir des premiers résultats de leur recherche, ils ont réalisé un brevet sur la conception de la machine et du modèle en régime permanent.

MADA en cascade : Un des bobinages du stator, appelé Bobinage de Puissance (BP), est directement relié au réseau, tandis que l'autre, appelé Bobinage de Commande (BC), est alimenté par un convertisseur bidirectionnel.

Tableau I.01: Classement des générateurs rencontrés dans les systèmes éoliens. [5]

#### I.13 Energie éolienne en Algérie

Selon quelques évaluations, plus de cinq millions d'algériens ne sont pas raccordés au réseau d'électricité, alors que beaucoup de communautés rurales ont besoin d'eau potable et d'eau pour irrigation. Ces besoins ruraux représentent un marché potentiel pour des technologies d'énergie renouvelable. L'Algérie s'engage avec détermination sur la voie des énergies renouvelables afin d'apporter des solutions globales et durables aux défis environnementaux et aux problématiques de préservation des ressources énergétiques d'origine fossile. [22]

En Algérie, la ressource éolienne varie beaucoup d'un endroit à l'autre. Ce qui est dû principalement, à la diversité de la topographie et du climat. En effet, notre vaste pays se subdivise en deux grandes zones géographiques distinctes. Le nord méditerranéen qui est caractérisé par un littoral de 1200 km et un relief, représenté par deux grandes chaînes de montagnes : l'Atlas Tellien et l'Atlas Saharien. Entre elles, s'intercalent des plaines et les hauts plateaux de climat continental. Le Sud, qui constitue la majorité du pays avec sa grande étendue, se caractérise par un climat saharien.

Le Sud Algérien est caractérisé par des vitesses de vent plus élevées que le Nord, (figure I.20) surtout du côté Sud-Ouest où les vitesses sont supérieures à 4m/s, et dépassent les 6m/s dans la région d'Adrar. Concernant le Nord, on remarque que la vitesse moyenne du vent est globalement peu élevée. On note cependant, l'existence de microclimats sur les sites côtiers d'Oran, Bejaia et Annaba, sur les hauts plateaux de Tiaret et El Kheiter ainsi que dans la région délimitée par Bejaia au Nord et Biskra au Sud. [23]

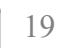

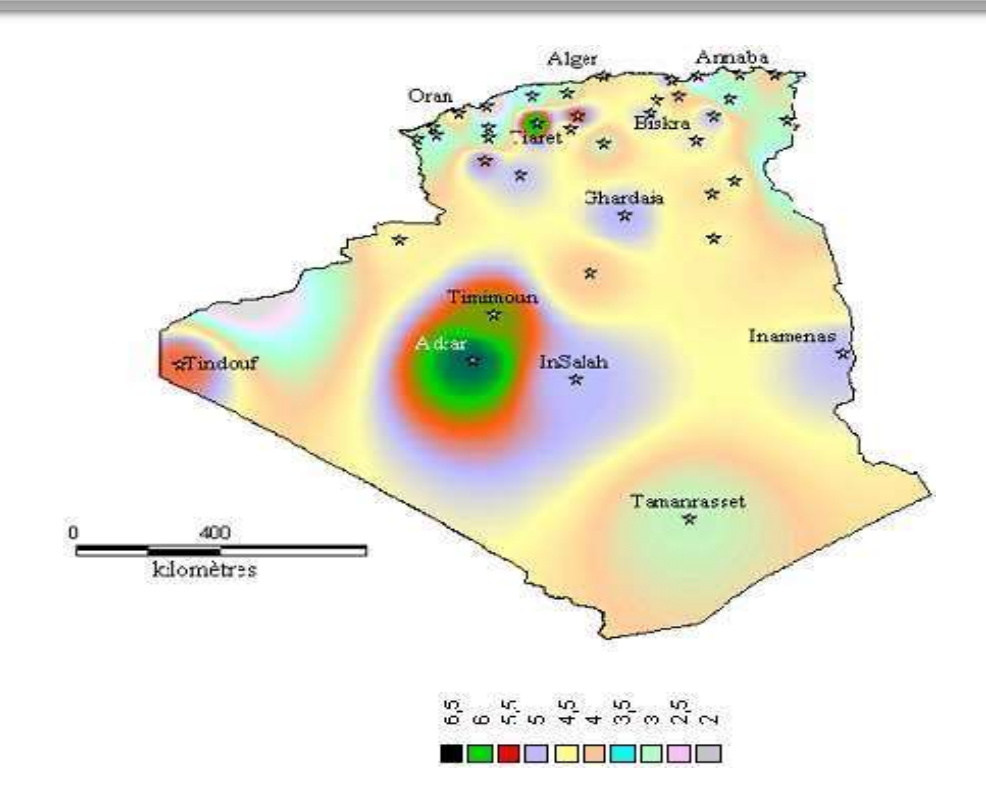

Figure I.20: Atlas de la vitesse moyenne du vent de l'Algérie estimée à 10 m du sol.

La vitesse du vent subit toutefois des variations en fonction des saisons, chose qu'il ne faut pas négliger, en particulier, lorsqu'il s'agit d'installer des systèmes de conversion d'énergie éolienne.

En utilisant la même gamme de couleurs, les atlas vents saisonniers de l'Algérie sont représentés en figure I.21 (Eté, Printemps, Hiver et Automne). On remarque en général, que les périodes estivales et printanières sont plus ventées que le reste de l'année. [1]

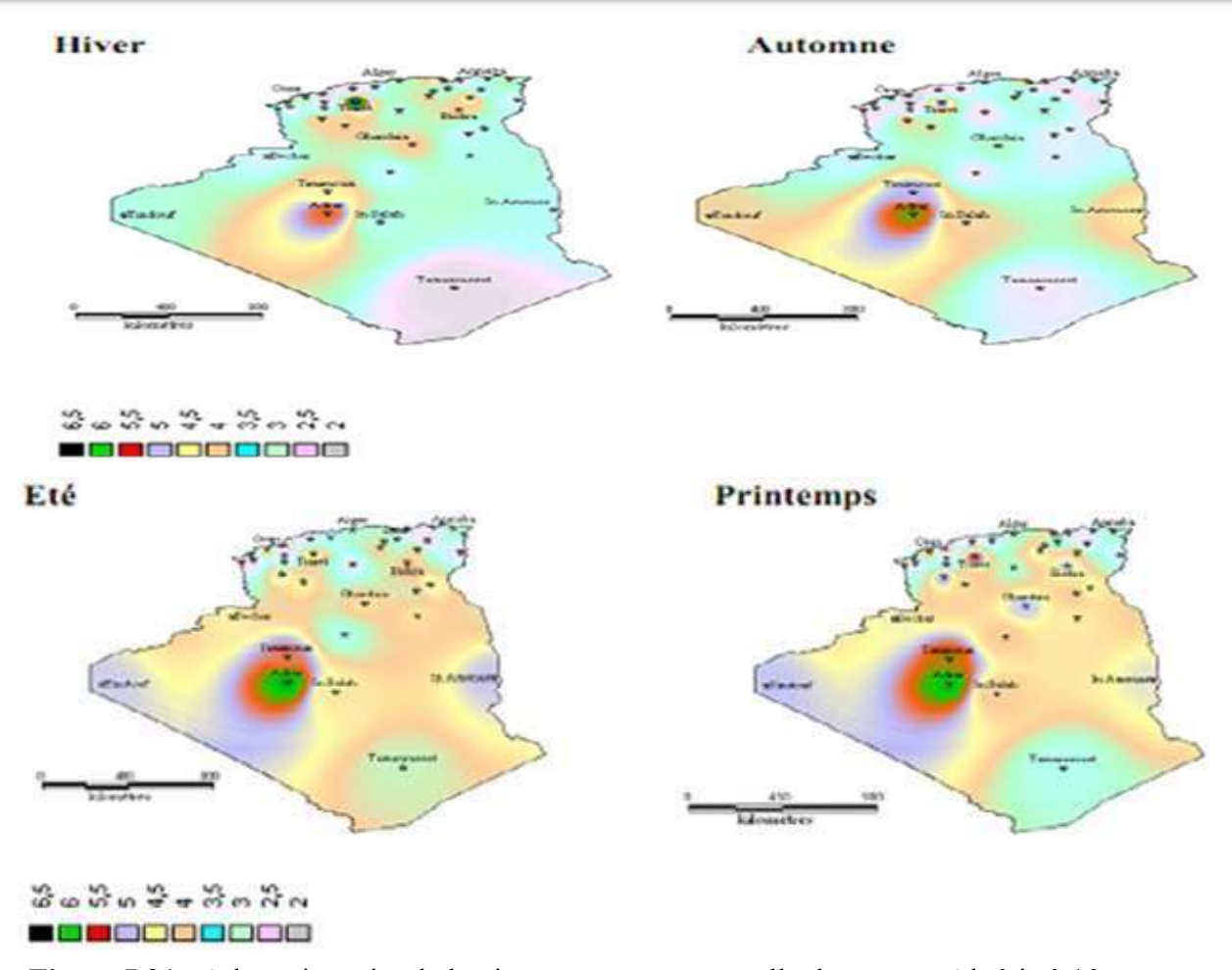

Figure I.21 : Atlas saisonnier de la vitesse moyenne annuelle du vent en Algérie à 10 m du sol. [19], [24]

## I.13.1 La ferme éolienne d'Adrar

Constituée de 12 éoliennes d'une puissance unitaire de 0.85MW chacune (pour une capacité globale de de 10 mégawatts), la ferme éolienne d'Adrar, implantée sur une superficie de 30 hectares dans la zone de Kabertène à 72 km au nord du chef-lieu de la wilaya, a nécessité près de 32 mois travaux. Entamés en octobre 2011, les travaux de réalisation de la ferme éolienne d'Adrar confiés au consortium algéro-français CEGELEC en partenariat avec un groupement composé de sociétés filiales de Sonelgaz, ETTERKIB et INERGA, en l'occurrence pour un coût global de 2,8 milliards de dinars.

Première du genre à l'échelle nationale, cette nouvelle centrale de production d'électricité fait partie d'un vaste plan de projets de génération de 22 GW, d'énergie renouvelable à l'horizon 2030 dont 1,7 GW en éolien. [8]

21
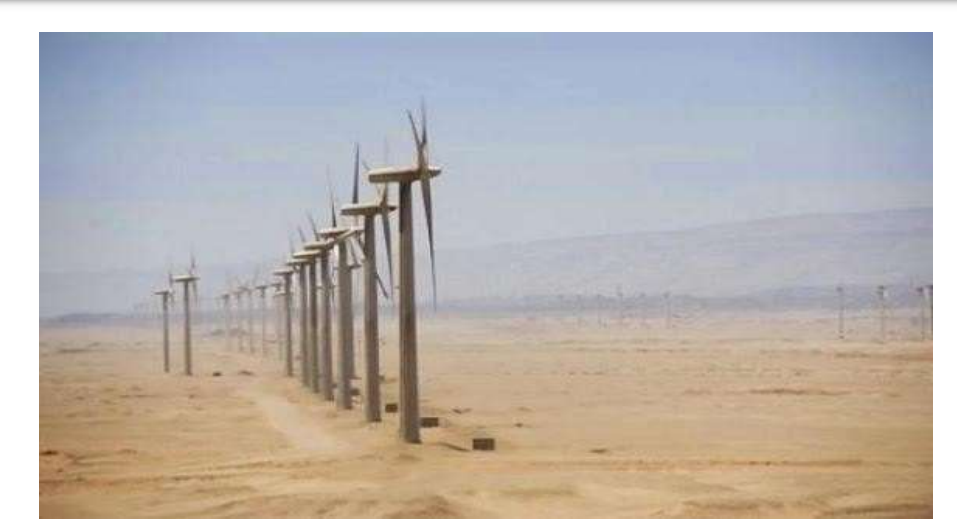

Figure I.22 : Ferme éolienne d'Adrar [8]

# I.14 Avantages et inconvénients de l'énergie Eolienne

La croissance de l'énergie éolienne est évidemment liée à leurs avantages. Cette source d'énergie a également des inconvénients qu'il faut étudier, afin que ceux-ci ne deviennent pas un frein à son développement.

# Les avantages :

L'énergie éolienne est avant tout une énergie qui respecte l'environnement :

- L'exploitation d'énergie éolienne ne produit pas directement de CO2 ;
- L'énergie éolienne est une énergie renouvelable, c'est-à-dire que contrairement aux énergies fossiles, les générations futures pourront toujours en bénéficier ;
- L'exploitation de l'énergie éolienne évite aujourd'hui l'émission de 30.6 gigatonnes de CO2. Ces émissions sont les principaux responsables des pluies acides et l'émission de gaz à effet de serre ;
- L'énergie éolienne n'est pas non plus une énergie à risque comme l'est l'énergie nucléaire et ne produit évidemment pas de déchets radioactifs dont on connaît la durée de vie ;
- L'exploitation de l'énergie éolienne n'est pas un procédé continu puisque les éoliennes en fonctionnement peuvent facilement être arrêtées, contrairement aux procédés continus de la plupart des centrales thermiques et des centrales nucléaires. Ceux-ci fournissent de l'énergie même lorsque l'on n'en a pas besoin, entraînant ainsi d'importantes pertes et par conséquent un mauvais rendement énergétique ;

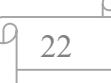

- Les parcs éoliens se démontent très facilement et ne laissent pas de trace ;
- C'est une source d'énergie locale qui répond aux besoins locaux en énergie. Ainsi les pertes en lignes dues aux longs transports d'énergie sont moindres. Cette source d'énergie peut de plus stimuler l'économie locale, notamment dans les zones rurales.
- C'est l'énergie la moins chère entre les énergies renouvelables ;
- Cette source d'énergie est également très intéressante pour les pays en voie de développement. Elle répond au besoin urgent d'énergie qu'ont ces pays pour se développer. L'installation d'un parc ou d'une turbine éolienne est relativement simple ;
- L'énergie éolienne crée plus d'emplois par unité d'électricité produite que n'importe quelle source d'énergie traditionnelle.

## Les inconvénients :

Même s'ils ne sont pas nombreux, l'éolien a quelques inconvénients :

- Le bruit : il a nettement diminué, notamment le bruit mécanique qui a pratiquement disparu grâce aux progrès réalisés au niveau du multiplicateur. Le bruit aérodynamique quant à lui est lié à la vitesse de rotation du rotor, et celle-ci doit donc être limitée.
- L'impact sur les oiseaux : certaines études montrent que ceux-ci évitent les aérogénérateurs. D'autres études disent que les sites éoliens ne doivent pas être implantés sur les parcours migratoires des oiseaux, afin que ceux-ci ne se fassent pas attraper par les aéro-turbines. En effet, les pales en rotation sont difficilement visibles par mauvais temps ou la nuit où les oiseaux peuvent alors entrer en collision avec celles-ci,
- La qualité de la puissance électrique : la source d'énergie éolienne étant stochastique, la puissance électrique produite par les aérogénérateurs n'est pas constante. La qualité de la puissance produite n'est donc pas toujours très bonne. Jusqu'à présent, le pourcentage de ce type d'énergie dans le réseau était faible, mais avec le développement de l'éolien, notamment dans les régions à fort potentiel de vent, ce pourcentage n'est plus négligeable.
- Le coût de l'énergie éolienne par rapport aux sources d'énergie classiques : bien qu'en terme de coût, l'éolien puissant sur les meilleurs sites, c'est-à-dire là où il y a le plus de vent, est en train de concurrencer la plupart des sources d'énergie classique, son

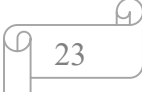

coût reste encore plus élevé que celui des sources classiques sur les sites moins ventés. [15], [25], [26]

## I.15 Conclusion

Une brève description du domaine de l'énergie éolienne a été présentée dans ce chapitre. Dans ce contexte, nous avons passé en revue l'historique de l'éolienne ainsi que les différents composants constituent un aérogénérateur. Nous avons décrit les types d'éoliennes ainsi que les différentes modes de fonctionnement des aérogénérateurs, on a aussi parlé de quelques technologies de générateurs rencontrés dans les systèmes éoliens et pour finir on a décrit les avantages et inconvénients de l'énergie éolienne.

Chapitre II : Modélisation et commande de la turbine et du MADA

### II.1 Introduction

Tout système physique peut être considéré comme un ensemble de sous-systèmes. Ainsi, pour simplifier l'étude de l'ensemble, chacune de ses parties est abordée séparément. Puis, une synthèse de toutes ces parties constituant le système global est à déduire.

La modélisation de la chaîne de conversion éolienne est une étape primordiale dans la compréhension du système éolien. Cette étape permet de mettre en évidence et de comprendre le comportement dynamique et les interactions électromécaniques de la machine. [1]

L'éolienne est constituée d'une partie tournante, le rotor, qui transforme l'énergie cinétique du vent en énergie mécanique, en utilisant des profils aérodynamiques. Le flux d'air crée autour du profil une poussée qui entraîne le rotor et ainsi la puissance mécanique obtenue, est transformée soit en puissance hydraulique par une pompe, soit en puissance électrique par une génératrice.

Deux types de machines électriques peuvent être utilisées dans l'industrie des éoliennes (système aérogénérateur) :

- Machines synchrones ;
- Machines asynchrones (simple alimentation : MAS ou double alimentation : MADA). Dans notre étude nous s'intéresserons à la machine asynchrone doublement alimentée. La modélisation du système éolien s'articule sur quatre parties à savoir :
- Le vent;
- La MADA : Stator et Rotor ;
- La Turbine : Partie aérodynamique et partie mécanique ;
- La source d'alimentation. [27]

## II.2 Modélisation du vent

Le vent est la raison d'être des aérogénérateurs. L'énergie cinétique contenue dans le vent est transformée en partie en énergie mécanique par la turbine. Les récents développements technologiques dans les domaines des turbines éoliennes à vitesse variable, en électronique de puissance et en commande de machines électriques tendent à rendre l'énergie éolienne aussi compétitive que l'énergie d'origine fossile.

Le vent, vecteur énergétique d'entrée d'une chaîne éolienne, est déterminant pour le calcul de la production de l'électricité et par conséquent de la rentabilité. Les propriétés

dynamiques du vent sont capitales pour l'étude de l'ensemble du système de conversion d'énergie car la puissance éolienne, dans les conditions optimales, est au cube de la vitesse du vent.

Dans cette étude, nous avons représenté l'évolution de la vitesse du vent de façon déterministe, par une somme de plusieurs harmoniques, conformément à : [22], [23], [28], [29]

 $V_{\text{vent}}(t) = 6 + 0.2 \sin (0.1047t) + 0.2 (0.2665t) + \sin (1.2930t) + 0.2 \sin (3.6645)$ 

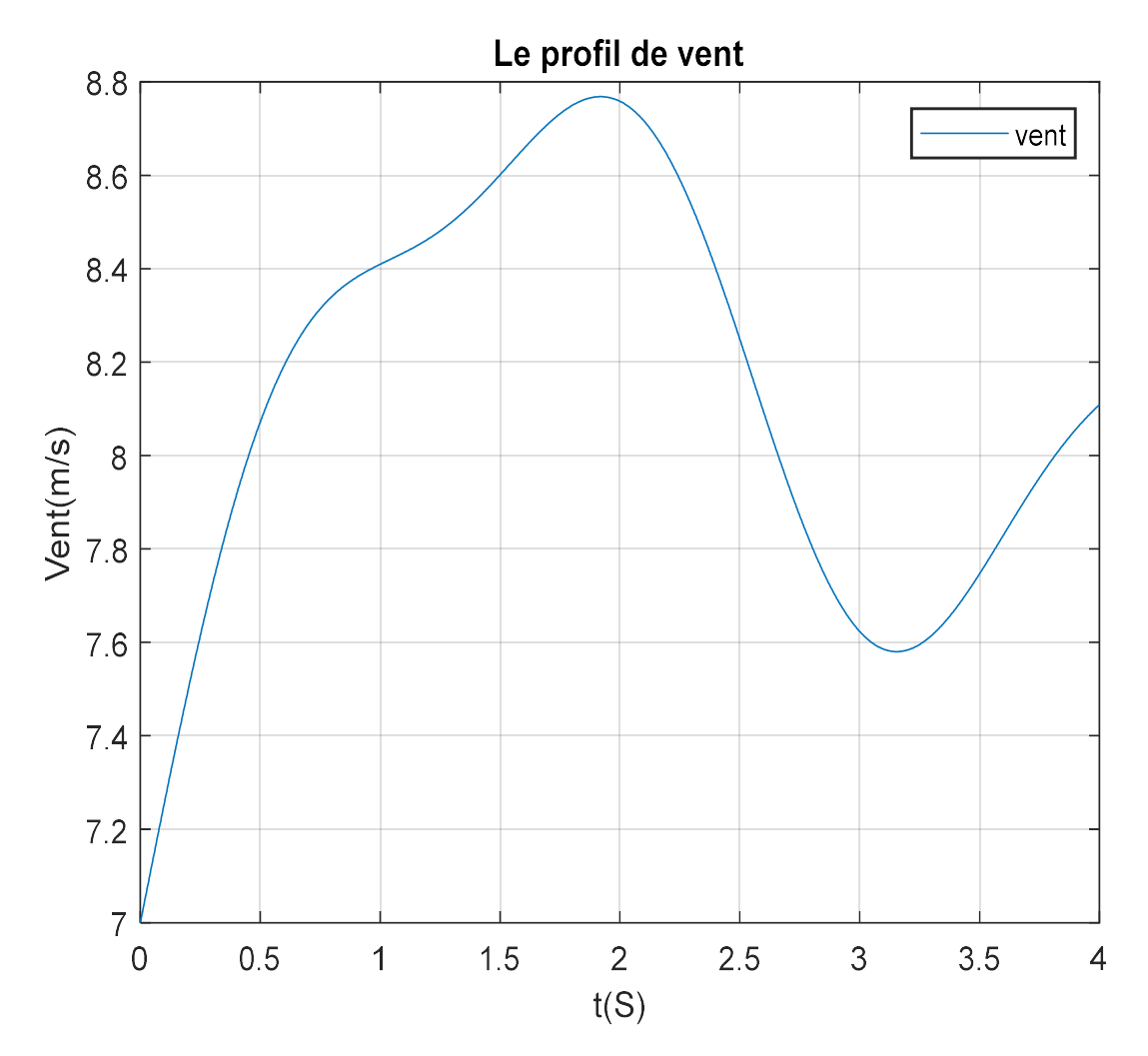

Figure II.1 : Le profil du vent simulé sur Matlab.

 $(2.1)$ 

## II.3 Modélisation et simulation de la turbine

La figure II.2 montre les trois parties de la turbine à modéliser :

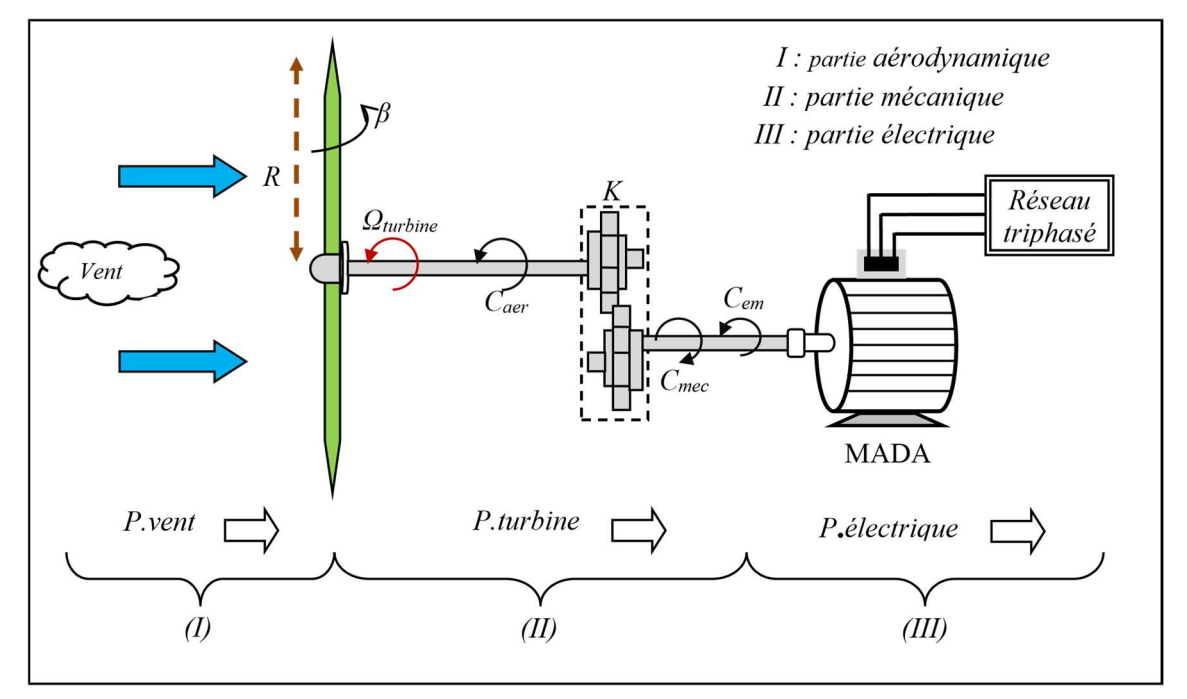

Figure II.2 : Configuration d'une éolienne [27]

## Partie Aérodynamique (le Vent)

La première partie concerne la modélisation du vent, sur laquelle on peut conclure que c'est une variable importante à modéliser car la précision des simulations dépendra de la qualité de son modèle.

### $\triangleright$  Partie mécanique

Dans cette partie, il y a la turbine éolienne, le multiplicateur de vitesse et le rotor de la génératrice : la turbine éolienne se compose de 3 pales orientables, le multiplicateur adapte la vitesse de la turbine éolienne à celle du générateur électrique qui tourne à sa vitesse nominale. [27]

### II.4 Modèle des pales

La puissance cinétique du vent est donnée par la relation :

$$
P_v = \frac{\rho \cdot S \cdot v^3}{2} \tag{2.2}
$$

Où :

 $\rho$  est la densité de l'air (approx. 1.22kg/m<sup>3</sup> à la pression atmosphérique à 15<sup>o</sup>C);

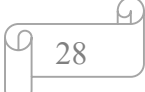

- S est la surface circulaire balayée par la turbine, le rayon du cercle est déterminé par la longueur de la pale ;
- $\nu$  est la vitesse du vent.

La turbine permet de convertir l'énergie aérodynamique du vent en énergie mécanique. La puissance aérodynamique apparaissant au niveau du rotor de la turbine s'écrit comme suit :

$$
P_{aer} = C_p P_v = C_p (\lambda, \beta) \cdot \frac{\rho \cdot S \cdot v^3}{2}
$$
 (2.3)

Son couple aérodynamique  $C_{\alpha\acute{e}r}$  est donné par l'expression suivante :

$$
C_{aer} = \frac{P_{aer}}{\Omega_{turbine}} = C_p \cdot \frac{\rho \cdot S \cdot v^3}{2} \cdot \frac{1}{\Omega_{turbine}}
$$
(2.4)

Le ratio de vitesse est défini comme étant le rapport entre la vitesse de la turbine et la vitesse du vent. Son expression est comme suite : [1], [30]

$$
\lambda = \frac{R.\Omega}{V} \tag{2.5}
$$

#### II.5 Coefficient de puissance Cp

Le coefficient de puissance  $C_p$  ( $\lambda$ ,  $\beta$ ) représente le rendement aérodynamique de la turbine éolienne. La modélisation du couple éolien va donc dépendre essentiellement de la prise en compte de la spécificité du coefficient  $C_p$  ( $\lambda$ ,  $\beta$ ), puisqu'il dépend grandement du type et de la caractéristique de la turbine (les dimensions de la pale, le ratio de la vitesse λ et l'angle d'orientation de pale  $β$ ).

Des approximations numériques ont été développées dans la littérature pour calculer le coefficient  $C_p$  et différentes expressions ont été proposées.

$$
C_p (\lambda, \beta) = C_1 (C_2. \frac{1}{\lambda_i} - C_3 \beta - C_4 \beta^{C_5} - C_6). e^{\frac{C_7}{\lambda_i}}
$$
 (2.6)

Avec :

$$
\frac{1}{\lambda_i} = \frac{1}{\lambda + 0.08\beta} - \frac{0.035}{\beta^3 + 1}
$$
 (2.7)

| Coefficient | ັ                      | ◡∠ | رب ۔ |       | ◡      | ັບ     |         |
|-------------|------------------------|----|------|-------|--------|--------|---------|
| Valeur      | $\mathbf{z}$<br>v. / J |    | 0.58 | 0.002 | 1 J .Z | 0.0068 | $-18.4$ |

Tableau II.1 : valeurs des 7 coefficients C1 à C7 de la turbine.

$$
\underbrace{\varphi_{29}}^{4}
$$

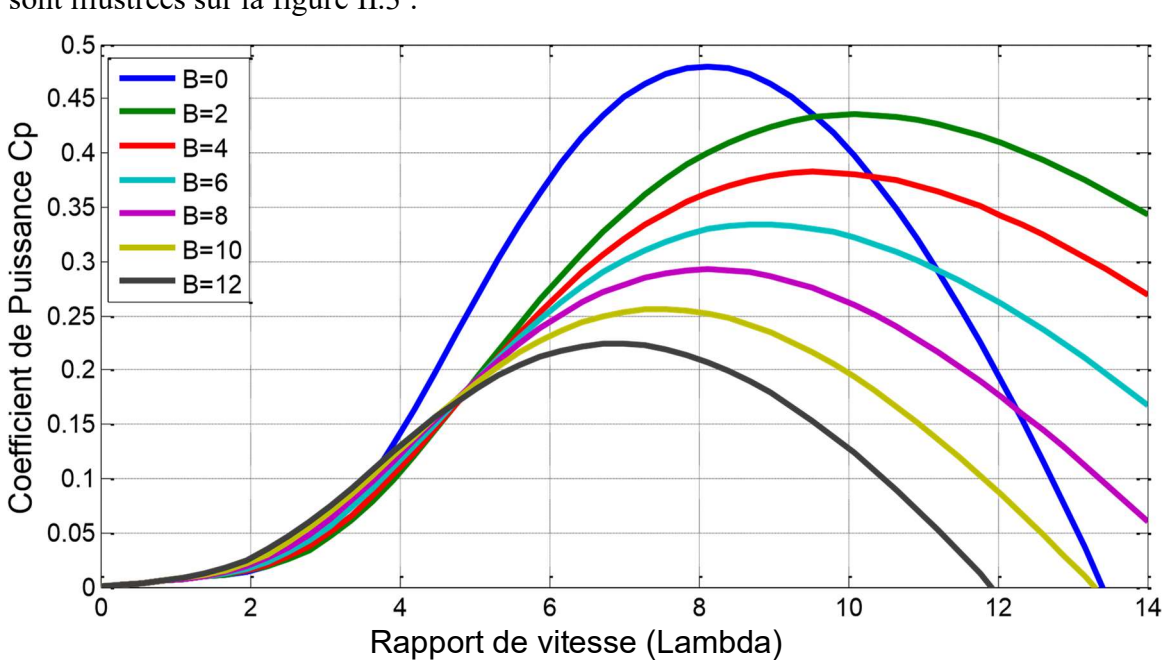

Les caractéristiques de Cp en fonction de λ pour différentes valeurs de l'angle de calage sont illustrées sur la figure II.3 :

Figure II.3 : Coefficient de puissance  $Cp=f(\lambda)$ 

### II.6 Modèle du multiplicateur de vitesse

Le multiplicateur est la liaison entre la turbine et le générateur. Il est supposé rigide et modélisé par un simple gain, a pour but d'adapter la vitesse de la turbine  $\Omega$  turbine, assez lente, à celle que nécessite la génératrice  $\Omega_{\text{mec}}$ . L'élasticité et le frottement du multiplicateur sont négligés. Les pertes énergétiques dans le multiplicateur sont considérées nulles. Le couple mécanique de la turbine éolienne est divisé par le rapport de multiplicateur pour obtenir le couple mécanique sur l'arbre du générateur : [31]

$$
C_{\text{mec}} = \frac{C_{aer}}{G} \tag{2.8}
$$

$$
\Omega_{\text{turbine}} = \frac{\Omega_{\text{mec}}}{G} \tag{2.9}
$$

Où :

- G : Rapport de multiplication ;
- C mec : Couple mécanique adaptant la vitesse de la turbine à celle du générateur ;
- Ω mec : vitesse mécanique du générateur (rad/s).

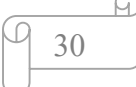

## II.7 Modèle de l'arbre

La masse de la turbine éolienne est reportée sur l'arbre de la turbine sous la forme d'une inertie  $J_{turbine}$  et comprend la masse des pales et la masse du rotor de la turbine. Le modèle mécanique proposé considère l'inertie totale J constituée de l'inertie de la turbine reportée sur le rotor de la génératrice et de l'inertie de la génératrice.

$$
J = \frac{J_{turbine}}{G^2} + J_g \tag{2.10}
$$

Il est à noter que l'inertie du rotor de la génératrice est très faible par rapport à l'inertie de la turbine reportée par cet axe. A titre illustratif, pour une éolienne Vestas de 2MW, une pale a une longueur de 39m et pèse 6.5 tonnes. L'équation fondamentale de la dynamique permet de déterminer l'évolution de la vitesse mécanique à partir du couple mécanique total appliqué au rotor :

$$
J. \frac{d\Omega_{mec}}{dt} = C_{mec} \tag{2.11}
$$

Où J est l'inertie totale qui apparaît sur le rotor de la génératrice. Ce couple mécanique prend en compte, le couple électromagnétique  $C_{em}$  produit par la génératrice, le couple de frottements visqueux  $C_{vis}$ , et le couple issu du multiplicateur  $C_{gt}$ .

$$
C_{\text{mec}} = C_{\text{g}} - C_{\text{em}} - C_{\text{vis}} \tag{2.12}
$$

Le couple résistant du aux frottements est mobilisé par un coefficient de frottements visqueux  $f$ :

$$
C_{\text{vis}} = f \cdot \Omega_{\text{mec}} \tag{2.13}
$$

Ainsi, l'équation mécanique de ce modèle, ramenée sur l'arbre du générateur, se simplifie sous la forme suivante :

$$
J. \frac{d\Omega_{mec}}{dt} = C_g - C_{em} - f. \Omega_{mec} \tag{2.14}
$$

Avec :

$$
f_{\text{total}} = \frac{f_{\text{turbine}}}{G^2} + f_g \tag{2.15}
$$

$$
J_{\text{total}} = \frac{J_{\text{turbine}}}{G^2} + J_g \tag{2.16}
$$

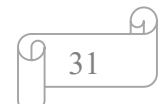

Basée sur les équations présentées précédemment, la figure II.4 peut définir un modèle physique de la turbine ayant comme entrées l'angle de calage des pales, la vitesse du vent et le couple électromagnétique fourni par la génératrice. L'ensemble des modèles de la turbine (pales, multiplicateur de vitesse et arbre mécanique) ont été simulés sous le logiciel MATLAB/Simulink. [4], [18], [32]

Nous l'avons reproduit dans notre étude.

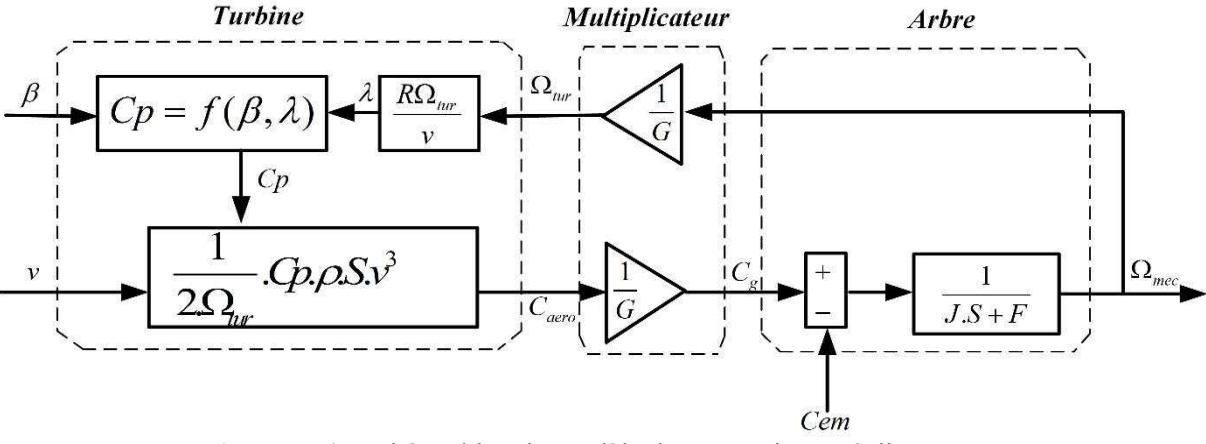

Figure II.4 : Schéma bloc du modèle du convertisseur éolien.

### II.8 MPPT (Maximum Power Point Tracking)

En raison de la nature changeante et instantanée du vent, il est souhaitable de déterminer la vitesse optimale du générateur qui assure un rendement énergétique maximal. Par conséquent, il est essentiel d'inclure un dispositif de commande que peut suivre le pic maximal, quelle que soit la vitesse du vent.

Le fonctionnement d'une éolienne à vitesse variable peut être défini selon trois zones, telle qu'illustré sur la figure II.5 : [7], [33]

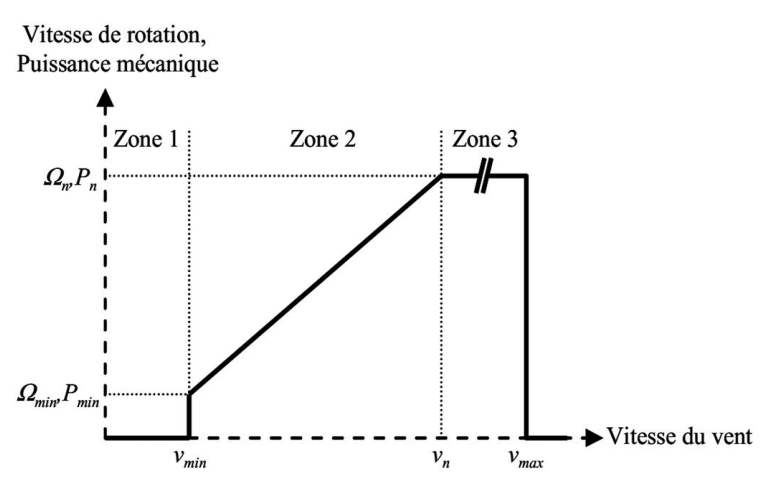

Figure II.5 : Zones de fonctionnement d'une éolienne à vitesse variable.

32

- Zone 1 : La vitesse du vent est faible, insuffisante pour permettre de démarrer l'éolienne, à cet effet la vitesse de rotation et la puissance mécanique sont alors égales à zéro.
- Zone 2 : Le vent atteint une vitesse minimale  $V_{min}$  pour permettre le démarrage. Une fois le démarrage effectué, l'éolienne va fonctionner de manière à extraire le maximum de puissance disponible pour avoir un fonctionnement optimal jusqu'à ce que le vent atteigne la vitesse nominale  $V_n$  correspondant aux valeurs nominales de la puissance mécanique  $P_n$  et de la vitesse de rotation  $\Omega_n$ .
- Zone 3 : Le vent atteint des vitesses élevées, supérieures à la vitesse nominale et la vitesse de rotation ainsi que la puissance mécanique doivent être maintenues à leur valeurs nominales afin de ne pas détériorer l'éolienne. Ces limitations peuvent s'effectuer par exemple, en orientant les pales de l'éolienne afin de dégrader le rendement de l'éolienne (augmentation de l'angle de calage des pales β). Dès que le vent atteint sa valeur maximale  $V_{max}$ , une procédure d'arrêt de l'éolienne est effectuée afin d'éviter toute destruction de celle-ci.

Dans la Zone 2, il existe différentes stratégies de commande pour contrôler le couple électromagnétique de la MADA afin de régler la vitesse de rotation de manière à maximiser la puissance électrique produite. Ce principe est connu sous la terminologie MPPT. On peut distinguer deux modes de contrôle : [30], [33]

- Stratégie de maximisation de la puissance sans asservissement de vitesse ;
- Stratégie de maximisation de la puissance avec asservissement de vitesse.

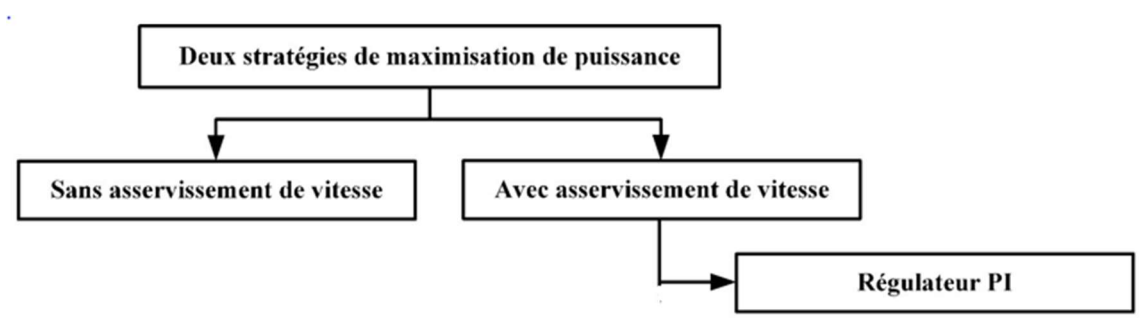

Figure II.6 : Stratégies de commande de la turbine.

## II.8.1 Résultats de simulation :

Les figures II.7 [a, b, c] présentent le comportement dynamique des différentes grandeurs de la turbine éolienne par l'utilisation de la technique MPPT avec asservissement de vitesse en adoptant un régulateur de type PI. On remarque que la

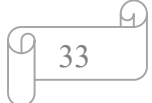

réponse de la vitesse mécanique suit sa référence avec une dynamique moyenne. Le coefficient de puissance et le rapport de vitesse sont ajustés à leurs valeurs optimales  $(Cp=0.44, \lambda=7.2).$ 

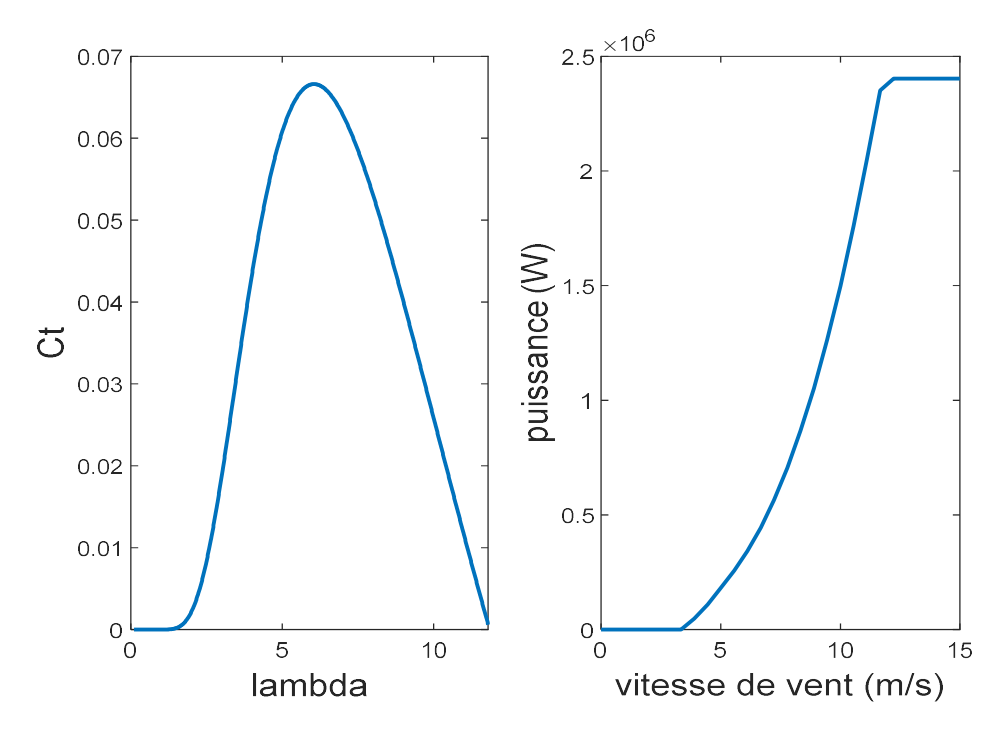

(a) : Caractéristiques de l'éolienne par rapport à ces coefficients.

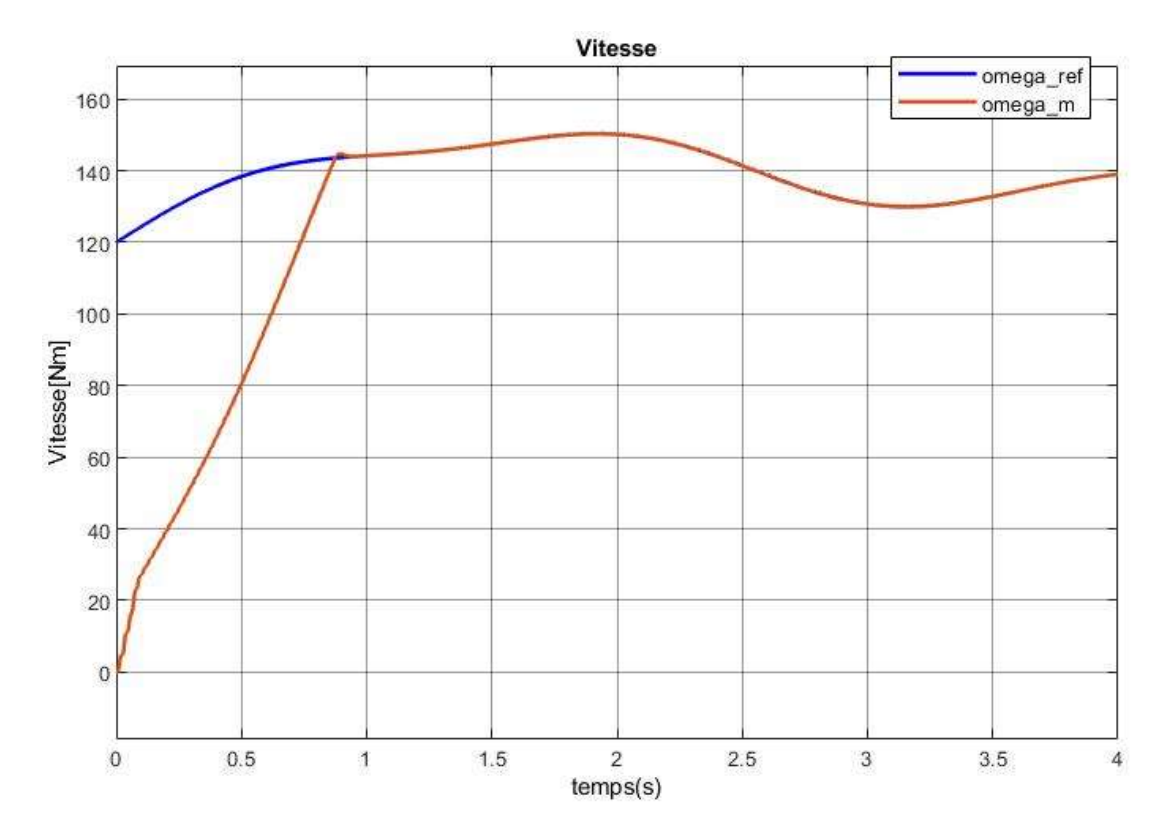

(b): Vitesse de mécanique et sa référence.

34

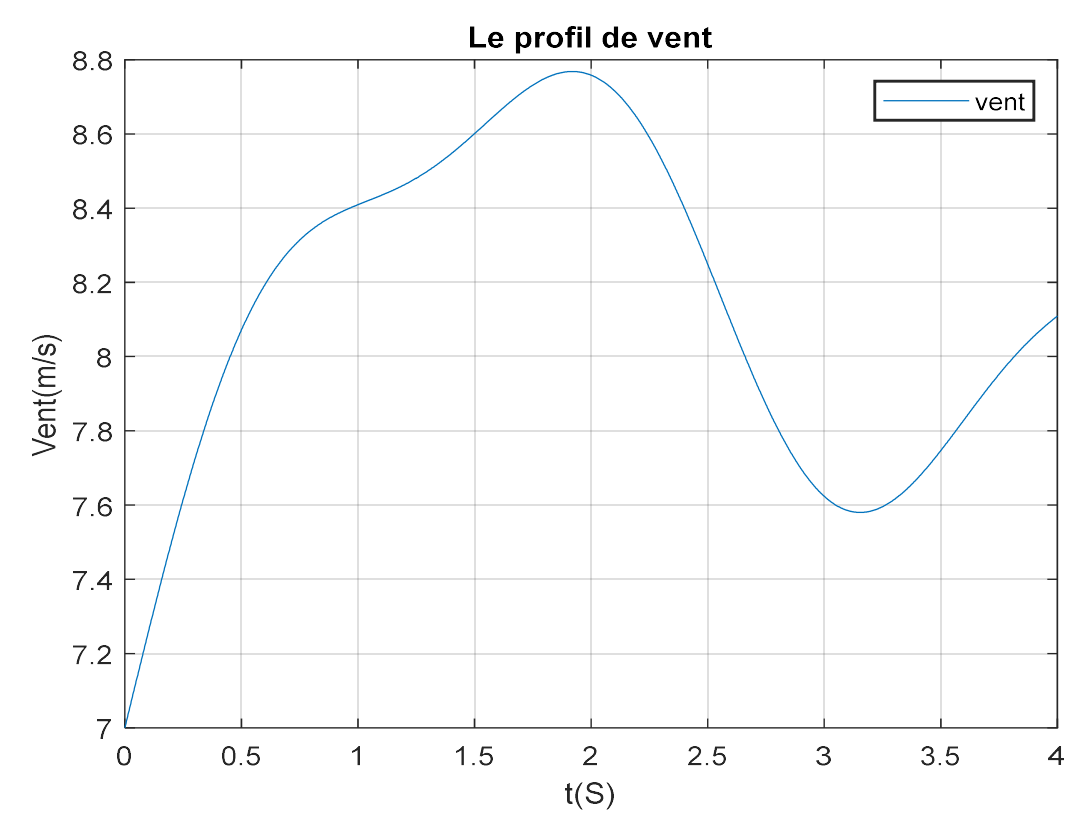

(c) : Evolution de la vitesse du vent dans le temps (m/s). Figures II.7 : Résultats de la MPPT avec asservissement de vitesse.

## II.9 Modélisation de la MADA (Machine Asynchrone à Double Alimentation)

#### II.9.1 Machines asynchrones à double alimentation (MADA)

Connue depuis 1899, il ne s'agit pas d'une nouvelle structure mais d'un nouveau mode d'alimentation. La MADA est une machine asynchrone triphasée à rotor bobiné alimentée par ses deux armatures, la machine asynchrone à double alimentation, MADA, présente un stator analogue à celui des machines triphasées classiques (asynchrone à cage ou synchrone) constitué le plus souvent de tôles magnétiques empilées munies d'encoches dans lesquelles viennent s'insérer les enroulements.

Dans cette machine, les enroulements statoriques sont alimentés par le réseau et les enroulements rotoriques sont alimentés à travers un convertisseur de fréquence, ou bien les deux enroulements sont alimentés par deux onduleurs autonomes. [34]

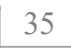

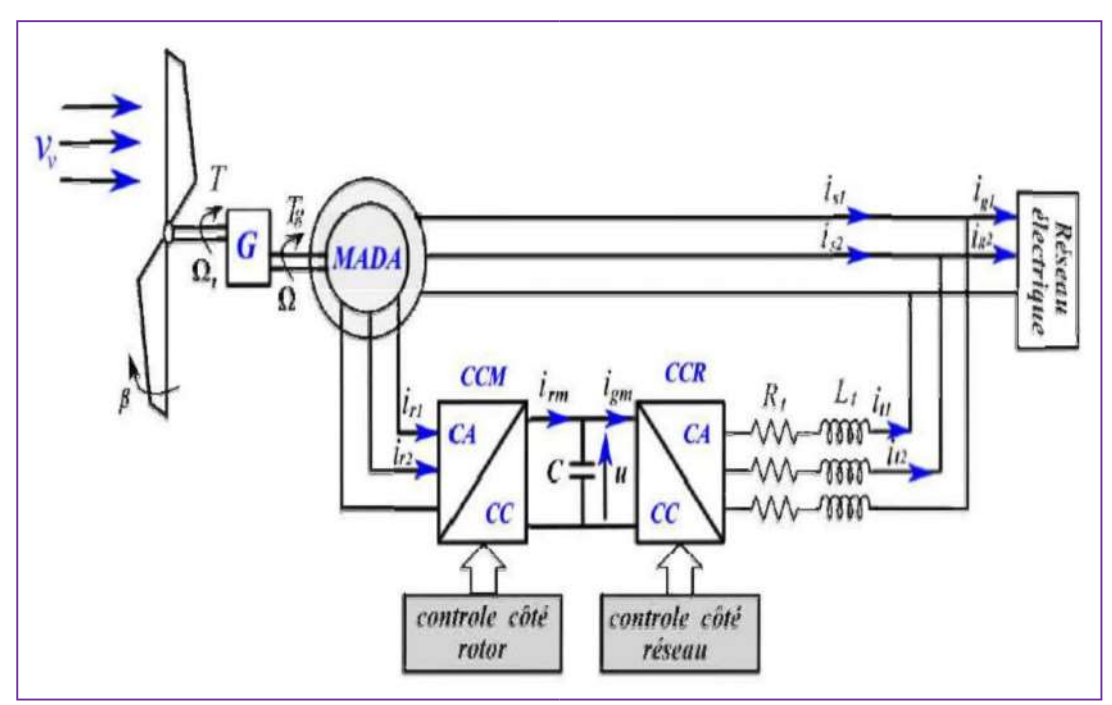

Figure II.8 : Générateur éolien à base de MADA [34]

La machine asynchrone à double alimentation rotor bobiné présente un stator analogue à celui des machines triphasées classiques. Ce qui est particulier dans cette machine est le fait que le rotor n'est plus une cage d'écureuil coulée dans les encoches d'un empilement de tôles, mais il est constitué de trois bobinages connectés en étoile dont les extrémités sont accessibles de l'extérieur par l'intermédiaire de bagues conductrices sur lesquelles viennent frotter des balais (figure II. 9). [34]

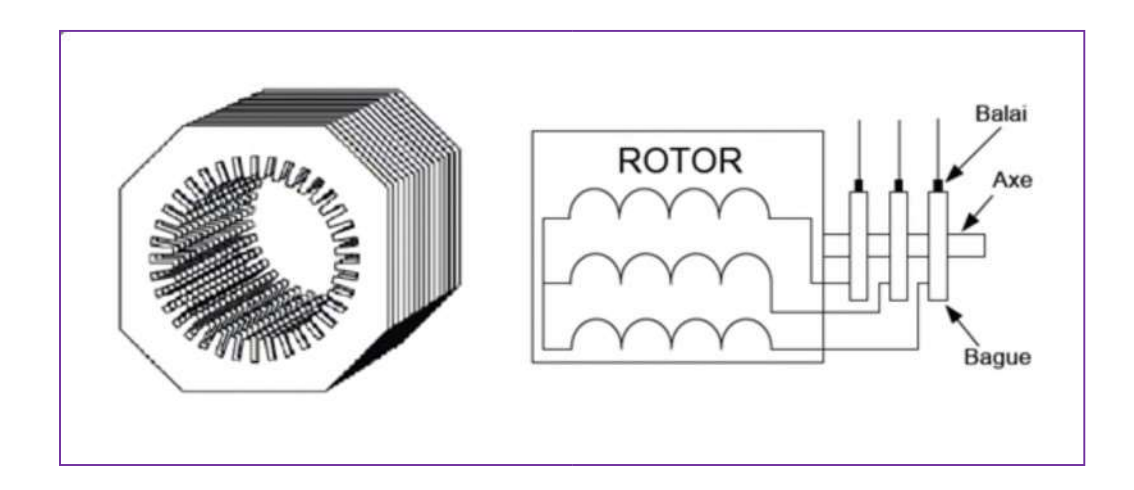

Figure II. 9 : Structure du stator et des contacts rotoriques de la MADA

### II.9.2 Intérêt de la MADA

La connexion directe des machines asynchrones au réseau oblige la vitesse de rotation à rester constante de façon à ce que la machine reste proche du synchronisme. Cette restriction entraine une efficacité réduite pour des applications en éolienne aux vitesses de vent élevé. L'introduction du convertisseur de puissance entre le stator et le réseau donne lieu à un découplage entre la fréquence du réseau électrique et la vitesse de rotation de la machine ce qui permet de fonctionner à vitesse variable.

Pour une application éolienne où l'utilisation de la MADA est intense, la vitesse de rotation du rotor est réglée en fonction de la vitesse du vent. En effet la MADA permet un fonctionnement en génératrice hypo-synchrone et hyper-synchrone. L'intérêt de la vitesse variable pour une éolienne est de pouvoir fonctionner sur une large plage de vitesses de vent, ce qui permet de tirer le maximum de puissance possible, pour chaque vitesse de vent.

Partant de ces constats, la configuration électrique des aérogénérateurs utilisant les machines asynchrones ont subi une grande évolution, ce qui a mené aujourd'hui à une utilisation intense de la MADA dans 80% des aérogénérateurs installés.

Ces machines sont un peu plus complexes que des machines asynchrones à cage avec lesquelles elles ont en commun de nécessiter un multiplicateur de vitesse. Leur robustesse est légèrement diminuée par la présence de système à bagues et balais, mais le bénéfice du fonctionnement à vitesse variable est un avantage suffisant pour que de très nombreux fabricants (Vestas, Gamesa, ...). [22], [35]

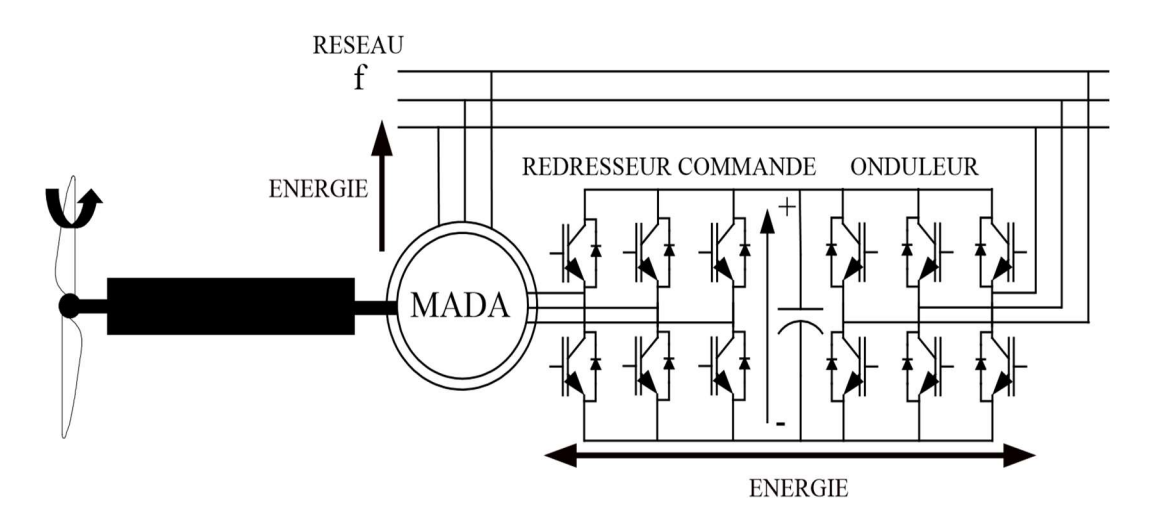

Figure II.10 : Système éolien basé sur la machine asynchrone double alimentation

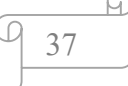

## II.9.3 Modes de fonctionnement de la MADA

Le fonctionnement de la MADA est basé sur le principe d'interaction électromagnétique, le stator est alimenté par un courant triphasé de fréquence f, ce qui donne naissance à un champ tournant dans l'entrefer à la vitesse angulaire  $\Omega s$ , tel que : [36]

$$
\varOmega_{s} = \frac{w_{s}}{P} = \frac{2 \pi f}{P} \tag{2.17}
$$

Avec  $P$  : nombre de pair de pôles.

Comme la machine asynchrone classique, la MADA permet de fonctionner en moteur ou en génératrice. Mais la grande différence réside dans le fait que pour la MADA, ce n'est plus la vitesse de rotation qui impose le mode de fonctionnement moteur ou générateur.

Effectivement, une machine à cage doit tourner au-dessous de sa vitesse de synchronisme pour être moteur et au-dessus pour être générateur. Pour la MADA, c'est la commande des tensions rotoriques qui permet de générer le champ magnétique à l'intérieur de la machine, offrant ainsi la possibilité de fonctionner en hypersynchronisme ou en hypo-synchronisme aussi bien en mode moteur qu'en mode générateur. Nous allons présenter successivement ces différents modes de fonctionnement :

#### Mode moteur

- Hypo-synchrone : La figure (II.11.a) montre que la puissance est fournie par le réseau au stator et la puissance de glissement transite par le rotor pour être réinjectée au réseau. On a donc un fonctionnement en mode moteur en dessous de la vitesse de synchronisme.
- Hyper-synchrone : La figure (II.10.b) montre que la puissance est fournie par le réseau au stator et la puissance de glissement est également fournie par le réseau au rotor. On a alors un fonctionnement en mode moteur en dessus de la vitesse de synchronisme. La MAS à cage ne peut pas fonctionner dans ce mode.

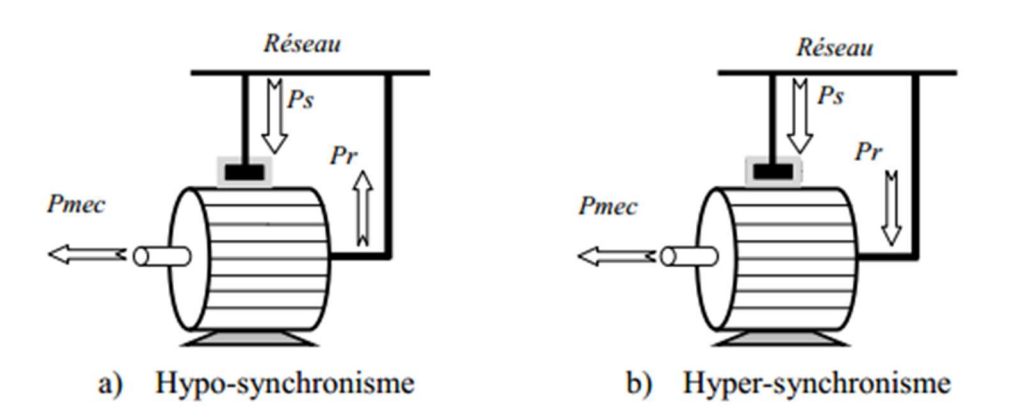

Figure II.11 : Fonctionnement de la MADA en mode moteur [37]

## Mode générateur :

- Hypo-synchrone : La figure (II.12.a) montre que la puissance est fournie au réseau par le stator et la puissance de glissement est réabsorbée par le rotor. Nous avons dans ce cas un fonctionnement en mode générateur en dessous de la vitesse de synchronisme. La MAS à cage, ne peut pas fonctionner dans ce mode.
- Hyper-synchrone : La figure (II.12.b) montre que la puissance est fournie au réseau par le stator et la puissance de glissement est récupérée via le rotor pour être réinjectée au réseau. On a ainsi un fonctionnement générateur au-dessus de la vitesse de synchronisme.

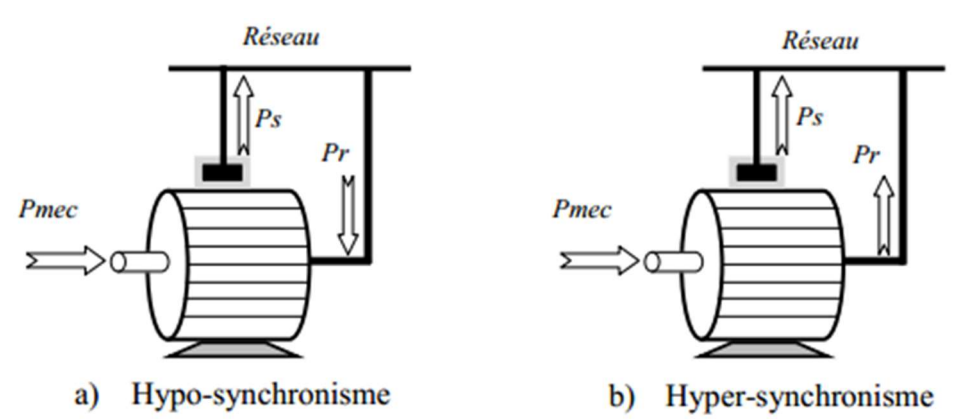

Figure II.12 : Fonctionnement de la MADA en mode générateur [37]

39

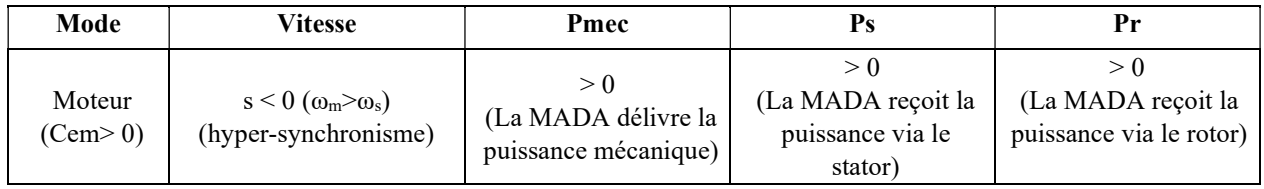

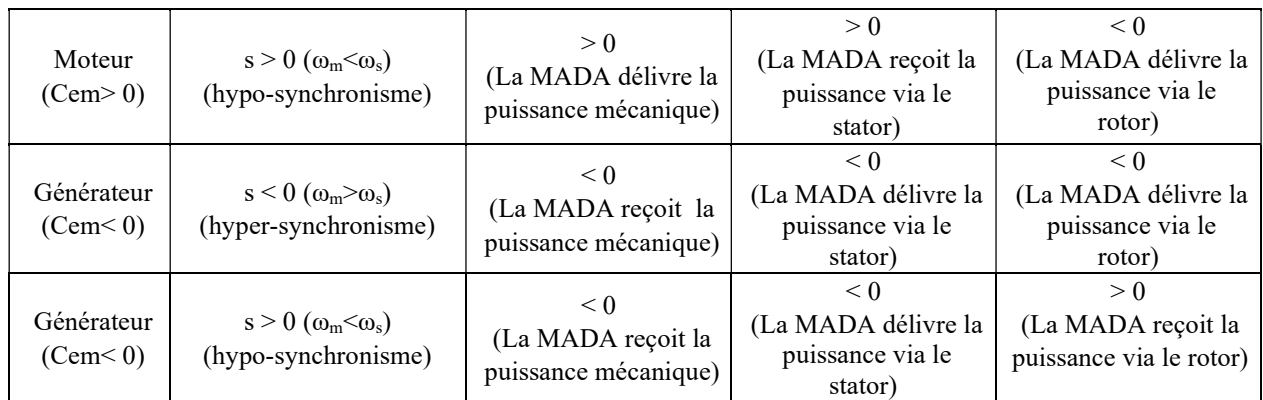

Tableau II.2 : Fonctionnement Hyper-Hypo Synchrone de la MADA [37]

## II.9.4 Modèle de la machine asynchrone à double alimentation

La machine est représentée dans le repère de Park, qui présente la propriété des puissances conservés. Le modèle de la MADA décrit dans le repère (d, q) tournant à la vitesse du champ statorique est exprimé par l'ensemble des équations de flux et de tension comme suit : [4], [18], [38], [39]

$$
\begin{cases}\n\varphi_{ds} = L_s I_{ds} + L_m I_{dr} \\
\varphi_{qs} = L_s I_{qs} + L_m I_{qr} \\
\varphi_{dr} = L_r I_{dr} + L_m I_{ds} \\
\varphi_{qr} = L_r I_{qr} + L_m I_{qs}\n\end{cases}
$$
\n(2.18)

$$
\begin{cases}\nV_{ds} = R_s. I_{ds} + \frac{d\varphi_{ds}}{dt} - \omega_s \varphi_{qs} \\
V_{qs} = R_s. I_{qs} + \frac{d\varphi_{qs}}{dt} - \omega_s \varphi_{ds} \\
V_{dr} = R_r. I_{dr} + \frac{d\varphi_{dr}}{dt} - \omega_r \varphi_{qr} \\
V_{qr} = R_r. I_{qr} + \frac{d\varphi_{qr}}{dt} - \omega_r \varphi_{dr}\n\end{cases} \tag{2.19}
$$

$$
Avec : \omega_s = \frac{d\theta_s}{dt} ; \omega_r = \frac{d\theta_r}{dt} ; \theta_s = \theta_e + \theta_r
$$
 (2.20)

Le couple électromagnétique est exprimé par :

$$
C_{em} = P \left( \varphi_{ds} I_{qs} - \varphi_{qs} I_{ds} \right) \tag{2.21}
$$

Les puissance active et réactive statorique et rotorique de la MADA sont respectivement

$$
\begin{aligned}\n&\begin{aligned}\n&P_s = V_{ds} \cdot I_{ds} + V_{qs} \cdot I_{qs} \\
&Q_s = V_{qs} \cdot I_{ds} - V_{ds} \cdot I_{qs} \\
&P_r = V_{dr} \cdot I_{dr} + V_{qr} \cdot I_{qr} \\
&Q_r = V_{qr} \cdot I_{dr} - V_{dr} \cdot I_{qr}\n\end{aligned}\n\end{aligned}
$$
\n(2.22)

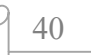

#### II.9.5 Modèle de la MADA avec orientation du flux statorique

Le principe de la commande vectorielle est basé sur le choix d'un repère de référence lié aux flux que l'on désire orienter. En effet, le référentiel lié au champ tournant peutêtre orienté de telle sorte que l'axe « d » de ce référentiel coïncide avec un des flux de la machine (stator, rotor ou d'entrefer). Dans le cadre de ce travail, nous avons envisagé d'établir une commande vectorielle par orientation du flux de stator suivant l'axe «  $d$  », ce choix n'est pas au hasard mais il se justifie par le fait que la machine est souvent couplée à un réseau puissant de tension et de fréquence constante, ce qui entraine un flux constat au stator de la machine, (figure II.13) : [4], [34], [40]

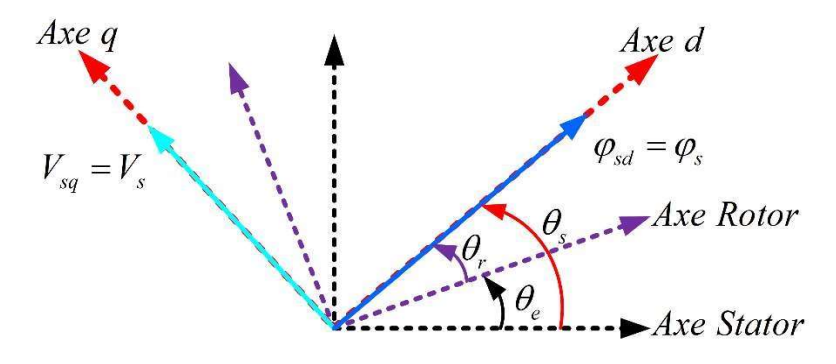

Figure II.13 : Orientation du repère de Park

Pour déterminer les angles nécessaires aux transformations de Park pour les grandeurs statoriques ( $\Theta_s$ ) et pour les grandeurs rotoriques ( $\Theta_r$ ), nous avons utilisé une boucle à verrouillage de phase PLL (Phase Locked Loop), comme l'illustre la figure II.14, Cette PLL permet d'estimer avec précision la fréquence de la tension du réseau [41]

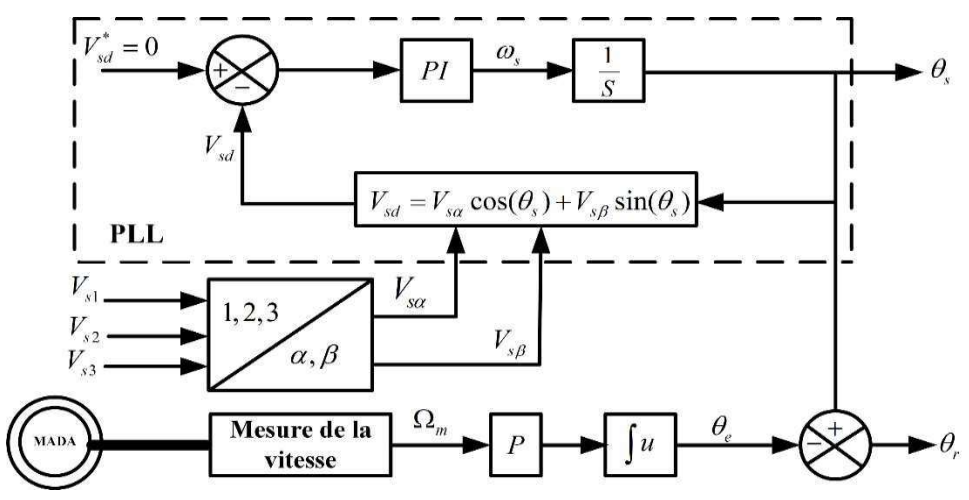

Figure II.14 : Construction des angles de transformation à l'aide d'une PLL

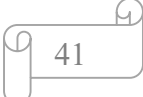

Si on néglige la résistance statoriques  $R_s$  et on prend un flux statorique qui est constant et orienté selon l'axe d, hypothèses réalistes pour les machines utilisées pour la production éolienne, on déduit :

$$
\begin{cases}\n\varphi_{ds} = \varphi_s \\
\varphi_{qs} = 0\n\end{cases}
$$
\n(2.23)

$$
\begin{cases}\n\varphi_s = L_s I_{ds} + L_m I_{dr} \\
0 = L_s I_{qs} + L_m I_{qr} \\
\varphi_{dr} = \sigma L_r I_{dr} + \frac{L_m}{L_s} \varphi_{ds} \\
\varphi_{qr} = \sigma L_r I_{qr}\n\end{cases}
$$
\n(2.24)

Où  $\sigma$  est le coefficient de dispersion de blondel :

$$
\sigma = 1 - \frac{M_{sr}^2}{L_r L_r} \tag{2.25}
$$

De la même manière que pour les flux, les équations des tensions deviennent :

$$
\begin{cases}\nV_{ds} = 0 \\
V_{qs} = V_s = \omega_s \varphi_s \\
V_{dr} = R_r I_{dr} + \sigma L_r \frac{dI_{dr}}{dt} - e_q \\
V_{qr} = R_r I_{qr} + \sigma L_r \frac{dI_{qr}}{dt} + e_d + e_\varphi\n\end{cases}
$$
\n(2.26)

Avec :

$$
\begin{cases}\n e_q = -\omega_r \cdot \sigma \cdot L_r \cdot I_{qr} \\
 e_d = \omega_r \cdot \sigma \cdot L_r \cdot I_{dr} \\
 e_\varphi = \omega_r \cdot \frac{L_m}{L_s} \cdot \varphi_s\n\end{cases}
$$
\n(2.27)

A partir des expressions des flux statoriques (2.26), les courants statoriques peuvent être exprimés en fonction des courants rotoriques comme suit :

$$
\begin{cases}\nI_{ds} = \frac{V_s}{\omega_s L_s} - \frac{L_m}{L_s} I_{dr} \\
I_{qs} = -\frac{L_m}{L_s} I_{qr}\n\end{cases}
$$
\n(2.28)

L'expression du couple électromagnétique devienne alors :

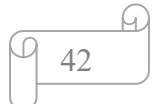

$$
\mathcal{C}_{em} = -P \cdot \frac{L_m}{L_s} \cdot \varphi_s \cdot I_{qr} \tag{2.29}
$$

En remplaçant les courants statoriques direct et quadrature par leurs expressions dans les équations des puissances active et réactive, on trouve :

$$
\begin{cases}\n P_s = -\frac{V_s L_m}{L_s} I_{qr} \\
 Q_s = \frac{V_s \varphi_s}{L_s} - \frac{V_s L_m}{L_s} I_{dr}\n\end{cases}
$$
\n(2.30)

Les équations précédentes permettent d'établir un schéma bloc illustré dans la figure II.15 qui représente le modèle mathématique ainsi simplifié de la MADA.

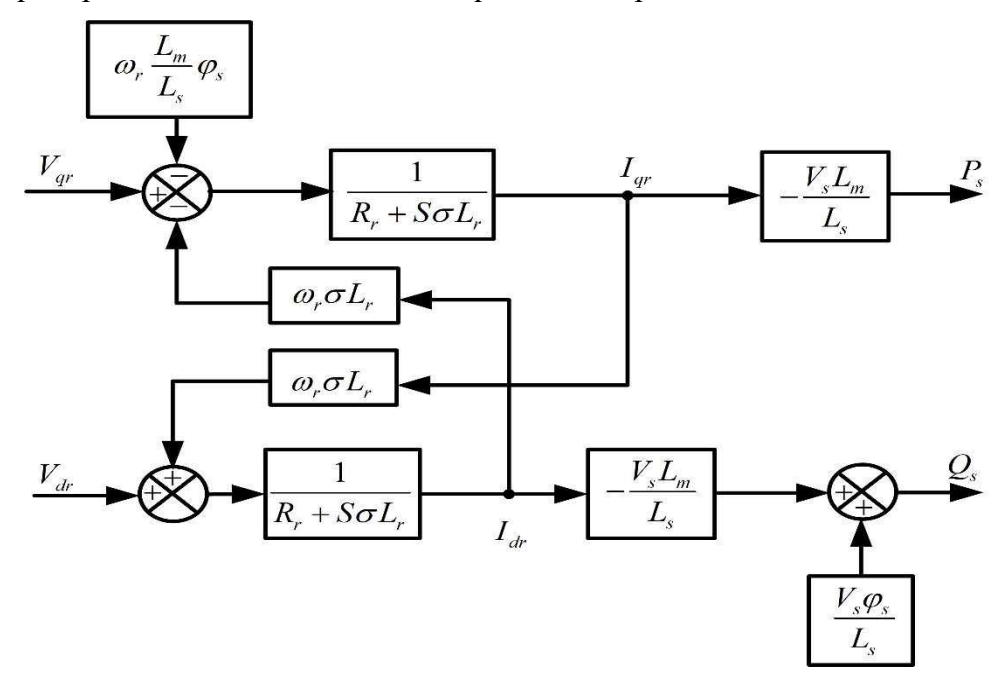

Figure II.15 : Schéma bloc du modèle simplifié de la MADA.

#### II.10 Commande vectorielle de la Machine asynchrone à double alimentation

La commande vectorielle est l'une des techniques les plus utilisées pour la commande des machines électriques. Elle repose sur une loi de commande conduisant à une caractéristique de réglage similaire à celle d'une machine à courant continu à excitation séparée. Le contrôle vectoriel de la MADA sera question de maîtriser les échanges d'énergie et notamment les transferts de puissances active et réactive envoyées sur le réseau. Pour le cas de ce travail, le référentiel  $(d, q)$  est calé sur le flux statorique. La commande concerne, bien entendu, les puissances renvoyées sur le réseau, donc du côté

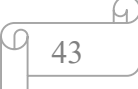

du stator (convention générateur) et par conséquent le rotor sera considéré comme un organe de commande (convention récepteur).

L'objectif est d'introduire des algorithmes de la commande vectorielle pour le contrôle des puissances active et réactive générées par la machine asynchrone à double alimentation (MADA).

### II.10.1 Commande vectorielle Directe

Cette méthode consiste à négliger les termes de couplage et de mettre en place un régulateur (PI) indépendant sur chaque axe pour contrôler indépendamment les puissances actives et réactives (figure II.16). Cette méthode est dite méthode directe, car les régulateurs de puissance contrôlent directement les tensions rotoriques de la machine : [12], [18], [42], [43], [44]

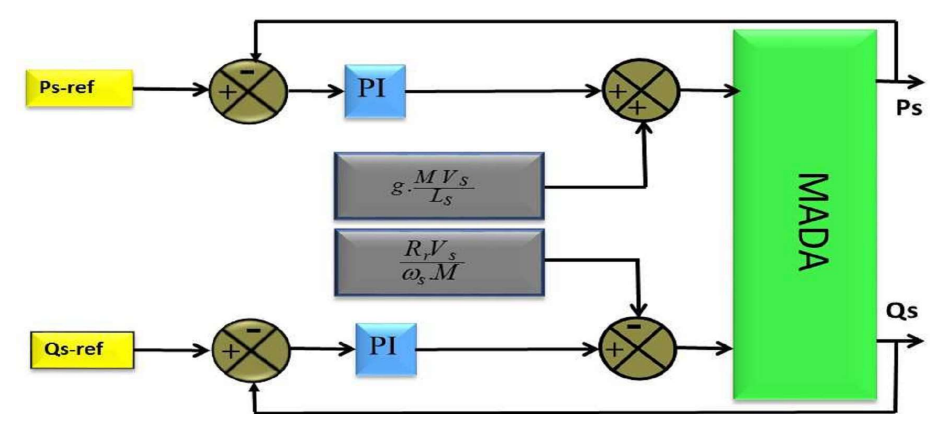

Figure II.16 : Commande vectorielle direct de la MADA

L'avantage de cette technique est qu'elle dépend moins des variations paramétriques. Cependant, l'inconvénient de cette méthode est que les capteurs sont mécaniquement fragiles et ne peuvent pas travailler dans des conditions sévères telles que les vibrations et les échauffements excessifs. De plus, les signaux captés sont entachés d'harmoniques et leur fréquence varie avec la vitesse ce qui nécessite des filtres ajustables automatiquement.

#### II.10.2 Commande vectorielle indirecte

Cette commande est basée sur le principe à ne pas mesurer (ou estimer) l'amplitude du flux mais seulement sa position. Elle consiste à estimer la position du vecteur du flux, et de régler son amplitude en boucle ouverte. Les tensions ou les courants assurant l'orientation du flux et le découplage sont évalués à partir d'un modèle de la machine en régime transitoire.

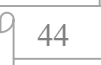

Cette méthode a été favorisée par le développement des microprocesseurs, elle est très sensible aux variations paramétriques de la machine. Il est important de souligner que la méthode indirecte est la plus simple à réaliser et la plus utilisée que la méthode directe, mais le choix entre les deux méthodes varie d'une application à l'autre.

Dans cette méthode on régule indirectement les courants rotoriques qui sont déterminés à partir des puissances de références, ensuite, et dans un deuxième soussystème on détermine les tensions rotoriques à partir des courants rotoriques. On peut distinguer deux types de commande vectoriel indirecte : [1], [34]

- Commande vectorielle indirecte sans boucles de puissance ;
- Commande vectorielle indirecte avec boucles de puissance.

#### II.10.3 Commande vectorielle indirecte sans boucles de puissance

Cette méthode consiste à réguler les courants rotoriques par une boucle de régulations, (figure II.17). Les valeurs de référence sont imposées par les puissances active et réactive fixées à des valeurs désirées. Les régulateurs dans ce cas sont déterminés de la même façon que dans le cas de la régulation directe : [12], [18], [42], [43]

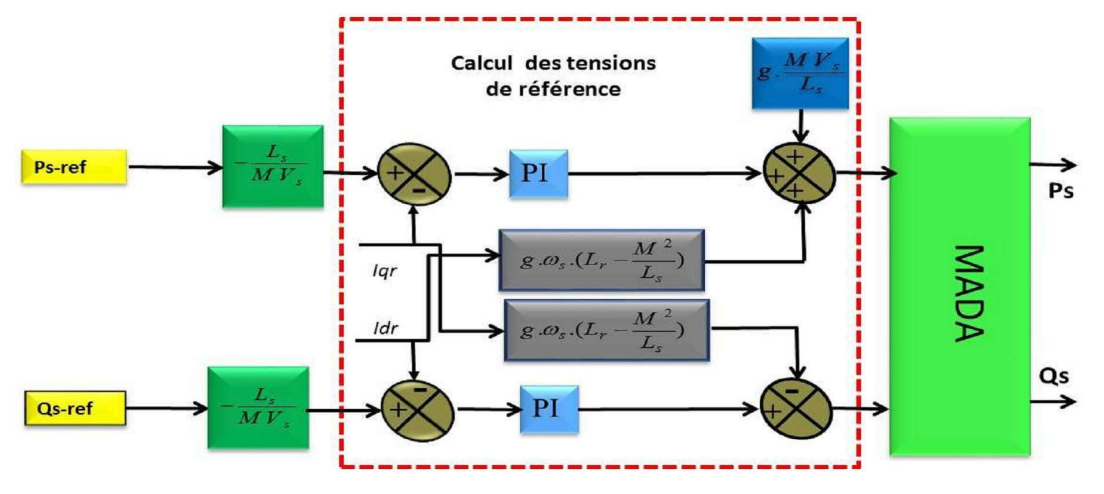

Figure II.17 : Commande Indirecte sans boucles de puissance.

#### II.10.4 Commande vectorielle indirecte avec boucles de puissance

Afin d'améliorer la méthode précédente et éliminer l'erreur statique sur les puissances, on ajoute en plus de la boucle de régulations des courants rotorique, une deuxième boucle de régulation des puissances active et réactive (figure II.18). Le gain de régulateur de courant rotorique est déterminé de la même manière que dans la méthode précédente, et pour la régulation de puissance, on utilise un régulateur PI, qui permet d'éliminer l'erreur statique tout en conservant la dynamique du système. [1]

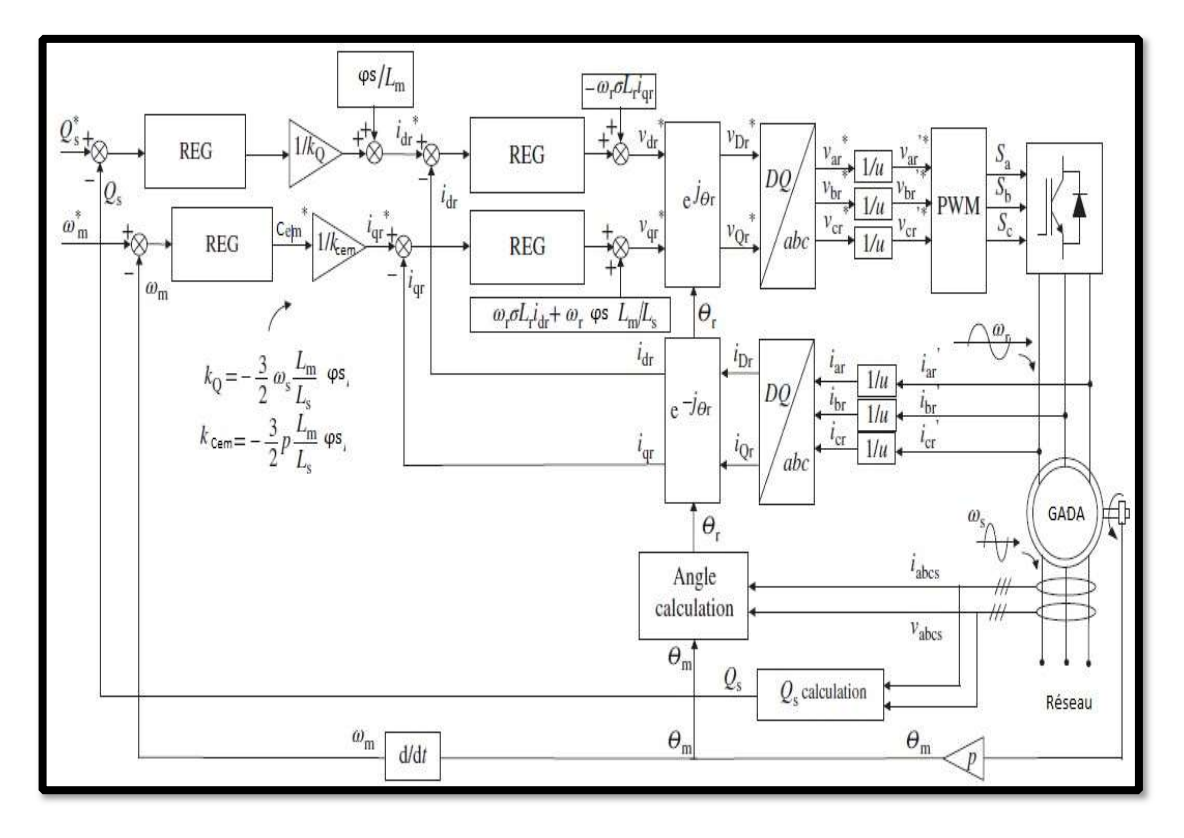

Figure II.18 : Commande indirecte avec boucles de puissance. [3]

Dans le cadre de ce travail, nous avons choisi d'appliquer la commande indirecte avec boucle de puissance pour l'avantage d'assurer le contrôle des puissances et des courants de rotor. Les régulateurs intervenants dans les deux boucles sont de type proportionnel intégral (PI).

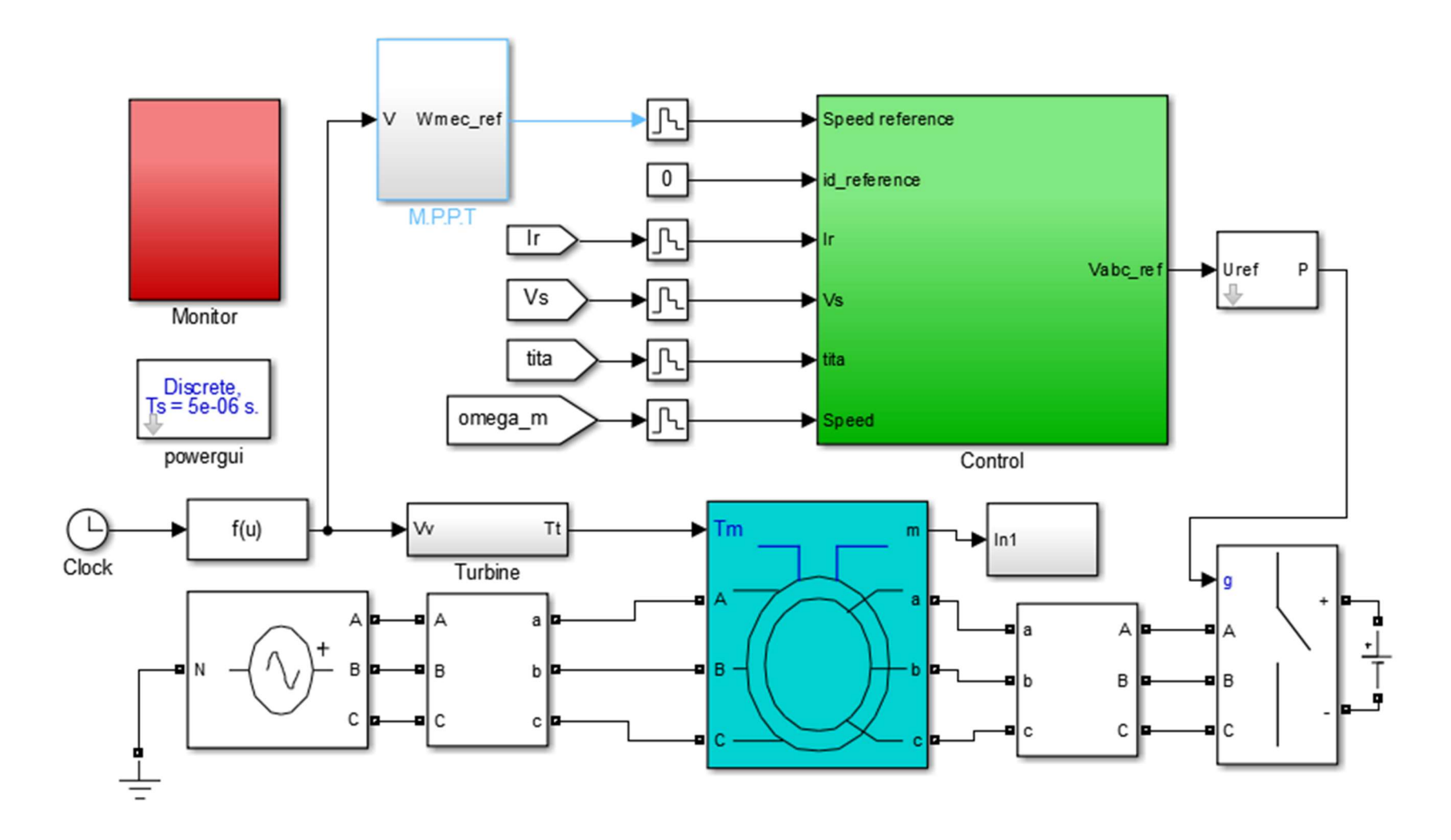

Figure II.19 : Système de contrôle de la chaine de conversion éolienne à base de la MADA sans connexion au réseau électrique.

47

M

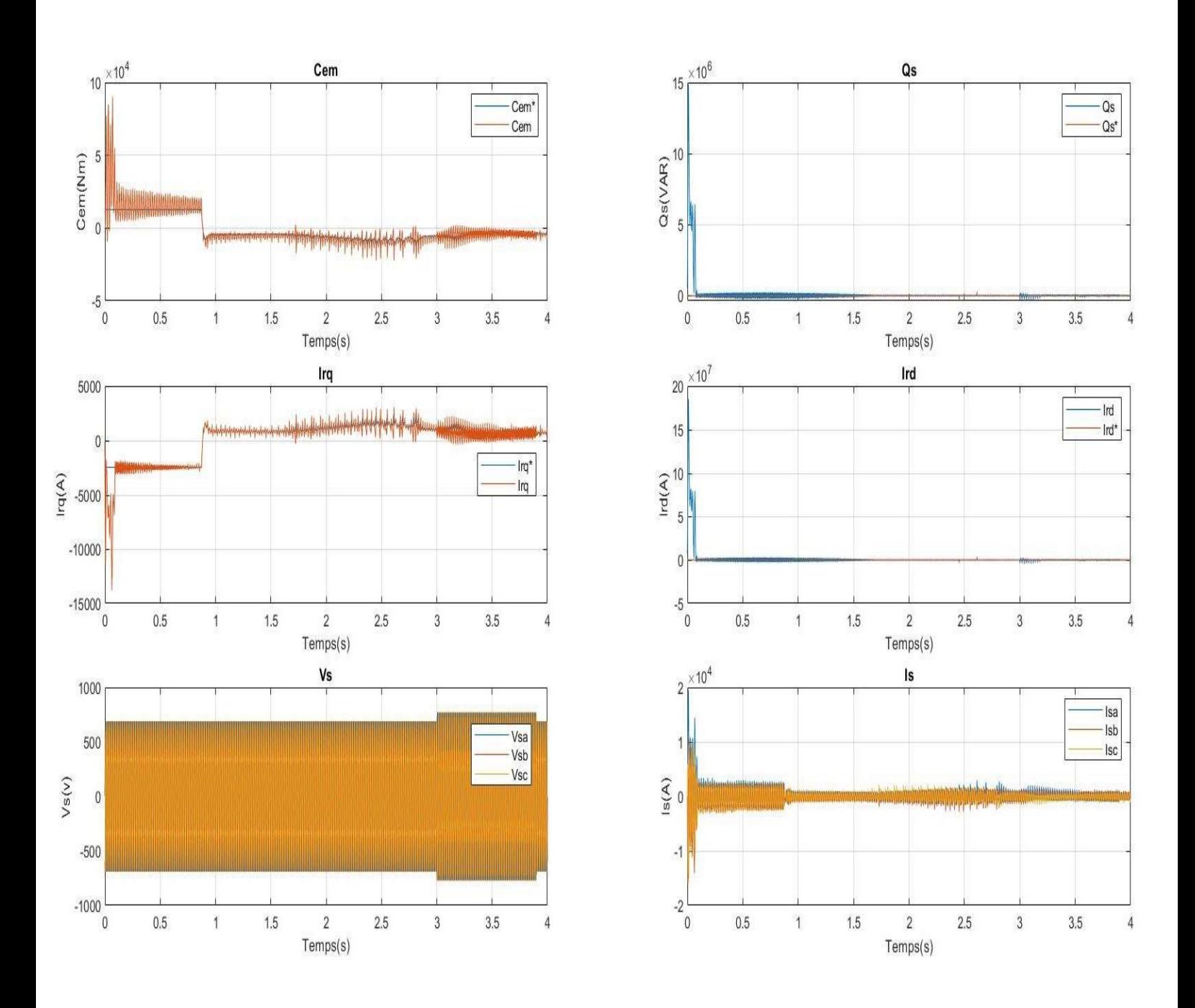

Figure II.20 : Commande Vectorielle indirecte avec boucle de puissances de la GADA par un régulateur PI

Ĭ.

### II.10.4.1 Commentaires des résultats de la simulation

Le système global de la figure (II.19) a été simulé dans un environnement Matlab / Simulink avec les paramètres donnés. Une étude de simulation présentée dans cette section pour évaluer la structure de contrôle proposée pour la chaine de conversion éolienne à base de la MADA connecté au réseau électrique. Le système est simulé avec un profil de vitesse du vent variable d'environ 7 m / s.

La figure (II.19) illustre le comportement dynamique de la commande vectorielle indirecte avec boucle de puissance de la GADA par un régulateur PI, On observe que les allures des courants de rotor, le couple électromagnétique et la puissance réactive suivent parfaitement leurs références avec une erreur statique presque nulle. Ainsi, les courants de rotor dans l'axe « d » et l'axe « q » sont respectivement les images des puissances réactive et le couple (puissance active).

### II.11 Commande Vectorielle avec mode de Glissement

La technologie des modes glissants consiste à amener la trajectoire d'état d'un système vers la surface de glissement et de la faire commuter à l'aide d'une logique de commutation appropriée autour de celle-ci jusqu'au point d'équilibre.

Le principe de cette technique est détaillé dans l'inconvénient du contrôleur CMG qui est le phénomène du bavardage. Pour l'éliminer on applique une commande par mode glissant de deuxième ordre qui est développé pour contrôler les puissances réactives et actives de GADA. [45]

La technique des modes glissants consiste à amener la trajectoire d'état d'un système à structure variable vers la surface de glissement (figure II.21) et de la faire commuter à l'aide d'une logique de commutation appropriée autour de celle-ci jusqu'au point d'équilibre, d'où le phénomène de glissement.

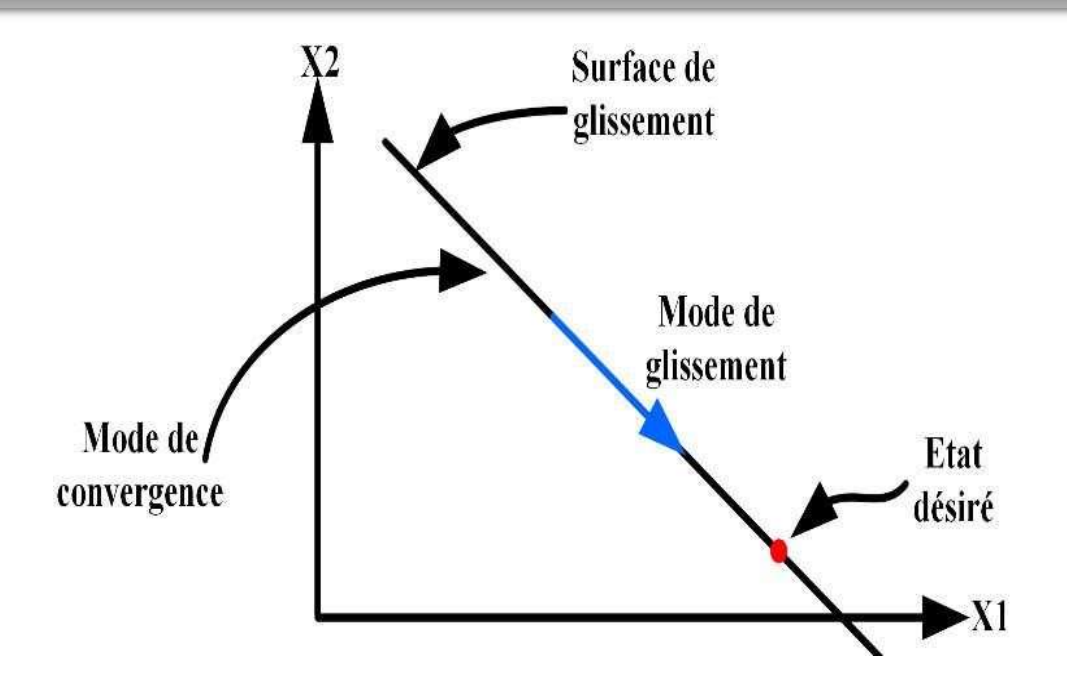

Figure II.21 : Mode de glissant réel

## II.11.1 Structure de la commande par mode de glissement :

La conception de la commande par mode de glissement prend en compte les problèmes de stabilité et de bonnes performances de façon systématique dans son approche, qui s'effectue principalement en trois étapes principales complémentaires l'une de l'autre, définies par : [2]

- Le choix des surfaces de glissement ;
- L'établissement des conditions d'existence et de convergence du régime glissant ;
- La détermination de la loi de commande.

## Choix de la surface de glissement

On considère le modèle d'état suivant :

$$
[\dot{x}] = [A][x] + [B][U] \tag{2.31}
$$

Où [x] ∈ R<sup>n</sup> est le vecteur d'état,  $U \in R^n$  le vecteur de commande, avec n> m.

Généralement, le choix du nombre des surfaces de glissement est égal à la dimension du vecteur de commande [U].

Afin d'assurer la convergence d'une variable d'état x vers sa valeur de référence il faut choisir une surface de glissement. Elle est une fonction scalaire telle que la variable à régler glisse sur cette surface. Nous trouvons dans la littérature différentes formes de

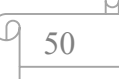

surface de glissement, et chaque surface présente de meilleures performances pour une application donnée. Dans ce travail, nous nous intéressons à une surface non linéaire. [46]

$$
S(x) = \left(\frac{d}{dt} + \lambda\right)^{r-n} e^x \tag{2.32}
$$

Avec :

 $e(x) = x^n - x$  Écart de la variable à réguler :

r : est un degré relatif qui représente le nombre de fois qu'il faut dériver la surface pour faire apparaître la commande ;

### $\lambda$ : gain positif.

L'objectif de la commande est de garder la surface à zéro. Cette dernière est une équation différentielle linéaire dont l'unique solution est  $e(x) = 0$ .

### II.11.2 Conditions d'existence et de convergence du régime glissant

Les conditions d'existence et de convergence sont les critères qui permettent aux différentes dynamiques du système de converger vers la surface de glissement et d'y rester indépendamment de la perturbation. Il existe deux conditions pour assurer le mode de convergence.

### Approche directe

Cette approche est la plus ancienne, elle est proposée et étudiée par EMILYANOV et UTKIN. Il s'agit de donner à la surface une dynamique convergente vers zéro, elle est donné sous la forme :

$$
S(x).S'(x) < 0 \tag{2.33}
$$

#### Approche LYAPUNOV

Il s'agit de choisir une fonction scalaire positive  $V(x) > 0$  pour les variables d'état du système et de choisir une loi de commande qui fera décroitre cette fonction  $V(x) < 0$ . Cette fonction de LYAPUNOV est définie comme suit :

$$
V(x) = \frac{1}{2}s^2(x)
$$
 (2.34)

51

En dérivant cette dernière, on obtient :

$$
V(x) = S(x).S'(x) \tag{2.35}
$$

Pour que la fonction  $V(x)$  puisse décroitre, il suffit d'assurer que :

$$
S(x).S'(x) < 0 \tag{2.36}
$$

Cette approche est utilisée pour estimer les performances de la commande, l'étude de la robustesse et de la stabilité des systèmes non linéaires. [46]

#### II.11.3 Théorie de la commande :

Une fois la surface de glissement choisie ainsi que la vitesse de convergence. Actuellement, il reste à déterminer la commande nécessaire pour attirer la variable d'état vers cette surface et ensuite vers son point d'équilibre en maintenant les conditions d'existence du mode de glissement.

La structure d'un contrôleur par mode glissement est constituée de deux parties, une concernant la linéarisation exacte  $U_{eq}$  et l'autre la stabilité  $U_{n}$ .

$$
U=U_{eq}+U_n\tag{2.37}
$$

Ueq Correspond à la commande proposée par FILIPOV. Elle sert à maintenir la variable à commander sur la surface de glissement  $S(x) = 0$ . La commande équivalente est calculée en considérant que la dérivée de la surface est nulle  $S(x) = 0$ .

La commande discrète  $U_n$  est introduite pour satisfaire la condition de convergence  $S(x)$ .  $S'(x) < 0$ . Il détermine aussi le comportement dynamique du système durant le mode de convergence.

Afin de mettre en évidence le développement précédent, nous considérons un système défini dans l'espace d'état par l'équation (2.33). On cherche à déterminer l'expression analogique de la commande U.

La dérivée de la surface de glissement S(x) s'écrit comme suit :

$$
S'(x) = \frac{ds}{dt} = \frac{ds}{dx}\frac{dx}{dt}
$$
 (2.38)

En remplaçant (2.33) et (2.38) dans (2.39), on trouve :

$$
S'(x) = \frac{ds}{dt} \left\{ [A][x] + [B] U_{eq} \right\} + \frac{ds}{dx} [B] U_n \tag{2.39}
$$

52

Durant le mode de glissement et le régime permanent, la surface est nulle, logiquement sa dérivée et la partie discontinue le sont aussi. D'où, on déduit l'expression de la commande équivalente :

$$
U_{eq} = \left\{ \frac{ds}{dx} [B] \right\}^{-1} + \left\{ \frac{ds}{dx} [A][x] \right\}
$$
 (2.40)

Pour que la commande équivalente puisse prendre une valeur finie, il faut que :

$$
\frac{ds}{dx}[B] \neq 0\tag{2.41}
$$

Durant le mode de convergence, et en remplaçant la commande équivalente par son expression dans (2.40), on trouve la nouvelle expression de la dérivée de la surface :

$$
S'(x) = \frac{ds}{dx}[B]U_n \tag{2.42}
$$

Et la condition d'attractivité  $S(x) \cdot S'(x) < 0$  devient :

$$
S(x) = \frac{ds}{dx} [B] U_n < 0 \tag{2.43}
$$

Afin de satisfaire la condition de  $U_n$ , le signe de doit être opposé à celui de  $S^*(x)$  $=\frac{ds}{dt}$  $\frac{ds}{dx}[B]$ . La forme la plus simple que peut prendre la commande discrète est celle d'une fonction Sign (figure II.22)

$$
U_n = K_x \text{Sign.} S(x) \tag{2.44}
$$

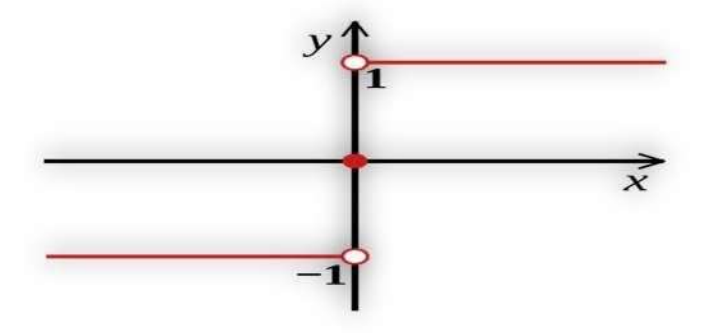

Figure II.22 : Représentation de la fonction " Signe "

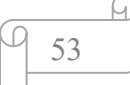

## II.11.4 Application de la commande à mode glissement à la MADA :

## Contrôle De La Puissance Active

Pour contrôler la puissance on prend  $n=1$ , l'expression de la surface de contrôle de la puissance active a pour forme : [1]

$$
S(P) = (P_{\text{sref}} - P_{\text{s}}) \tag{2.45}
$$

La dérivée de la surface est :

$$
S'(P) = (P_{\text{sref}} - P_{\text{s}}) \tag{2.46}
$$

$$
\dot{S}(P) = \left(\dot{P}_{sref} + V_s \frac{M}{L_s} \dot{I}_{qr}\right) \tag{2.47}
$$

On tire l'expression du courant  $\dot{I}_{qr}$  de l'équation de la tension  $V_{qr}$  en le remplace dans (2.46) en trouve :

$$
\dot{S}(P) = \left(\dot{P}_{sref} + V_s \frac{M}{L_s L_r \sigma} (V_{qr} - R_r I_{qr})\right)
$$
\n(2.48)

En remplaçant l'expression de  $V_{qr}$  par  $V_{qr}^{eq} + V_{qr}^{n}$ , la commande apparaît clairement dans l'équation suivante :

$$
\dot{S}(P) = \left(\dot{P}_{\text{sref}} + V_s \frac{M}{L_s L_r \sigma} \left( \left( V_{qr}^{eq} + V_{qr}^n \right) - R_r I_{qr} \right) \right) \tag{2.49}
$$

Durant le mode de glissement et en régime permanent, on a :

$$
S(P)=0, \dot{S}(P)=0, V_{qr}^{n}=0
$$
\n(2.50)

On tire de l'équation précédente la grandeur de commande équivalente  $V_{qr}^{eq}$  qui s'écrit :

$$
V_{qr}^{eq} = -\left(\dot{P}_{sref} + \frac{\sigma L_s L_r}{v_s M} + R_r I_{qr}\right)
$$
\n(2.51)

Durant le mode de convergence, pour que la condition  $S(P) \dot{S}(P) \le 0$  soit vérifiée, on pose :

$$
\dot{S}(P) = -V_s \frac{M}{\sigma L_s L_r} V_{qr}^n \tag{2.52}
$$

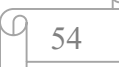

Par conséquent, le terme de commutation est donné par :

$$
V_{qr}^n = K_{V_{qr}}Sign(S(P))\tag{2.53}
$$

Pour vérifier la condition de stabilité du système, le paramètre  $K_{V_{qr}}$  doit être positif.

#### Contrôle de la puissance réactive

Les mêmes procédures que la puissance active sont suivies en remplaçant P par Q,

$$
\dot{S}(Q) = \left( \dot{Q}_{sref} - \left( -V_s \frac{M}{L_s} \dot{I}_{dr} \right) \right) \tag{2.54}
$$

On tire l'expression du courant  $\dot{I}_{dr}$  de l'équation de la tension  $V_{dr}$ :

$$
\dot{S}(Q) = \left( \dot{Q}_{\text{sref}} + V_s \frac{M}{L_s L_r \sigma} (V_{dr} - R_r I_{dr}) \right) \tag{2.55}
$$

En remplaçant l'expression de  $V_{dr}$  par  $V_{dr}^{eq} + V_{dr}^{n}$  la commande apparaît clairement dans l'équation suivante :

$$
\dot{S}(Q) = \left( \dot{Q}_{\text{sref}} + V_s \frac{M}{L_s L_r \sigma} \left( \left( V_{dr}^{eq} + V_{dr}^n \right) - R_r I_{dr} \right) \right) \tag{2.56}
$$

On tire de l'équation précédente la grandeur de commande équivalente  $V_{dr}^{eq}$  qui s'écrit :

$$
V_{dr}^{eq} = -\left(\dot{Q}_{sref} \frac{\sigma L_s L_r}{V_s M} + R_r I_{dr}\right) \tag{2.57}
$$

Durant le mode de convergence, pour que la condition  $S(Q) \cdot S(Q) \leq 0$  soit vérifiée, on pose :

$$
\dot{S}(Q) = -V_s \frac{M}{\sigma L_s L_r} V_{dr}^n \tag{2.58}
$$

Par conséquent, le terme de commutation est donné par :

$$
V_{dr}^{n} = K_{V_{dr}} \text{Sign}(S(Q)) \tag{2.59}
$$

Pour vérifier la condition de stabilité du système, le paramètre  $K_{V_{dr}}$  doit être positif.

Le schéma du bloc de la commande par mode glissant appliquée à la DFIG est illustré par la figure (II.23).

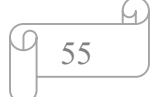

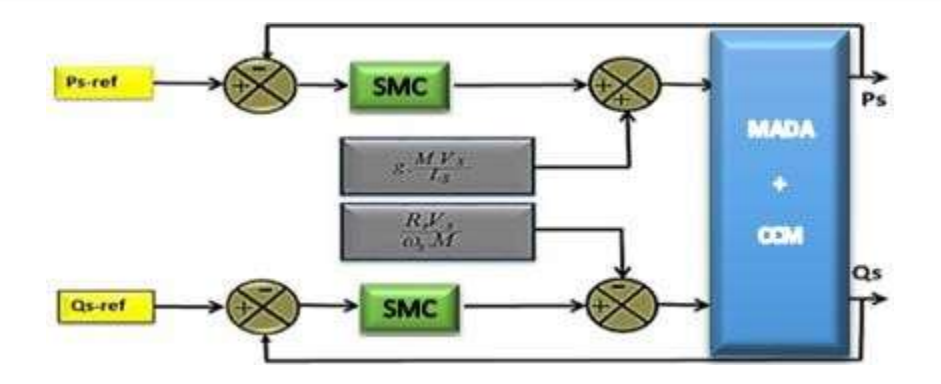

Figure II.23 : Le schéma du bloc de la commande par mode glissant appliquée à la DFIG

## II.11.5 Commande vectorielle indirecte sans boucle de puissance

#### Surface de régulation du courant direct

Dans cette partie, on va régler le courant direct et en quadrature de manière similaire à ce qui a été vu au niveau de la régulation des puissances actives et réactives. Nous aurons pour la surface de contrôle

$$
S(Idr) = (Idrref - Idr)
$$
\n(2.60)

La dérivée de la surface est :

$$
\dot{S}(I_{dr}) = (\dot{I}_{dr}^{ref} - \dot{I}_{dr})
$$
\n(2.61)

En remplaçant la dérivée du courant dans l'équation (2.60), on aura :

$$
\dot{S}(I_{dr}) = \left(\dot{I}_{dr}^{ref} - \frac{1}{\sigma L_r} \left( V_{dr} - R_r I_{dr} + \omega_r L_r I_{qr} \right)\right) \tag{2.62}
$$

En remplaçant l'expression de  $V_{dr}$  par  $V_{dr}^{eq} + V_{dr}^{n}$ , la commande apparaît clairement dans l'équation suivant :

$$
\dot{S}(I_{dr}) = (I_{dr}^{ref} - \frac{1}{\sigma L_r}((V_{dr}^{eq} + V_{dr}^n) - R_r I_{dr} + \omega_r L_r I_{qr}))
$$
\n(2.63)

Durant le mode de glissement et en régime permanent, on a :

 $S(I_{dr})=0$ ,  $\dot{S}(I_{dr})=0$  et  $V_{dr}^{n}=0$  D'où l'on tire la formule de la commande équivalente à partir de la relation (2.61).

$$
V_{dr}^{eq} = (\sigma L_r I_{dr}^{ref} - (-R_r I_{dr} + \omega_r L_r I_{qr}))
$$
\n(2.64)

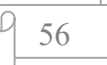

Durant le mode de convergence, la condition S(Idr).  $\dot{S}$ (Idr)≤ 0 doit être vérifiée. En pose :

$$
\dot{S}(I_{dr}) = \left(-\frac{1}{\sigma L_r}V_{dr}^n\right) \tag{2.65}
$$

Par conséquent, le terme de commutation est donné par :

$$
V_{dr}^{n} = K \cdot Sign \cdot S(I_{dr}) \tag{2.66}
$$

Pour vérifier la condition de stabilité du système, le paramètre K doit être positif.

### Surface de régulation du courant en quadrature

Nous aurons pour la surface du courant en quadrature :

$$
S(I_{qr}) = (I_{qr}^{ref} - I_{qr})
$$
\n
$$
(2.67)
$$

La dérivée de la surface (2.67) donne :

$$
\dot{S}(I_{qr}) = (\dot{I}_{qr}^{ref} - \dot{I}_{qr})
$$
\n(2.68)

On remplace la dérivée du courant dans l'équation (2.68), on aura :

$$
\dot{S}(I_{qr}) = (\dot{I}_{qr}^{ref} - \frac{1}{\sigma L_r} (V_{qr} - R_r I_{qr} - \omega_r L_r I_{dr}))
$$
\n(2.69)

En remplaçant l'expression de  $V_{qr}$  par  $V_{qr}^{eq} + V_{qr}^{n}$ , la commande apparaît clairement dans l'équation suivant :

$$
\dot{S}(I_{qr}) = (\dot{I}_{qr}^{ref} - \frac{1}{\sigma L_r} ((V_{qr}^{eq} + V_{qr}^n) - R_r I_{dr} - \omega_r L_r I_{dr}))
$$
\n(2.70)

Durant le mode de glissement et en régime permanent, on a :

 $S(I_{qr})=0$ ,  $\dot{S}(I_{qr})=0$  et  $V_{qr}^n=0$  D'où l'on tire la formule de la commande équivalente à partir de la relation (2.70).

$$
V_{qr}^{eq} = (\sigma L_r I_{qr}^{ref} - (-R_r I_{dr} - \omega_r L_r I_{dr}))
$$
\n(2.71)

Durant le mode de convergence, la condition  $S(I_{qr})$ .  $\dot{S}(I_{qr}) \leq 0$  doit être vérifiée. En pose :

$$
\dot{S}(I_{qr}) = \left(-\frac{1}{\sigma L_r}V_{qr}^n\right) \tag{2.72}
$$

Par conséquent, le terme de commutation est donné par :

$$
V_{qr}^{n} = K \cdot Sign \cdot S(I_{qr})
$$
\n(2.73)

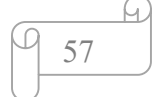
#### II.11.6 Commande vectorielle indirecte avec boucle de puissance

Afin d'améliorer la méthode précédente et éliminer l'erreur statique sur les puissances, on ajoute en plus de la boucle de régulations des courants rotorique, une deuxième boucle de régulation des puissances active et réactive. Le gain de régulateur de courant rotorique est déterminé de la même manière que dans la méthode précédente, et pour la régulation de puissance, on utilise un régulateur PI, qui permet d'éliminer l'erreur statique toute en conservant la dynamique du système. [45]

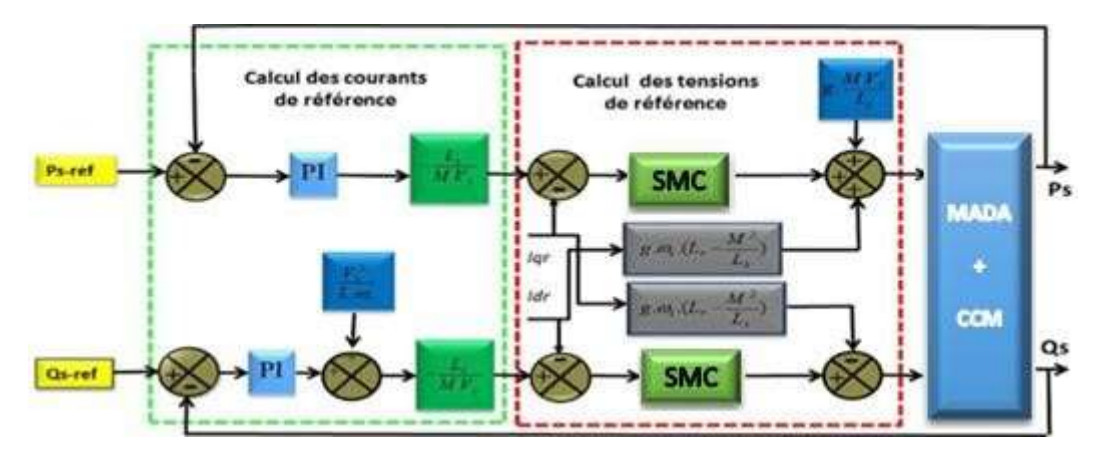

Figure II.24 : la commande a mode glissant appliquée à la DFIG (régulation des courants +régulation des puissances actives et réactives)

## II.11.6.1 Résultat de simulation

La figure II.25 illustre le comportement dynamique de la commande vectorielle indirecte avec boucle de puissance de la GADA par mode glissant, On remarque que les courants de rotor de la GADA, le couple électromagnétique et la puissance réactive suivent ces références avec des performances moyennes en termes de rapidité et de poursuite par rapport à celle obtenue par le PI.

Ainsi, le courant de rotor dans l'axe (d) de Park est l'image de la Puissances réactive et le courant de rotor dans l'axe (q) est l'image du couple électromagnétique.

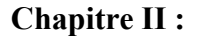

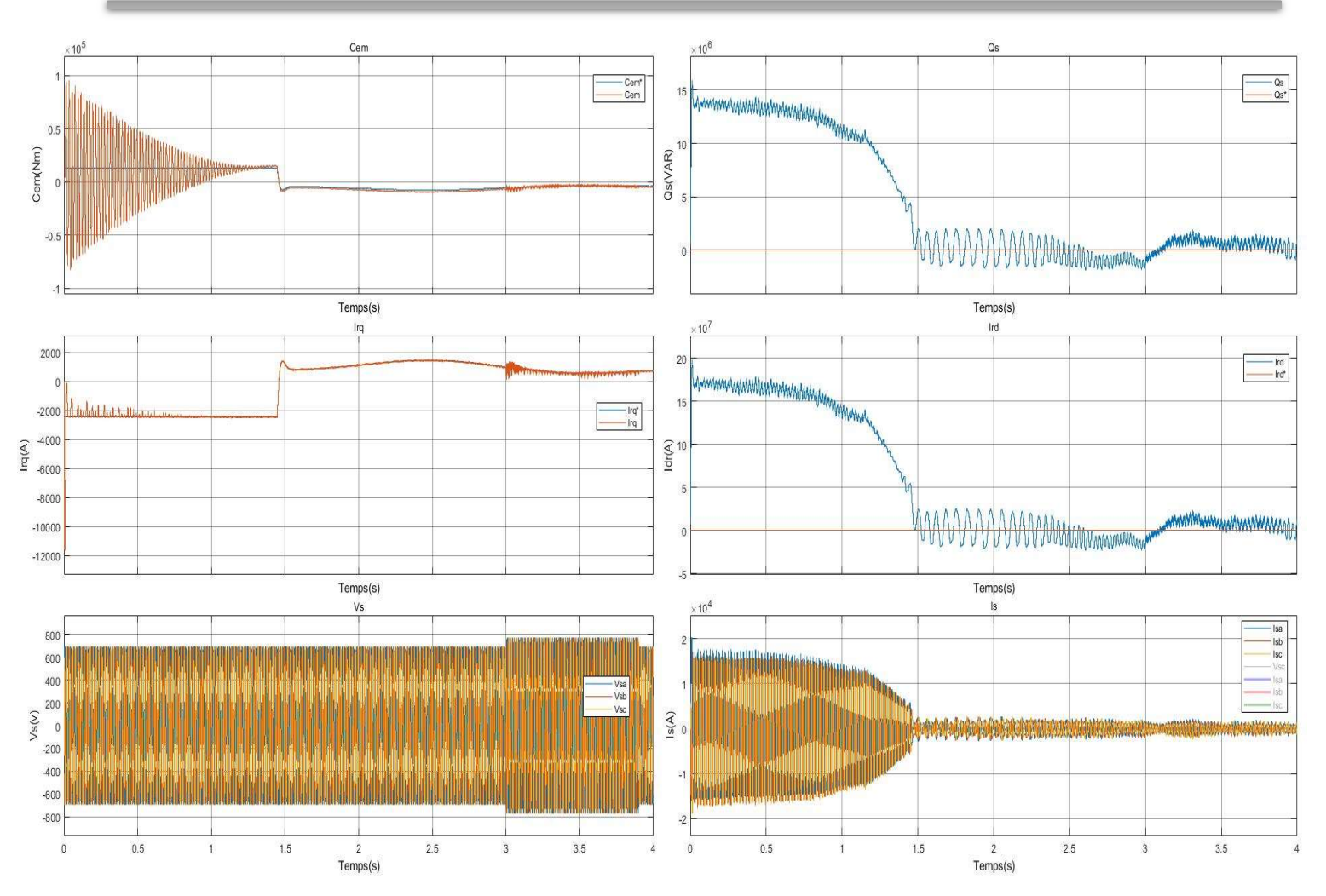

Figure II.25 : Commande Vectorielle indirecte avec boucle de puissances de la GADA par le mode Glissant

# II.12 Conclusion :

Dans ce chapitre, nous avons présenté la modélisation du modèle aérodynamique et mécanique de la turbine. Ensuite, nous avons considéré que l'éolienne se situait dans sa zone de fonctionnement optimale et qu'elle fonctionnait en régime permanent quelle que soit la vitesse du vent appliquée sur les pales. Nous avons donc centré notre étude sur la commande dans cette zone de fonctionnement permettant à l'éolienne d'extraire le maximum de puissance disponible au sein du vent. A cet effet deux méthodes de contrôle MPPT ont été examinées et détaillées (avec ou sans asservissement de la vitesse de rotation). L'asservissement de vitesse est réalisé par un régulateur de type PI. Ensuite nous avons réalisé la commande vectorielle indirecte de la MADA avec boucle de puissances par le régulateur PI et par le Mode glissant.

Chapitre III : Commande de la chaine éolienne à base d'une MADA

#### III.1 Introduction

La machine asynchrone à double alimentation (MADA) a fait l'objet de nombreuses recherches principalement dans son fonctionnement en génératrice pour des applications d'énergie éolienne. [47]

Dans le cadre de nos travaux, nous avons donc choisie d'étudier la commande de la chaine éolienne complète basée sur la génératrice Asynchrone à Double Alimentation (GADA) principalement au niveau de l'amélioration de la commande en puissance. Le contrôle vectoriel de la GADA sera question de maîtriser les échanges d'énergie et notamment les transferts de puissances active et réactive envoyées sur le réseau. [48]

Dans ce chapitre nous allons présenter la chaine complète de l'installation éolienne bassée sur la GADA, ainsi comme son fonctionnement à travers des simulations faites au MATLAB Simulink.

# III.2 Description et l'architecture du système éolien à vitesse variable basé sur une **GADA**

La machine à induction à double alimentation (MADA) ou la machine à induction à rotor bobiné sont des termes couramment utilisé pour décrire une machine électrique, qui a été utilisée pendant plusieurs décennies dans diverses applications, souvent dans la gamme de mégawatts de puissance et aussi moins fréquemment dans la gamme d'un quelques kilowatts. Il peut être avantageux dans les applications qui ont une plage de vitesse limitée, permettant une réduction de la taille du convertisseur électronique d'alimentation comme, par exemple, génération à vitesse variable, pompage de l'eau et ainsi de suite. [49]

L'architecture du dispositif de commande est présentée par la Figure III.1. Elle est basée sur le modèle triphasé de la chaîne de conversion électromécanique du système éolien. La figure III.1 est constituée d'une turbine éolienne, une génératrice asynchrone à double alimentation, un bus continu, deux convertisseurs statiques de puissance et un filtre triphasé de courant. La turbine éolienne entraîne la GADA à une vitesse de rotation variable à travers un multiplicateur de vitesse. Le stator de cette dernière est directement connecté au réseau électrique tandis que le rotor est connecté au réseau via deux convertisseurs statiques également connu dans la littérature sous le nom de convertisseur réversible ou bidirectionnel, mis en cascade à travers un bus continu. [4], [3]

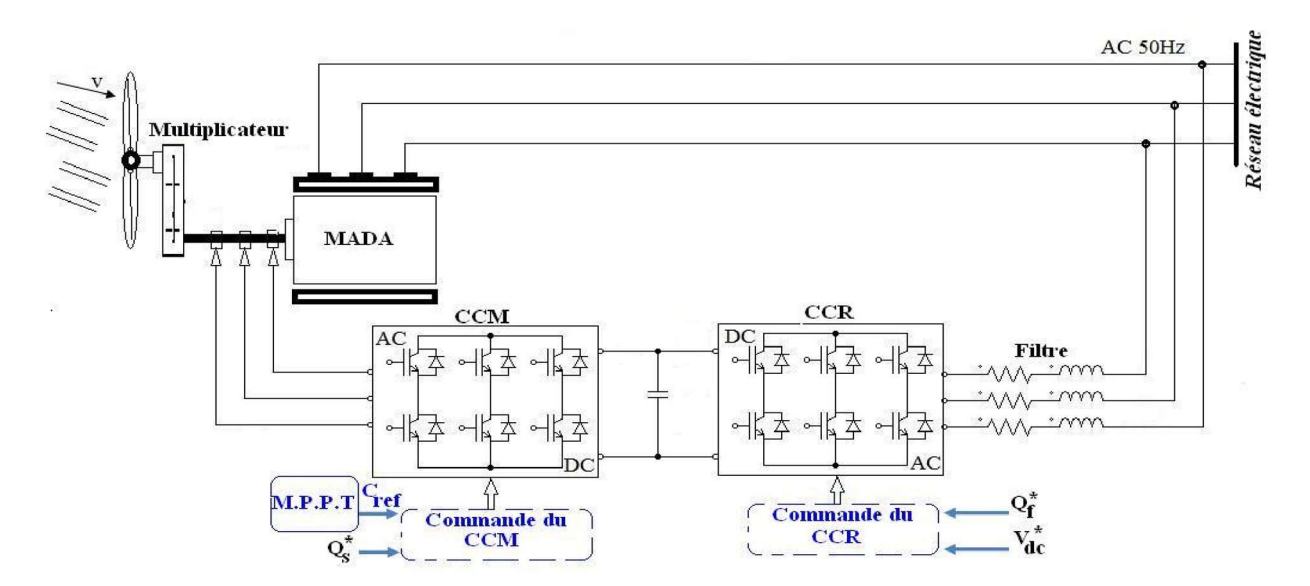

Figure III.1 : Architecture de commande du système éolien. [18]

D'après la Figure III.1, trois commandes sont donc nécessaires pour assurer le fonctionnement de l'éolienne :

- La commande d'extraction du maximum de puissance du vent par un contrôle dit "MPPT" (Maximum Power Point Tracking) ;
- La commande du CCM en contrôlant le couple électromagnétique et la puissance réactive statoriques de la GADA ;
- La commande du CCR en contrôlant la tension du bus continu et les puissances active et réactive échangées avec le réseau. [33]

# III.3 Commande des puissances active et réactive de la GADA

Le contrôle des puissances actives et réactives produites par la GADA a été largement traité dans la littérature. Il existe deux solutions pour effectuer la commande en puissance de la GADA : [3]

- La commande vectorielle Directe, qui consiste à négliger les termes de couplage ;
- La commande vectorielle Indirect, qui consiste à tenir compte des termes de couplage.

Les deux solutions pour effectuer la commande en puissance de la GADA ont été représentée dans le chapitre II.

# III.4 Commande du convertisseur coté réseau (CCR)

Le CCR est connecté au réseau à travers un filtre RL. Ce convertisseur a pour objectif de maintenir la tension constante aux bornes du bus continu ainsi que régler le facteur de puissance au point de connexion avec le réseau. Le système côté réseau est composé du

convertisseur côté réseau et du filtre côté réseau. La figure (III.2) illustre un modèle simplifié du système côté réseau. [50]

- Le CCR est un convertisseur bidirectionnel modélisé avec des commutateurs bidirectionnels idéaux qui fonctionne comme un redresseur lorsque le ou les glissements sont positifs (mode hypo synchrone) et comme onduleur lorsque le glissement est négatif (mode hyper synchrone) ; [51]
- L'interrupteur idéal est normalement créé par un semi-conducteur contrôlé avec une diode en antiparallèle pour permettre la circulation du courant dans les deux directions. Dans cette exposition, le semi-conducteur contrôlé utilisé est un IGBT ;
- Le filtre côté réseau est normalement composé d'au moins trois inductances (L), qui sont le lien entre chaque phase de sortie du convertisseur et la tension du réseau. Lorsqu'une exigence de filtre élevée est nécessaire, chaque inductance peut être accompagnée d'un condensateur (LC) ou même d'un condensateur et d'une inductance de plus (LCL).
- La tension du réseau est normalement fournie par un transformateur. Cette tension alternative est censée être équilibrée et sinusoïdale dans des conditions de fonctionnement normales. [50]

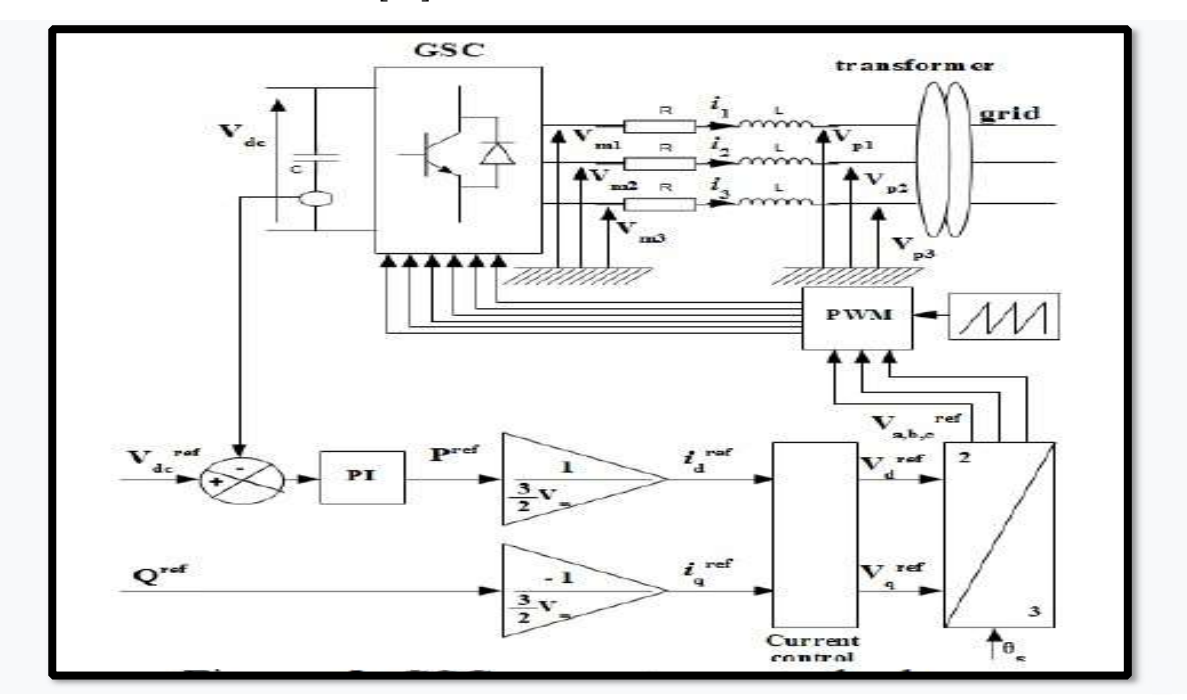

Figure III.2 : Schéma de commande du convertisseur CCR.

Les puissances active et réactive côté réseau s'écrit respectivement comme suit : [28]

$$
P = \frac{3}{2} V_m I_q \tag{3.1}
$$

$$
Q = -\frac{3}{2} V_m I_q \tag{3.2}
$$

 $O\mathbf{u}: V_m$  est l'amplitude de la tension de phase.

# III.5 La tension du Bus continu Vbus

Les deux convertisseurs du système éolien (côté MADA et côté réseau) sont interconnectés par l'intermédiaire d'un bus continu qui autorise ainsi un transfert de puissance entre deux sources à fréquences différentes (figure III.3). Les deux courants modulés ( $I_{\text{ond}}$ ,  $I_{\text{red}}$ ) sont respectivement issus du convertisseur coté MADA et de celui côté réseau. [4], [18]

L'évolution de la tension du bus continu est donnée par les formules suivantes :

$$
V_{bus} = \frac{1}{c_{bus}} \int i_c dt
$$
 (3.3)

 Le courant dans le condensateur est issu d'un nœud à partir duquel circulent deux courants modulés par le CCM et le CCR (figure III.3)

$$
I_C = (I_{red} - I_{ond}) \tag{3.4}
$$

C : Représente la capacité du bus continu. [18]

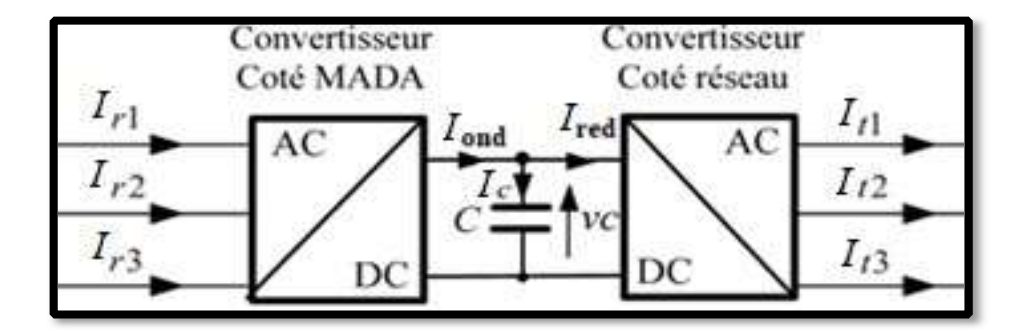

#### Figure III.3: Interconnexion des deux convertisseurs statiques via un bus continu

### III.5.1 Contrôle du bus continu

La tension aux bornes du condensateur C est donnée par l'équation (3.3). La tension de référence du bus continu  $V_{dc}^*$  est comparée à celle mesurée aux bornes du condensateur équivalent Vdc. Le correcteur Proportionnel Intégral (PI) permet de maintenir une tension constante du bus continu en générant la référence du courant à injecter dans le

condensateur  $I_c^*$ . La puissance nécessaire pour charger ce condensateur  $P_c^*$ est obtenue simplement par la multiplication du courant de charge  $I_c^*$  et la tension  $\hat{V}_{dc}$ .

$$
P_c^* = I_c^* \hat{V}_{dc} \tag{3.5}
$$

En négligeant les harmoniques dues aux commutations et les pertes dans la résistance du filtre et dans les convertisseurs statiques, la puissance active de référence transitant par le convertisseur coté réseau  $P_t^*$ est obtenue par la soustraction de la puissance  $P_c^*$ de la puissance active apparaissant dans le rotor de la MADA  $\hat{P}_r$ .

$$
P_t^* = \hat{P}_r - P_c^* \tag{3.6}
$$

Le schéma bloc du contrôle du bus continu est montré dans la figure III.5.

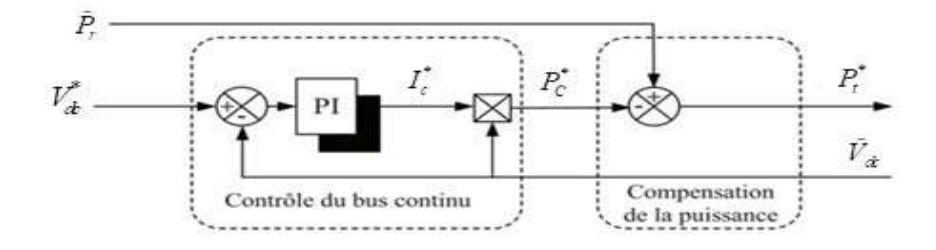

Figure III.4 : Contrôle du bus continu. [18], [33]

#### III.6 Synthèse du régulateur PI

La stratégie de commande de la GADA utilise un régulateur proportionnel intégral PI. C'est un régulateur simple et rapide à mettre en œuvre et donne un bon compromis complexité performance. Le régulateur PI résulte de la combinaison harmonieuse de deux actions :

- Une action proportionnelle qui sert à régler la rapidité ou la dynamique du système.
- Une action intégrale qui permet d'éliminer l'écart entre la grandeur de consigne et celle que l'on désire asservir.

Sa fonction de transfert est : [51]

$$
G(s) = Kp + \frac{Ki}{s}
$$
 (3.7)

#### III.7 Simulation du système éolien complète basé sur la MADA

Dans cette partie, nous présentons le bloc de la chaine éolienne complète basé sur une MADA. Le système global a été simulé dans un environnement Matlab / Simulink avec les paramètres donnés avec les résultats obtenus et leurs interprétations.

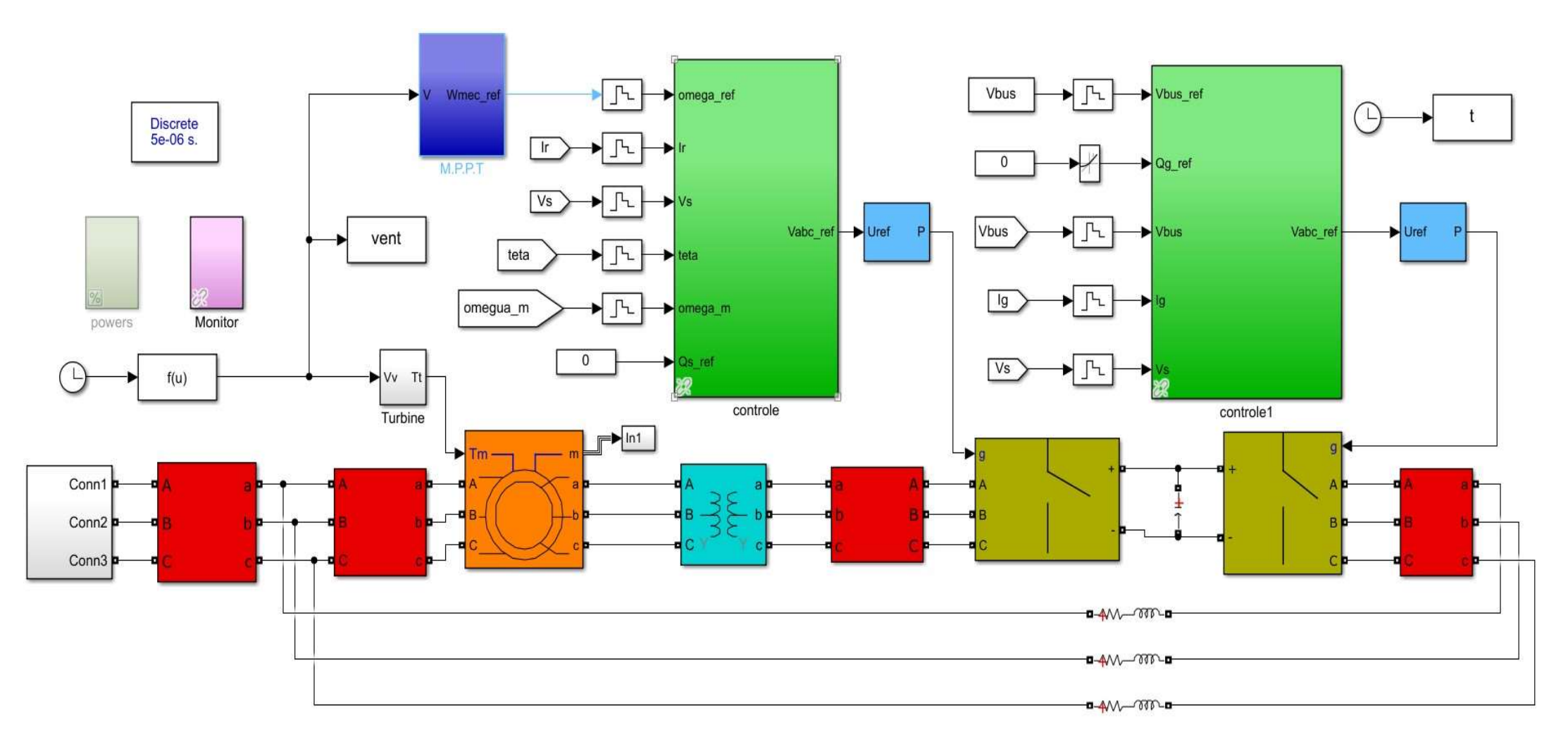

Figure III.5 : Modèle de la chaine e éolienne complète avec Simulink.

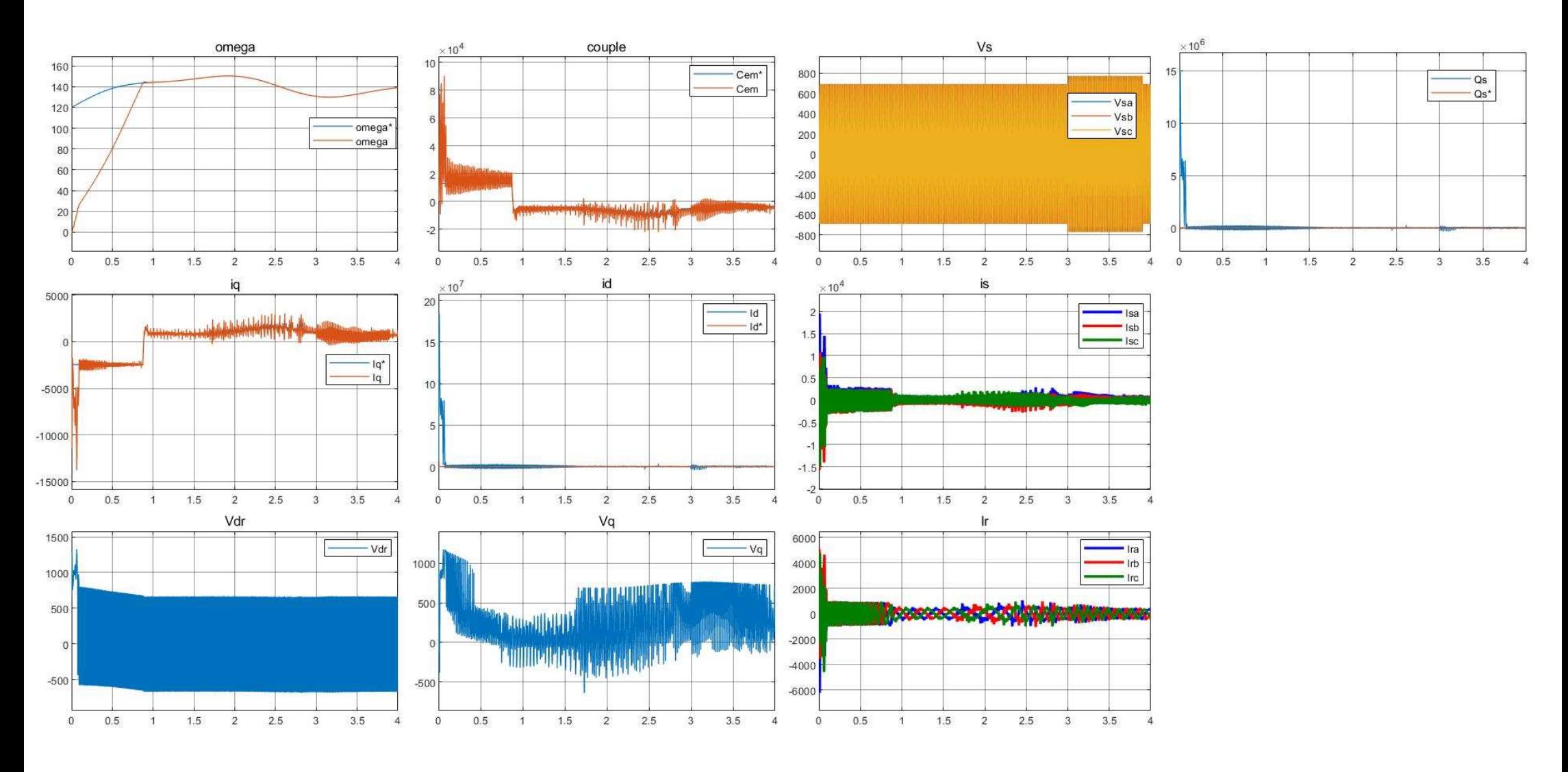

Figure III.6 : Résultats de simulation de la chaine complète sans réseau électrique.

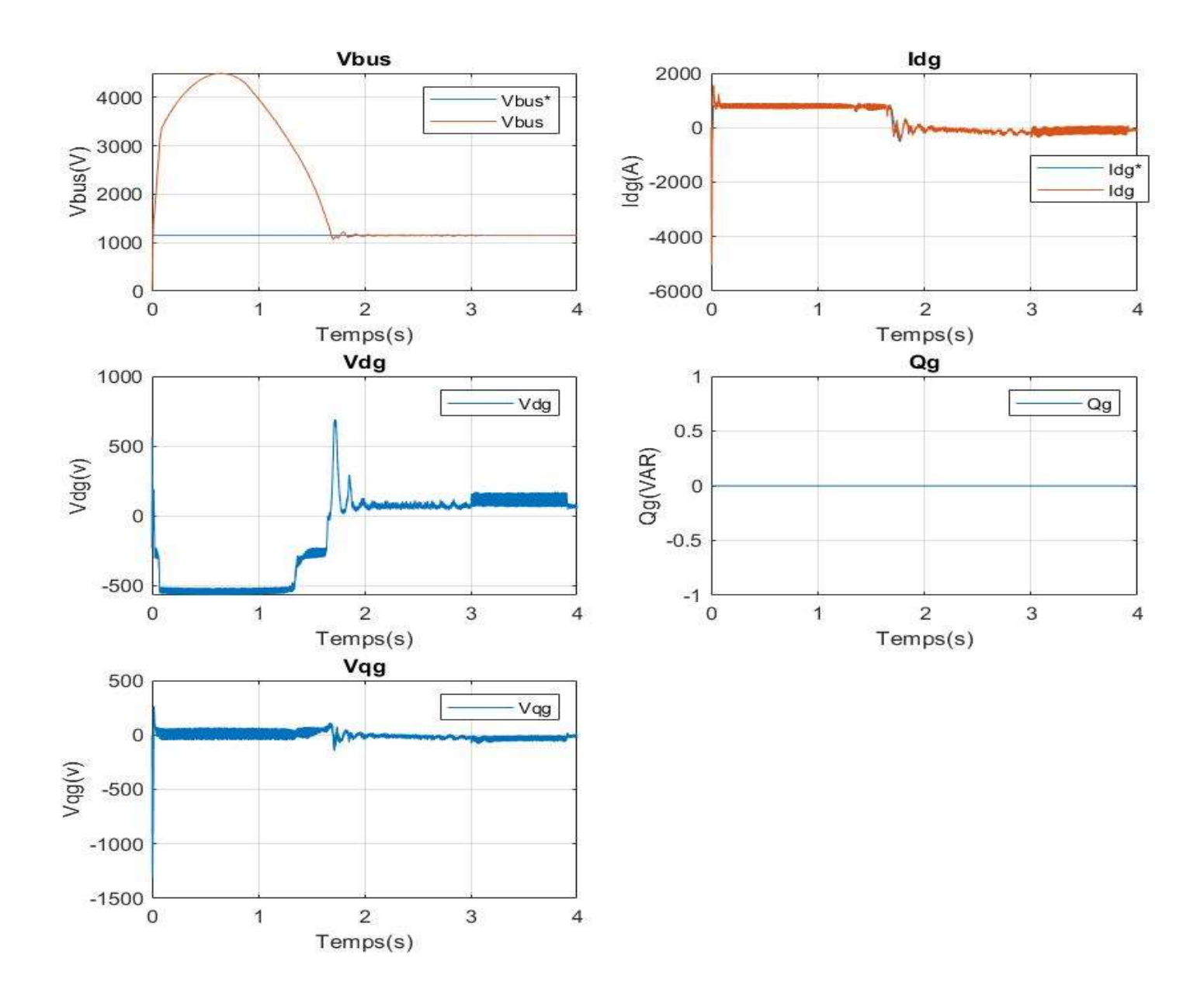

Figure III.7 : Résultats de simulation de la chaine complète du coté réseau électrique.

## III.7.1 Résultat de simulation :

Le système global a été simulé dans un environnement Matlab / SimPower avec les paramètres donnés dans l'annexe. Une étude de simulation présentée dans cette section pour évaluer la structure de contrôle proposée pour la chaine de conversion éolienne à base de la GADA connecté au réseau électrique. Le système est simulé avec un profil de vitesse du vent variable (environ 7 m / s).

Les figures III.6 et III.7 illustre le comportement dynamique de la chaine de conversion éolienne complète avec la technique MPPT avec asservissement de vitesse.

Ces figures montrent clairement que la dynamique du couple électromagnétique (puissances actives) et la puissance réactive réagit rapidement. Les références sont correctement suivies et avec une erreur qui est presque nulle. On observe également que les allures des courants de rotor suivent parfaitement leurs références avec une erreur statique nulle. Ainsi, les courants de rotor dans l'axe « d » et l'axe « q » sont respectivement les images des puissances réactive et active. Il est également noté que le couple électromagnétique représenté sur la figure III.6 réagit spontanément lorsqu'il y a une demande de puissance active. Mais, il est indépendant de la puissance réactive.

La figure III.7 montre que la tension continue  $V_{bus}$  suit sa référence avec un régime transitoire un peu lent et un dépassement. Cela est dû à la charge du condensateur et à la variation importante d'énergie réactive au rotor, puis  $V_{dc}$  se stabilise sur sa valeur de référence imposée par la commande  $V_{dc} = 1150V$ .

#### III.8 Simulation de la chaine éolienne complète avec mode glissant

#### III.8.1 Résultat de simulation

Les figures III.8 et III.9 présente les allures des courants de rotor, le flux et le couple de la GADA contrôlée par la commande par mode glissant.

On ne remarque que les courants de rotor de la GADA suivent ces références avec de performances moyennes en termes de rapidité et de poursuite.

Ainsi, le courant de rotor dans l'axe (d) de Park est l'image de la Puissances réactive (figure III.8). On peut constater que le flux statorique de la GADA dans le repéré  $(d/q)$  et le couple électromagnétique présentent une dynamique moyenne par rapport à celle obtenue par le PI.

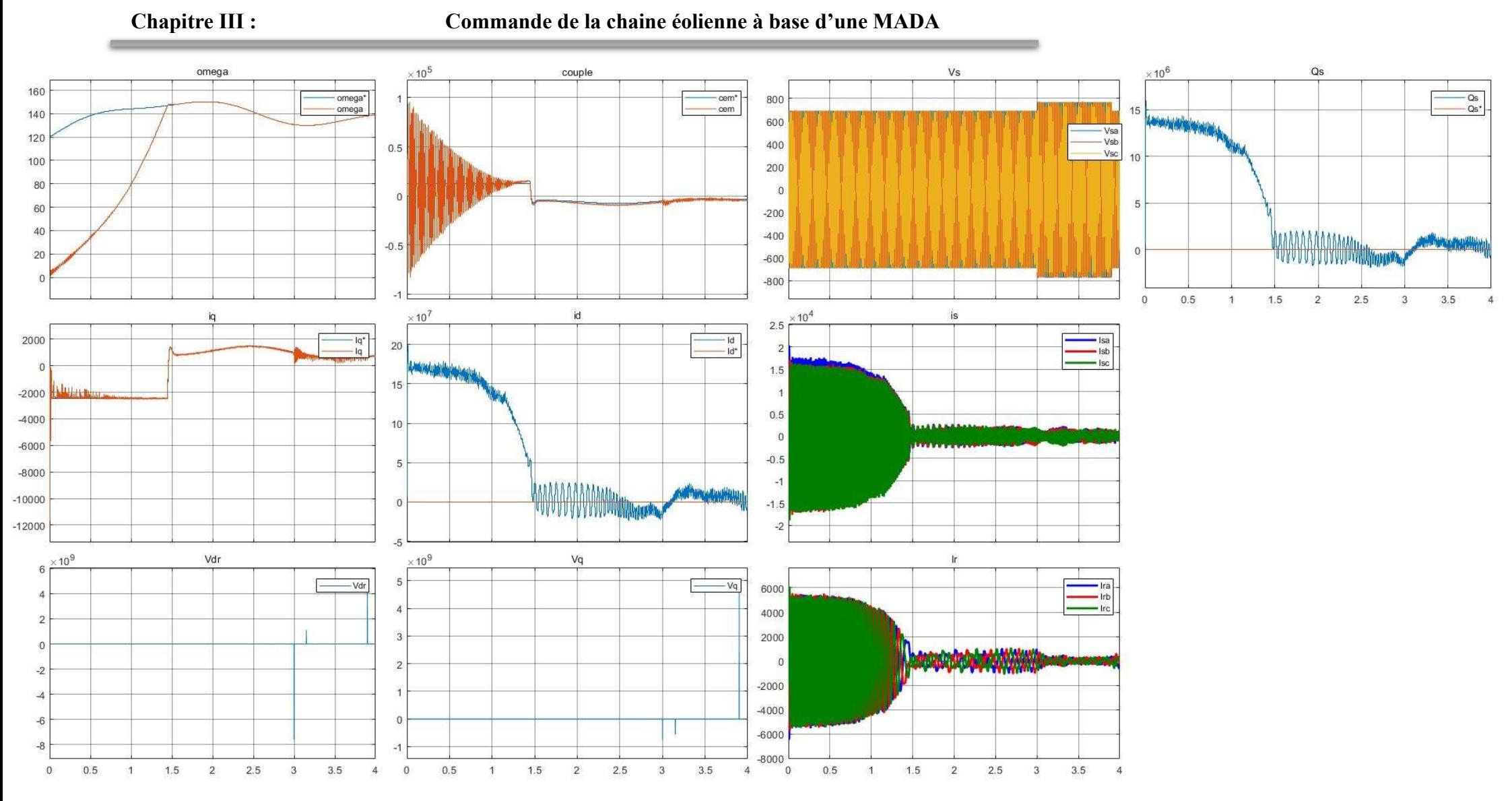

Figure III.8 : Résultats de simulation de la chaine complète sans réseau électrique avec mode glissant.

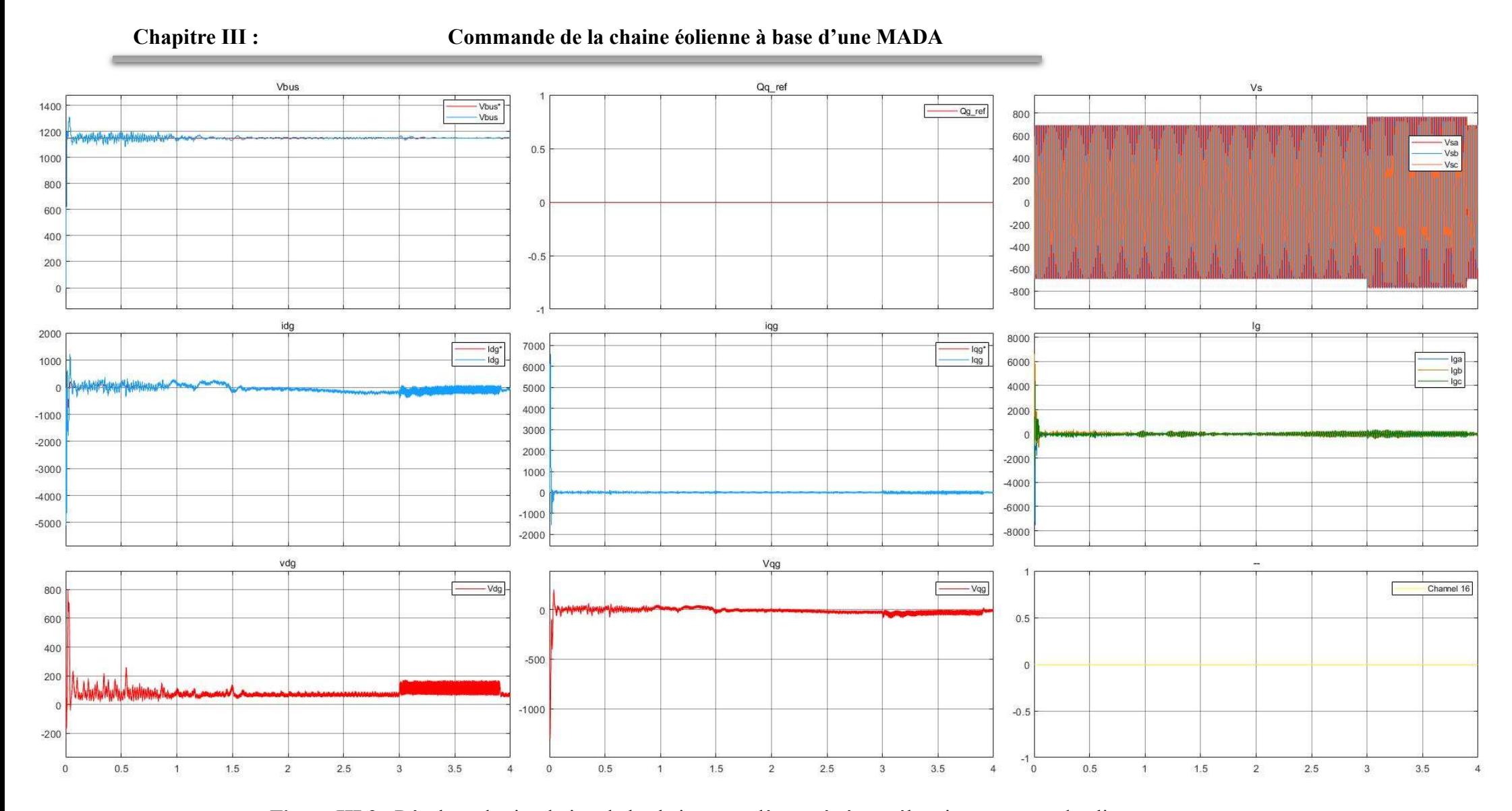

Figure III.9 : Résultats de simulation de la chaine complète coté réseau électrique avec mode glissant.

### III.9 Conclusion :

Dans le dernier chapitre nous avons parlé de la commande de la chaine éolienne à base d'une MADA, on a commencé par illustrer une description et l'architecture du système éolien à vitesse variable. A cet effet le contrôle des différentes commandes du CCM et du CCR ont été détaillées pour assurer un contrôle indépendant des puissances active et réactive tout en garantissant un fonctionnement optimal de l'éolienne. Et pour finir on a réalisé la simulation de la chaine éolienne complète sur le logiciel Matlab/simulink pour la commande vectorielle indirect avec boucle de puissances par le PI et Mode Glissant, nous avons présenté les résultats de simulations dans le but de comparer les différentes méthodes de la commande vectorielle de la MADA dédiée au système aérogénérateur.

# Conclusion Général

#### Conclusion Général

L'objectif de ce mémoire est d'étudier et simuler la commande vectorielle d'une machine asynchrone à double alimentation (MADA) dédiée à un système aérogénérateur.

Tout d'abord dans le premier chapitre, nous avons présenté une généralité sur l'énergie éolienne en décrivent l'état de l'art et situation de l'éolien dans le contexte des énergies renouvelables, les différents composants d'une éolienne puis, nous avons présenté les stratégies de fonctionnement d'une éolienne (vitesse fixe, vitesse variable), ainsi que les différents avantages et inconvénients de l'énergie éolienne.

Dans le deuxième chapitre, nous avons abordé la modélisation et simulation des éléments de la chaine éolienne qui constitue une partie fondamentale dans la conversion d'énergie éolienne en énergie électrique. Après avoir identifié les différentes zones de fonction du système et définir l'objectif pour chaque zone. On a utilisé la commande MPPT (Maximum Power Point Tracking) avec et sans asservissement de vitesse, dans le but de contrôler la puissance mécanique délivrée par la turbine de sorte à extraire le maximum de puissance et ce quel que soit le vent qui lui est appliqué. En se basant sur le mode de fonctionnement de la MADA. Ensuite, nous avons modélisé la machine asynchrone à double alimentation (MADA), son modelé avec orientation du flux statique et ses commandes vectorielles.

Dans le troisième chapitre, nous avons utilisé la commande vectorielle pour contrôler l'échange de puissances actives et réactive entre la machine et le réseau. La structure à mettre en œuvre est à base de MADA avec deux convertisseurs idéals (CCM et CCR) connectés entre eux par un bus continu. Puis, nous avons abordé les résultats de simulation du système global de conversion d'énergie éolienne basée sur une machine asynchrone à double alimentation grâce aux stratégies de commande étudiée précédemment, la stratégie de commande MPPT, la commande du convertisseur côté machine CCM (la régulation de la puissance réactive pour avoir un facteur de puissance unitaire côté stator) et le convertisseur côté réseau CCR avec la commande de la tension du bus continue.

# Bibliographie

- [1] S. Kouadria, « Étude et commande d'un système éolien connecté au réseau », Thèse de Doctorat, Ecole Nationale Polytechnique – Alger, 2019.
- [2] A. Gamri et A. Atfi Larbi, « Commande non linéaire appliquée au GADA dédiée à un système aérogénérateur », Mémoire de Master, Université IBN-KHALDOUN de Tiaret, 2021.
- [3] Bensalah. A. F. et Heroual S, « Etude et analyse de l'effet de déséquilibrage de réseau sur une GADA », Mémoire de Master, Université IBN-KHALDOUN de Tiaret, 2020.
- [4] T. Ghennam, « Supervision d'une ferme éolienne pour son intégration dans la gestion d'un réseau électrique, Apports des convertisseurs multi niveaux au réglage des éoliennes à base de machine asynchrone à double alimentation », Thèse de doctorat, École Militaire Polytechnique d'Alger, 2011.
- [5] W. Slimane, « Modélisation et commande d'une GADA destinée à la Production de l'énergie électrique dans une chaine éolienne », Mémoire de Master, Université Mohamed Khider de Biskra, 2021.
- [6] S. Bouache & M. Amrane « Modélisation et commande d'une Machine Asynchrone à Double Alimentation pour la conversion de l'énergie éolienne », Mémoire de Master, Université SAAD DAHLAB de Blida, 2012.
- [7] F. Poitiers, « Etude et commande de génératrices asynchrones pour l'utilisation de l'énergie éolienne-Machine asynchrone à cage autonome-Machine asynchrone à double alimentation reliée au réseau », Thèse de doctorat, université de Nantes, 2003.
- [8] Cours énergie renouvelables 1<sup>ere</sup>Année master, « « électrotechnique » Omari Mohamed\_mohamed.omari@univ-tiaret.dz-Tiaret, 2021.
- [9] URL : https://energie-eolienne.jimdofree.com/historique/ : consulté le 13/6/2022, 11h:23min, Tiaret.
- [10] O. A. Benkaddour et A. Cheradid, « Conception, calcul et simulation d'une éolienne de faible puissance », Mémoire de Master, Université Echahid Hamma Lakhdar El oued, El-oued-Algérie 2020.
- [11] M. Lahbib et M. Billah, « Etude de performance d'une éolienne dans un milieu saharien en particulier station éolienne de Kabertene », Mémoire de master, Université Ahmed Draya Adrar,2016.
- [12] A. Boyette, « Contrôle-commande d'un générateur asynchrone à double alimentation avec système de stockage pour la production éolienne », Thèse de doctorat, Université Henri Poincaré, Nancy 1, 2006.
- [13] F. Kendouli, "Centrale éolienne et qualité de l'énergie électriqu"", Thèse de Doctorat en Sciences en Electrotechnique Université Mentouri de Constantine, 2012.
- [14] R. Rouabhi,"Contrôle des puissances générées par un système éolien à vitesse variable basé sur une machine asynchrone double alimentée", Thèse de Doctorat en Sciences en Electrotechnique, Université Batne2, 01 Décembre 2016.
- [15] A. Djoudi, "Contribution à la Conduite Robuste d'une Eolienne Basée sur une Machine Asynchrone à Double Alimentation, Connectée au Réseau Electrique", Thèse de doctorat en sciences en Génie Electrique, Option : Automatique, Ecole Nationale Polytechnique, Alger, 11Mai 2016.
- [16] B. Francois, B. Robyns, E. DE Jaeger, et F. Minn, « Technologies d'éolienne de forte puissance connectée au réseau de moyenne tension : L'Energie éolienne », REE Revu. de l'électricité et de l'électronique, no 5, p. 65–74, 2005.
- [17] B. Multon et al, « Etat de l'art des aérogénérateurs ». Extrait du rapport de synthèse ECRIN « L'Electronique de Puissance Vecteur d'Optimisation Pour les Energies Renouvelables », PP 1-52 ECRIN 32, bd de Vaugirard 75015 Paris, 2002.
- [18] A. Moualdia, « Stratégies de Commande DTC-SVM et DPC appliquées à une MADA utilisée pour la production d'énergie éolienne », Thèse de doctorat, Ecole Nationale polytechnique d'Alger, 2014.
- [19] M. Allam, « Contribution à la commande robuste du système d'énergie renouvelable », Thèse de doctorat, Université Djillali Liabes de Sidi Bel Abbes, 2017.
- [20] M. Adjoudj, « Commande d'une machine asynchrone à double alimentation », IRECOM Lab., 2011.
- [21] K. Zaabta, « Commande d'une machine asynchrone à double alimentation pour la production de l'énergie éolienne », Thèse de doctorat, 2012.
- [22] A. Tamaarat, « Modélisation et commande d'un système de conversion d'énergie éolienne à base d'une MADA », Thèse de doctorat, Université Mohamed Khider – Biskra, 2015.
- [23] M. Benmedjahed, « Choix du site et optimisation du dimensionnement d'une installation éolienne dans le nord Algérien et son impact sur l'environnement », Thèse de doctorat, université Abou-Bakr Belkaid Tlemcen, 2013.
- [24] N. H. Daaou, « L'énergie éolienne en Algérie », Bulletin des Energies Renouvelables 46, 2018.
- [25] A. Benamor, « Contribution à la Modélisation, à la Commande et au Contrôle des Systèmes de Production de l'Energie Électrique Renouvelable », Thèse de Doctorat, Université Mohamed Khider de Biskra, 2019.
- [26] F. Mazouz, « Contrôle des Puissances Actives et Réactives dans les aérogénérateurs Doubles Alimentés », Thèse de doctorat, Université de Batna, 2020.
- [27] T. Boumediene, « Commande par mode Flou Glissant de la Machine Asynchrone Double Alimentée utilisée en Aérogénérateur », Mémoire de Master, Université d'Oran Mohamed Boudiaf, 2015.
- [28] D. H. Tran, « Conception optimale intégrée d'une chaîne éolienne passive : analyse de robustesse, validation expérimentale », Thèse de doctorat, Université de Toulouse, 2010.
- [29] T. Duc-Hoan, « Conception simultanée par optimisation d'une chaîne éolienne « passive » : Analyse de robustesse, validation expérimentale ».
- [30] S. EL Aimani, « Modélisation de différentes technologies d'éoliennes intégrées dans un réseau de moyenne tension », Thèse de doctorat, Ecole Centrale de Lille, 2004.
- [31] L. Benalia, « Commande en Tension des Moteurs à Induction Double Alimenté », Thèse de Doctorat, Université de Batna, 2010.
- [32] S. Kouadria, « Etude et réalisation d'un émulateur d'une turbine éolienne », Mémoire de magistère, université Ibn Khaldoun Tiaret, 2012
- [33] A. Gaillard, « Système éolien basé sur une MADA : contribution à l'étude de la qualité de l'énergie électrique et de la continuité de service », Thèse de doctorat, université Henri Poincaré Nancy 1, 2010.
- [34] Y. Kourane & K. Gani, « Commande vectorielle d'une MADA dédiée à l'énergie éolienne », Mémoire de Master, Université de Bejaia, 2015.
- [35] H. Camblong, « Minimisation de l'impact des perturbations d'origine éolienne dans la génération d'électricité par des aérogénérateurs à vitesse variable », Thèse de Doctorat, École nationale supérieure d'arts et métiers, 2003.
- [36] A. Lama, « Commande par backsteepping de la Machine à Induction Double Etoile », Mémoire de Magister, Université de Bechar, 2009.
- [37] B. Toual « Modélisation et Commande Floue Optimisée d'une Génératrice à Double Alimentation, Application à un Système Eolien à Vitesse Variable », université de Batna, 2010.
- [38] S. Kouadria, Y. Messlem, et E. M. Berkouk, « Sliding mode control of the active and reactive power of DFIG for variable-speed wind energy conversion system », in 3rd International of Renewable and Sustainable Energy Conference (IRSEC), p. 1–8, 2015.
- [39] G. Salloum, « Contribution à la commande robuste de la machine asynchrone à double alimentation », Thèse de doctorat, l'Institut National Polytechnique de Toulouse, 2007.
- [40] K. Ghedamsi, « Contribution à la modélisation et la commande d'un convertisseur direct de fréquence Application à la conduite de la machine asynchrone », Thèse de doctorat Ecole Nationale polytechnique d'Alger, 2008.
- [41] A. Tapia, G. Tapia, J. X. Ostolaza, et J. R. Saenz, « Modeling and control of a wind turbine driven doubly fed induction generator », IEEE Trans. Energy Convers., vol. 18, no 2, p. 194–204, 2003.
- [42] M. S. Brahim, « Etude d'un système de conversion de l'énergie éolienne à base de la machine asynchrone », Thèse de doctorat, université Mouloud Mammeri de Tizi-Ouzou 2015.
- [43] A. Davigny, « Participation aux services système de fermes d'éoliennes à vitesse variable intégrant du stockage inertiel d'énergie », Thèse de doctorat, université Libre de Bruxelles, 2008.
- [44] A. Moualdia, L. Nezli, et M. O. Mahmoudi, « Direct Power Control of Variable Wind Speed Based on the Doubly Fed Asynchronous Machine », J. Energy Power Eng., vol. 6,  $n^{\circ}$  6, p. 1005, 2012.
- [45] A.Boudali, K.Negadi, A.Berkani, M.Boudiaf, F. Margnetti, «Super Twsting Sliding Mode controller of Small Hydro Power Plants energy generation based DFIG » , Paper university IBN KHALDOUN TIARET, 2020.
- [46] SAIBI. A, Mahmoudi. M. O.H, L. Nazli, « Commande par mode de glissement d'une machine synchrone double étoile alimentée par onduleurs `a MLI à trois niveaux », 4th International Conférence on Electrical Engineering, CEE'06, Batna University, pp. 215–220, 2006.
- [47] M. Malki et S. A. Belarbi, « Etude et Simulation d'un aérogénérateur connecté au réseau (Turbine+ MADA+ Réseau) en mode continu et discret », Thèse de doctorat, 2014.
- [48] S. Ben kadem, D. Ben mebarek, « Commande d'une machine asynchrone à double alimentation pour la production d'énergie éolienne ». Mémoire Master, Université Ahmed Draïa Adrar, 2018
- [49] H. Abu-Rub, M. Malinowski, et K. Al-Haddad « Power electronics for renewable energy systems, transportation and industrial applications », John Wiley & Sons, 2014.
- [50] K. Tedjani, M.T. GUITOUBI, « La Commande Vectorielle De La Machine Asynchrone Double Alimentée En Tension Par Régulateur PI et RST ». Mémoire de Master UNIVERSITE KASDI MERBAH OUARGLA.
- [51] K. Belmokhtar, M. L. Doumbia, et K. Agbossou, « Modelling and Power Control of Wind Turbine Driving DFIG connected to the Utility Grid », in Proc. of the International Conference on Renewable energies and Power Quality, ICREPQ, 2011, p. 1–6.

# Annexe A

Les paramètres du système de conversion d'énergie éolienne :

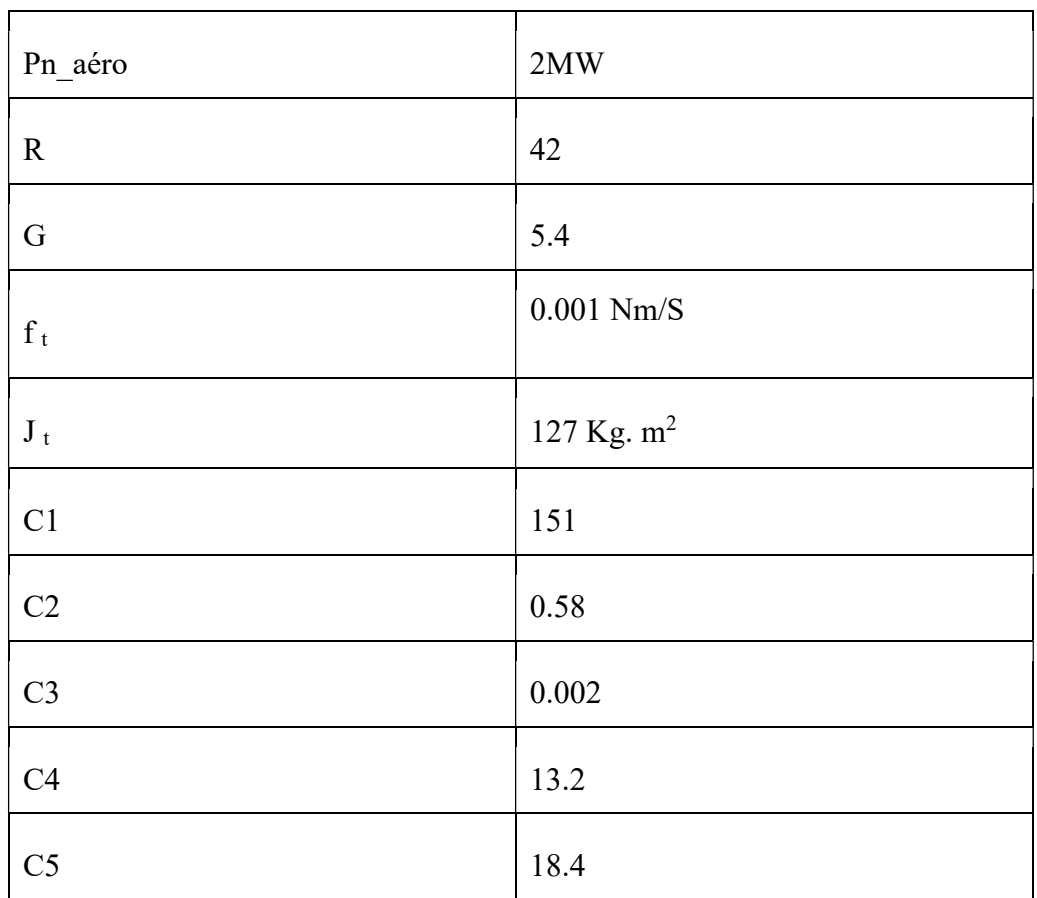

Paramètres de la turbine :

# Paramètres de la GADA

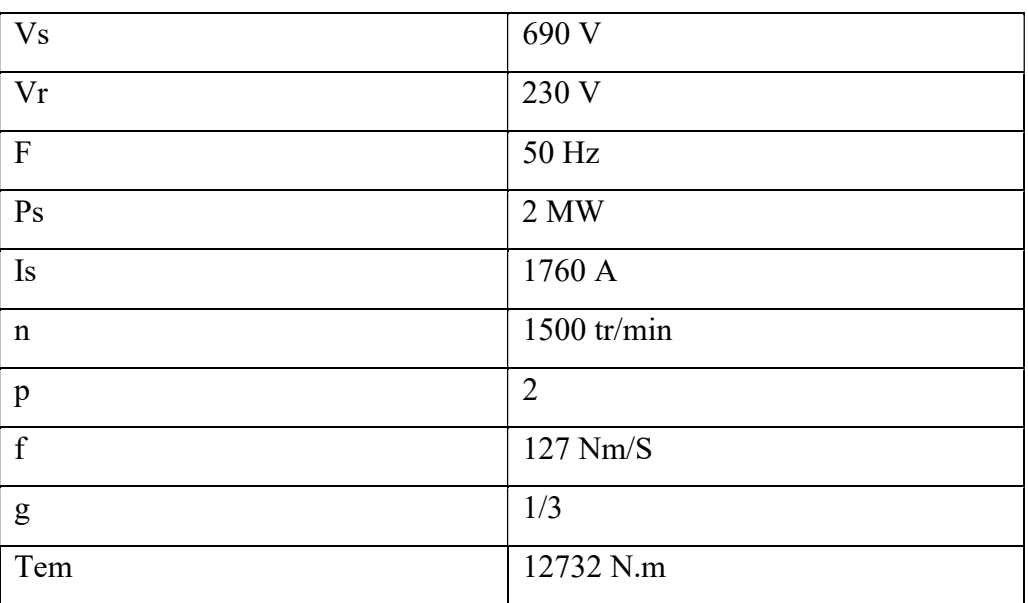

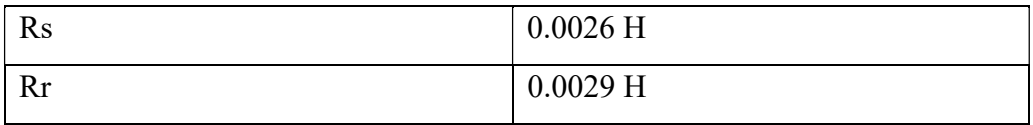

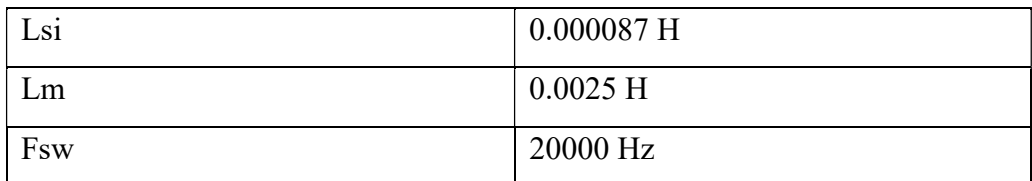

# Kopt de la Mppt

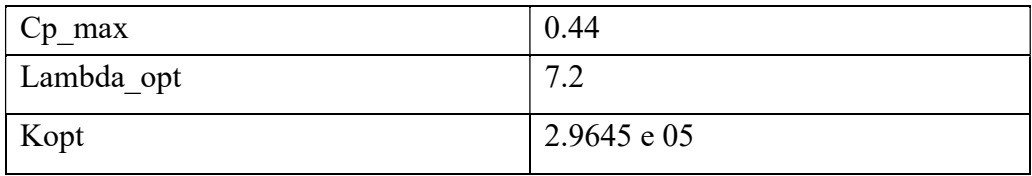

# Convertisseur coté réseau

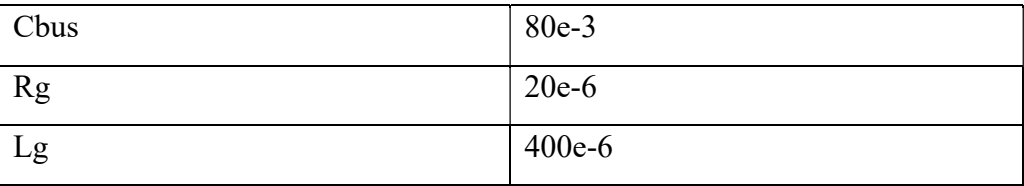

## ANNEXE B : Dimensionnement du régulateur de la vitesse (MPPT)

 Le calcul des régulateurs est basé sur la dynamique en boucle fermée â l'aide du principe de compensation des pôles. La boucle de régulation de la vitesse est présentée par le schéma bloc de la figure suivante.

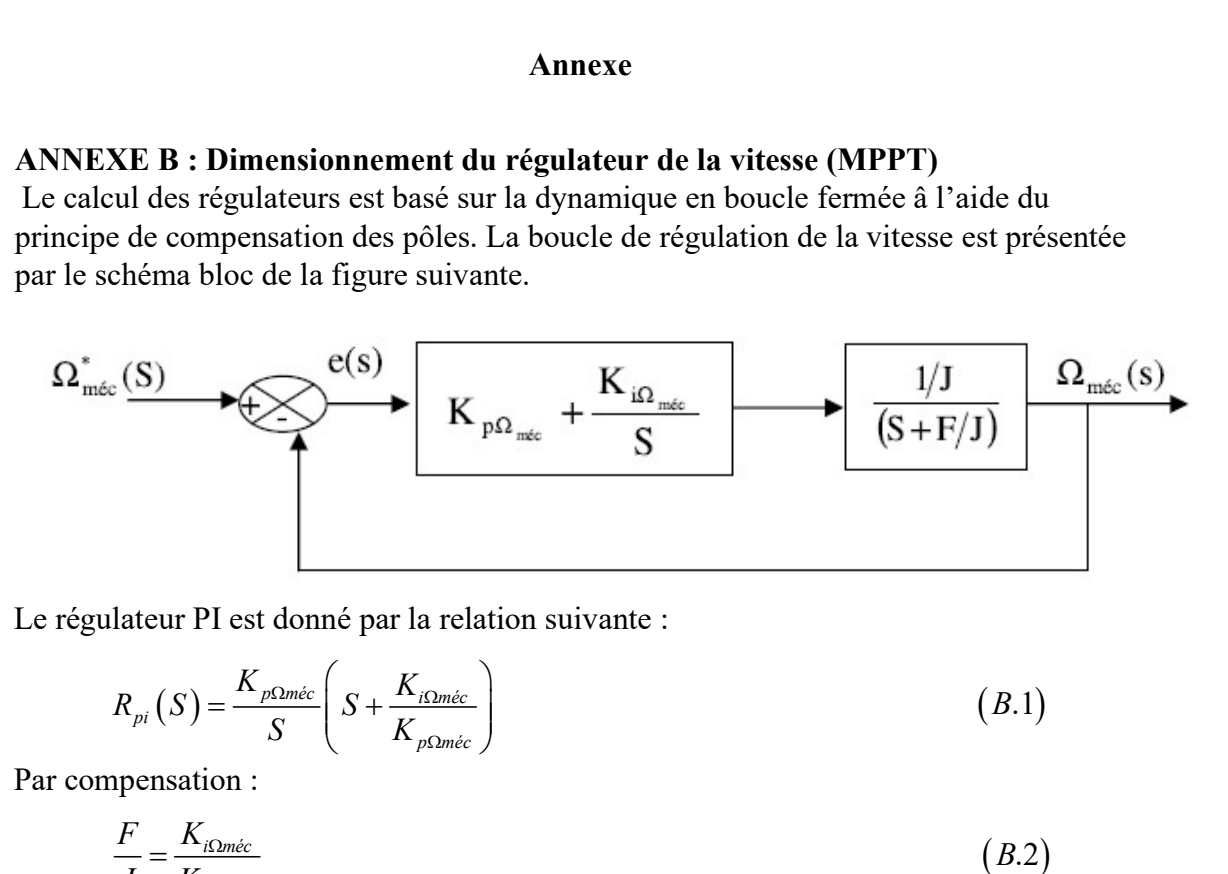

Le régulateur PI est donné par la relation suivante :

$$
R_{pi}(S) = \frac{K_{p\Omega m\acute{e}c}}{S} \left( S + \frac{K_{i\Omega m\acute{e}c}}{K_{p\Omega m\acute{e}c}} \right)
$$
(B.1)

Par compensation :

$$
\frac{F}{J} = \frac{K_{i\Omega m\acute{e}c}}{K_{p\Omega m\acute{e}c}}\tag{B.2}
$$

La fonction de transfert en boucle fermée est la suivante :

$$
\frac{\Omega_{m\acute{e}c}}{\Omega_{m\acute{e}c}^{*}} = \frac{1}{\frac{J}{K_{p\Omega m\acute{e}c}}S + 1}
$$
\n(B.3)

$$
\tau = \frac{J}{K_{p\Omega m\acute{e}c}}\tag{B.4}
$$

Le régulateur de la vitesse  $\Omega_{m\acute{e}c}$ , est :

$$
\begin{cases}\nK_{p\Omega m\acute{e}c} = \frac{J}{\tau} \\
K_{i\Omega m\acute{e}c} = \frac{F}{\tau}\n\end{cases}
$$
\n(B.5)

# ANNEXE C :

# Dimensionnement des régulateurs de la commande indirecte avec boucle de puissance

Pour cela on a deux boucles de réglage une boucle interne (boucle des courants rotoriques) et boucle externe (boucle des puissances)

#### Boucles internes : Calcule des régulateurs des courants rotoriques

La figure B.1 montre le schéma fonctionnel du régulateur PI utilisé pour contrôler les courants de rotor de la MADA. La synthèse et la détermination des gains de régulateur sont détaillée dans cette partie.

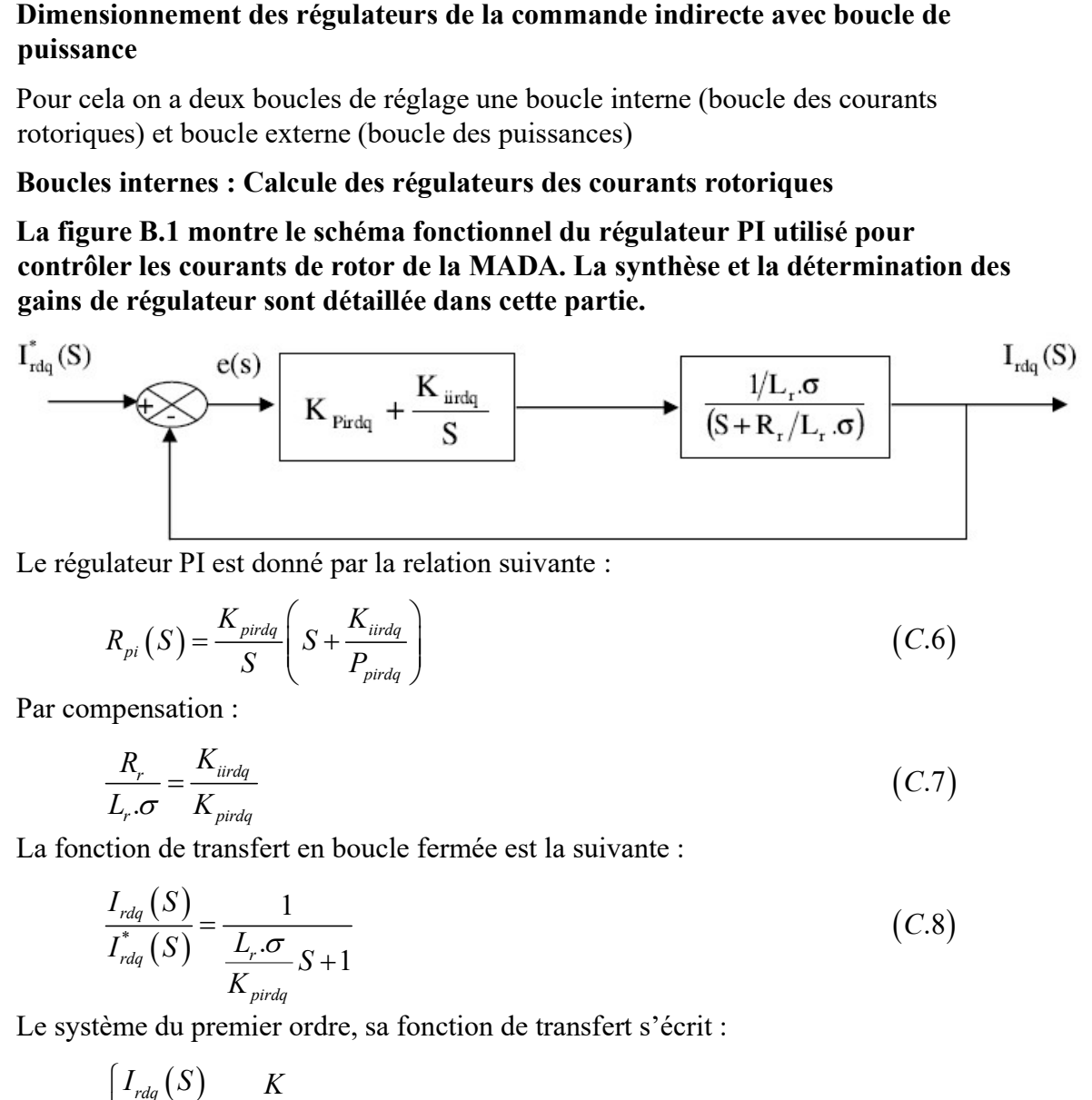

Le régulateur PI est donné par la relation suivante :

$$
R_{pi}(S) = \frac{K_{pirdq}}{S} \left( S + \frac{K_{iirdq}}{P_{pirdq}} \right)
$$
 (C.6)

Par compensation :

$$
\frac{R_r}{L_r \cdot \sigma} = \frac{K_{\text{iirdq}}}{K_{\text{pirdq}}} \tag{C.7}
$$

La fonction de transfert en boucle fermée est la suivante :

$$
\frac{I_{rdq}(S)}{I_{rdq}^*(S)} = \frac{1}{\frac{L_r \cdot \sigma}{K_{pirdq}} S + 1}
$$
\n(C.8)

Le système du premier ordre, sa fonction de transfert s'écrit :

| lateur PI est donné par la relation suivante :                                          |                                                             |       |
|-----------------------------------------------------------------------------------------|-------------------------------------------------------------|-------|
| $R_{pi}(S) = \frac{K_{prdq}}{S} \left( S + \frac{K_{irdq}}{P_{pirdq}} \right)$          | (C.6)                                                       |       |
| upensation :                                                                            | $\frac{R_r}{L_r \cdot \sigma} = \frac{K_{irdq}}{K_{pirdq}}$ | (C.7) |
| tion de transfert en boucle fermée est la suivante :                                    |                                                             |       |
| $\frac{I_{rdq}(S)}{I_{rdq}^* (S)} = \frac{1}{\frac{L_r \cdot \sigma}{K_{pirdq}} S + 1}$ | (C.8)                                                       |       |
| ème du premier ordre, sa fonction de transfert s'écrit :                                |                                                             |       |
| $\left\{ \frac{I_{rdq}(S)}{I_{rdq}^* (S)} = \frac{K}{\tau_1 S + 1} \right\}$            | (C.9)                                                       |       |
| $\tau_1 = \frac{L_r \cdot \sigma}{K_{pirdq}}$                                           | (C.9)                                                       |       |

Le régulateur du courant rotorique dans les deux axes est :

$$
\begin{cases}\nK_{\text{pirdq}} = \frac{L_r \cdot \sigma}{\tau_1} \\
K_{\text{irdq}} = \frac{R_r}{\tau_1}\n\end{cases}
$$
\n(C.10)

Boucle externe : boucle des puissances

La figure B.2 montre le schéma fonctionnel du régulateur PI utilisé pour contrôler les puissances (active, réactive) de la MADA. La synthèse et la détermination des gains de régulateur sont détaillée dans cette partie.

 , , 

Le régulateur PI est donné par la relation suivante :

$$
R_{pi}(S) = \frac{K_{p(p_{\text{mes}}, Q_{\text{mes}})}}{S} \left( S + \frac{K_{i(p_{\text{mes}}, Q_{\text{mes}})}}{K_{p(p_{\text{mes}}, Q_{\text{mes}})}} \right)
$$
(C.11)

Par compensation :

$$
\frac{K_{\text{pirdq}}}{L_r \cdot \sigma} = \frac{K_{i(\rho_{\text{mes}}, Q_{\text{mes}})}}{K_{p(\rho_{\text{mes}}, Q_{\text{mes}})}}\tag{C.12}
$$

La fonction de transfert en boucle fermée est la suivante :

$$
\frac{P_{mes}(S), Q_{mes}(S)}{P_{mes}^*(S), Q_{mes}^*(S)} = \frac{1}{\frac{L_r \cdot \sigma}{K_{P(p_{mes}, Q_{mes})} \cdot K_{pirdq}} S + 1}
$$
\n(C.13)

Le système de premier ordre, sa fonction de transfert s'écrit :

$$
R_{pi}(S) = \frac{K_{p(p_{\text{max}},Q_{\text{max}})}}{S} \left( S + \frac{K_{i(p_{\text{max}},Q_{\text{max}})}}{K_{p(p_{\text{max}},Q_{\text{max}})}} \right)
$$
(C.11)  
npensation :  

$$
\frac{K_{pirdq}}{L_r \cdot \sigma} = \frac{K_{i(p_{\text{max}},Q_{\text{max}})}}{K_{p(p_{\text{max}},Q_{\text{max}})}} \qquad (C.12)
$$
  
tion de transfer en boucle fermée est la suivante :  

$$
\frac{P_{\text{max}}(S), Q_{\text{max}}(S)}{P_{\text{max}}^*(S), Q_{\text{max}}^*(S)} = \frac{1}{\frac{L_r \cdot \sigma}{K_{p(p_{\text{max}},Q_{\text{max}})}, K_{pirdq}}} S + 1}
$$
(C.13)  
ème de premier order, sa fonction de transfert s'écrit :  

$$
\left\{ \frac{P_{\text{max}}(S), Q_{\text{max}}(S)}{P_{\text{max}}^*(S), Q_{\text{max}}^*(S)} = \frac{K}{1 + \tau_2 \cdot S} \right\}
$$
(C.14)  

$$
\tau_2 = \frac{L_r \cdot \sigma}{K_{p(p_{\text{max}},Q_{\text{max}})}, K_{pirdq}}
$$

Le régulateur de la puissance active et réactive est :

$$
\begin{cases}\nK_{p(p_{\text{mes}}, Q_{\text{mes}})} = \frac{L_r \cdot \sigma}{\tau_2 \cdot K_{\text{pirdq}}}\n\\ K_{i(p_{\text{mes}}, Q_{\text{mes}})} = \frac{1}{\tau_2}\n\\ \n\text{avec:}\n\\ \n\tau_2 > \tau_1\n\end{cases}\n\tag{C.15}
$$

ملخص: تتناول هذه الأطروحة التحكم في نظام تحويل طاقة الرياح القائم على آلة لا متزامنة ذات تغذية مزدوجة (GADA(متصلة مباشرة بالشبكة الكهربائية عبر الجزء الثابت ويتم تحريكها بواسطة دوارها باستخدام محولين ثلاثي الطور . أولاً، قدمنا دراسة حول أحدث ما توصلت إليه أنظمة تحويل طاقة الرياح .نقوم بتطوير نموذج سلسلة تحويل طاقة الرياح، ثم قمنا بتطبيق التحكم الشعاعي المباشر وغير المباشر على ناقلات التوجيه بطريقة MPPT مع أو بدون حلقة طاقة .من أجل تحسين أداء الالة اللامتزامنة (GADA (المستخدمة لإنتاج الطاقة الكهربائية، تم تطبيق تقنية تحكم غير خطية، وذلك عن طريق المصحح الانزلاقي. تم تخصيص الجزء الأخير من هذا المشروع لتقديم السلسلة الكاملة لمحطة طاقة الرياح على أساس مدى، بالإضافة إلى تشغيلها من خلال عمليات المحاكاة التي تم إجراؤها فيSimulink / MATLAB .

الكلمات الدالة: آلة لا متزامنة ثنائية التغذية، نظام تحويل طاقة الرياح، التحكم الشعاعي المباشر وغيرالمباشر ، المصحح الكلاسيكي PI،التحكم الغير خطي المصحح الانزلاقي .

Résumé : Ce mémoire traite la commande d'un système de conversion d'énergie éolienne à base d'une machine asynchrone à double alimentation (GADA) connectée directement au réseau électrique via le stator et pilotée par son rotor à l'aide de deux convertisseurs triphasés à MLI. En premier lieu, nous avons présenté une étude relative à l'état de l'art des systèmes de conversion d'énergie éolienne.

Nous développons le modèle de la chaîne de conversion d'énergie éolienne puis, nous abordons les contrôles vectoriels direct et indirect par la méthode MPPT avec ou sans boucle de puissance de la GADA. Afin d'améliorer les performances de la MADA utilisée pour la production de l'énergie électrique, une technique de commande non linéaire est ensuite introduite, celle par mode glissant. La dernière partie de ce projet est consacré à présenter la chaine complète de l'installation éolienne basée sur la MADA, ainsi comme son fonctionnement à travers des simulations faites au MATLAB/Simulink.

Mots clés : Système de conversion éolien, GADA, MPPT, Mode Glissant, backstepping, commande vectorielle direct et indirect.

Abstract: This thesis deals with the control of a wind energy conversion system based on a dual-fed asynchronous machine (GADA) connected directly to the electrical grid via the stator and driven by its rotor using two three-phase PWM converters. Firstly, we presented a study on the state of the art of wind energy conversion systems.

We develop the model of the wind power conversion chain and then we discuss the direct and indirect vector controls by the MPPT method with or without GADA power loop. In order to improve the performance of the MADA used for power generation, a non-linear control technique is then introduced, the sliding mode control. The last part of this project is devoted to present the complete chain of the wind power plant based on the MADA, as well as its operation through simulations made in MATLAB/Simulink.

Keywords: wind conversion system, double fed induction generator (DFIG), MPPT (Maximum Power Point Tracking), direct and indirect vector control, sliding mode control.